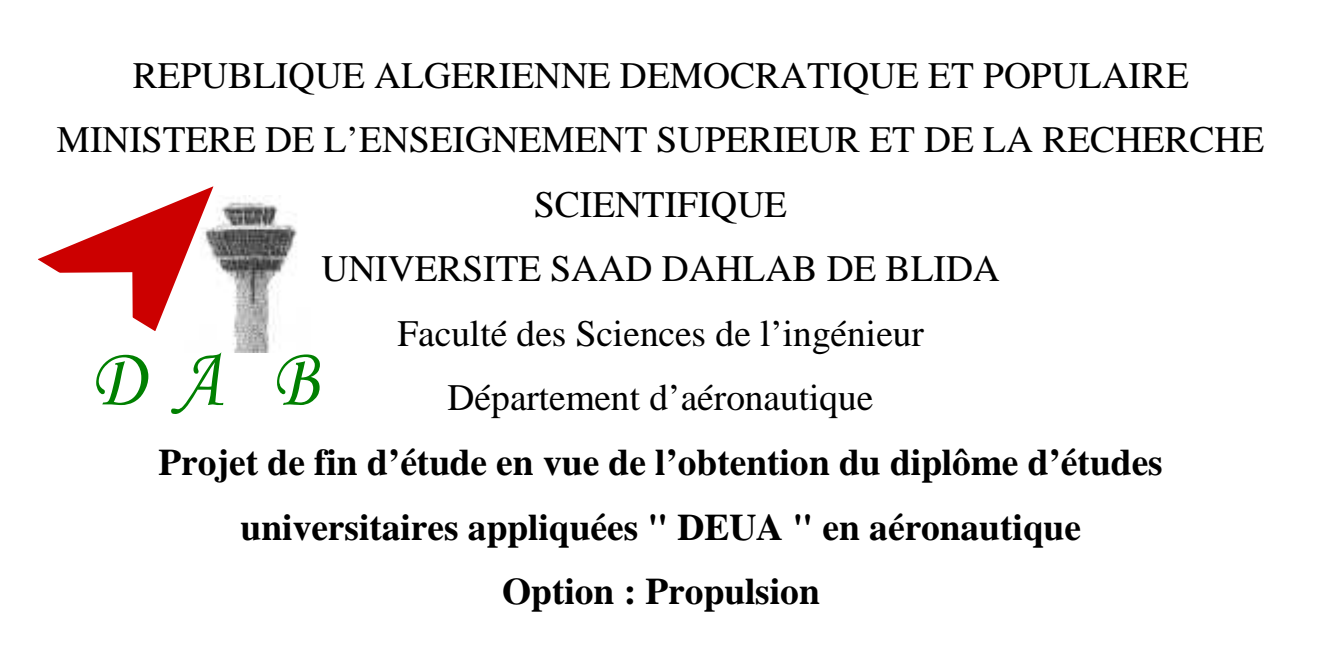

### *Thème :*

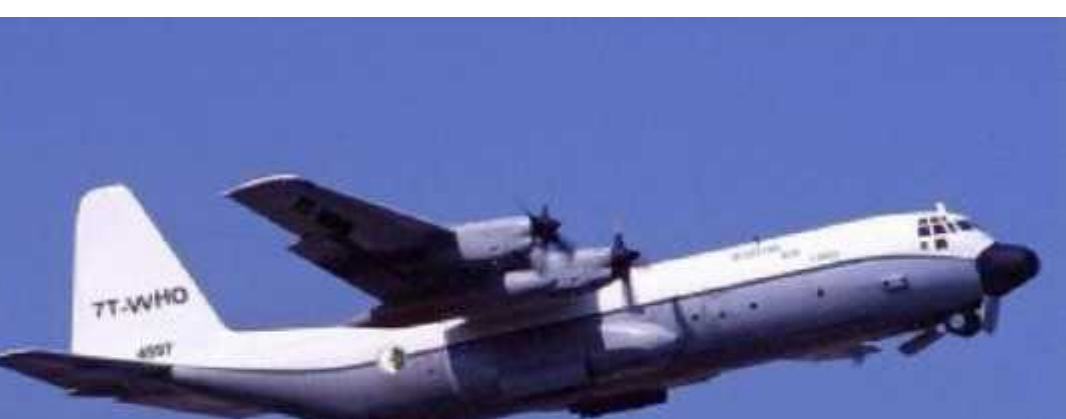

**Etude Des Performances D'un Turbopropulseur Adapté Prototype De Laboratoire GLSK**

- **Fait par : Encadré par :**
	-
	- **• ALILI HAMZA**
	- **• SELLAM ABDELWAHID Mr. BENNAMIA ISMAIL**

**Promotion 2007/2008 Année 2008**

الهدف من هذه المذكرة هو تحديد المواصفات و الخصائص للتصميم الديناميكي الهوائي الحراري<br>بالشروط المثلى لمحرك دفع من نوع دفع بواسطة مروحية عنيفة.<br>( من اجل ذلك قمنا بدراسة على مختلف مكونات المحرك (محرك من نوع دفع بواسطة مروحیة عنیفة ) بھدف تحدید خصائصھ , و استطعنا بذلك رسم جمیع المواصفات و الخصائص.

#### RESUME

L'objet de ce mémoire est la détermination des performances de conception aérothermodynamique d'un turbopropulseur adapté.

Pour ce la nous avons manié une étude sur les différents composants des moteurs (turbopropulseur) en vue de la détermination de leur caractéristique ; et nous avons pu tracer toutes leurs performances.

#### **SUMMARY**

The object of this memory is the determination of aerothermodynamics design performances of a turbopropeller adapted.

For this we have conducted a study on the various components of the engines (turbo propeller) for the determination of their characteristic; and we could trace all their performances.

## Remerciements

Tout d'abord, nous remercions Dieu qui nous a donné la force et le courage d'entreprendre et d'achever ce travail.

Nous remercions nos parents qui nos ont permis de poursuivre nous études dans les meilleures conditions, nous les remercions pour leurs encouragements et leurs soutiens.

Nous remercions vivement les enseignants de département d'aéronautique de Blida qui nous ont enseigné et conseillé.

Nous remercions M. BENNAMIA ISMAIL pour avoir accepté la charge de nos encadrer.

Nos remerciements vont, aussi à nos amis qui nous ont soutenues et encouragées dans notre travail, nous les remercions pour leurs disponibilités dont ils font preuve ainsi que par les discussions concernant notre travail.

Et en fin, nous remercions tout qui nous a aidé de pris et de loin.

# **DEDICACE**

Je dédie ce présent travail à ce qui s'inquiètent Toujours pour mes très Chères parents et moi, et qui mon élevé, veillé sur moi, Aimé, et entouré d'affection et de tendresse, et qui Mon Soutenue durant mes années d'études.

> A mes chères sœurs. A mes chères frères.

Pour mes oncles et tout leur familles.

Pour les époux de mes sœurs.

Pour tous les fils et les filles de mes sœurs.

Pour tous mes amies d'étude et de la cité universitaire.

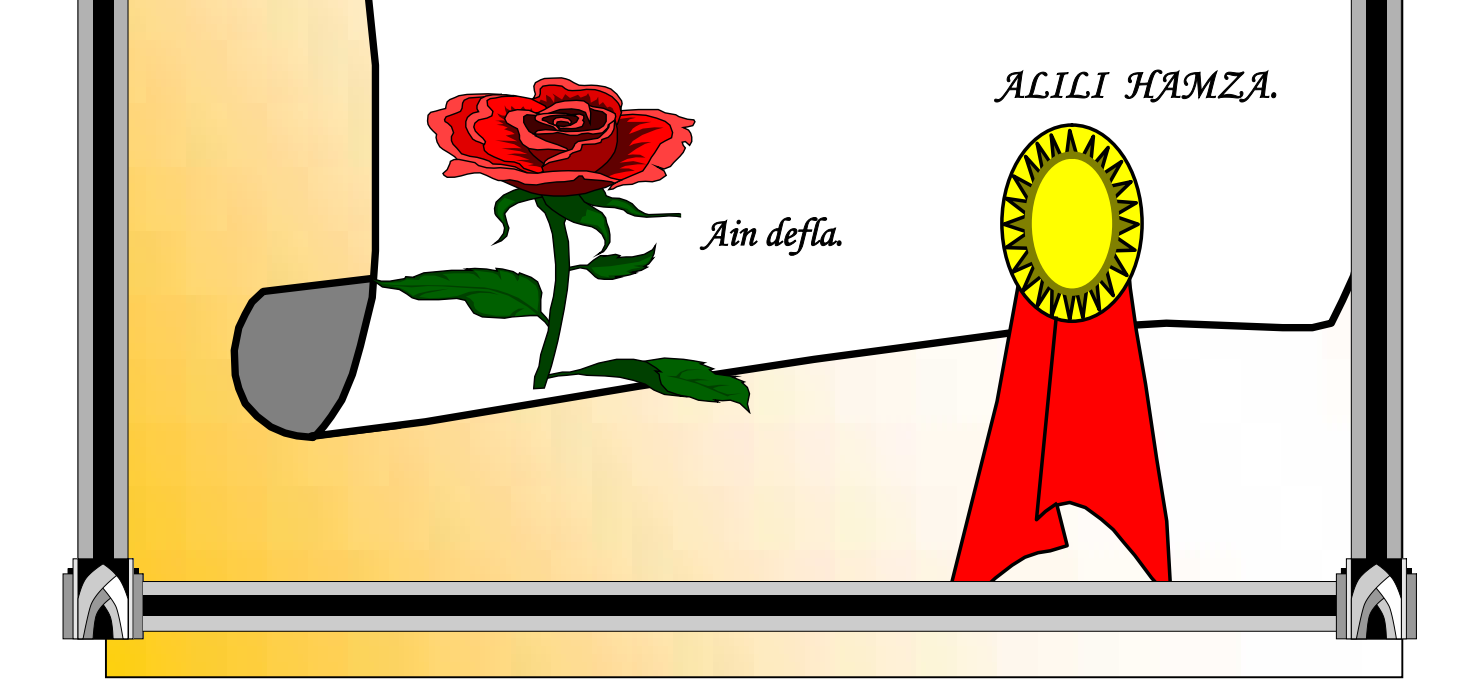

# **DEDICACE**

Je dédie ce présent travail à ce qui s'inquiètent Toujours pour mes très Chères parents et moi, et qui mon élevé, veillé sur moi, Aimé, et entouré d'affection et de tendresse, et qui Mon Soutenue durant mes années d'études.

> A mes chères sœurs. A mes chères frères surtout Ali.

> > Pour mes oncles et tout leur familles.

Pour les époux de mes sœurs.

Pour tous les fils et les filles de mes sœurs.

Pour tous mes amies d'étude et de la cité universitaire.

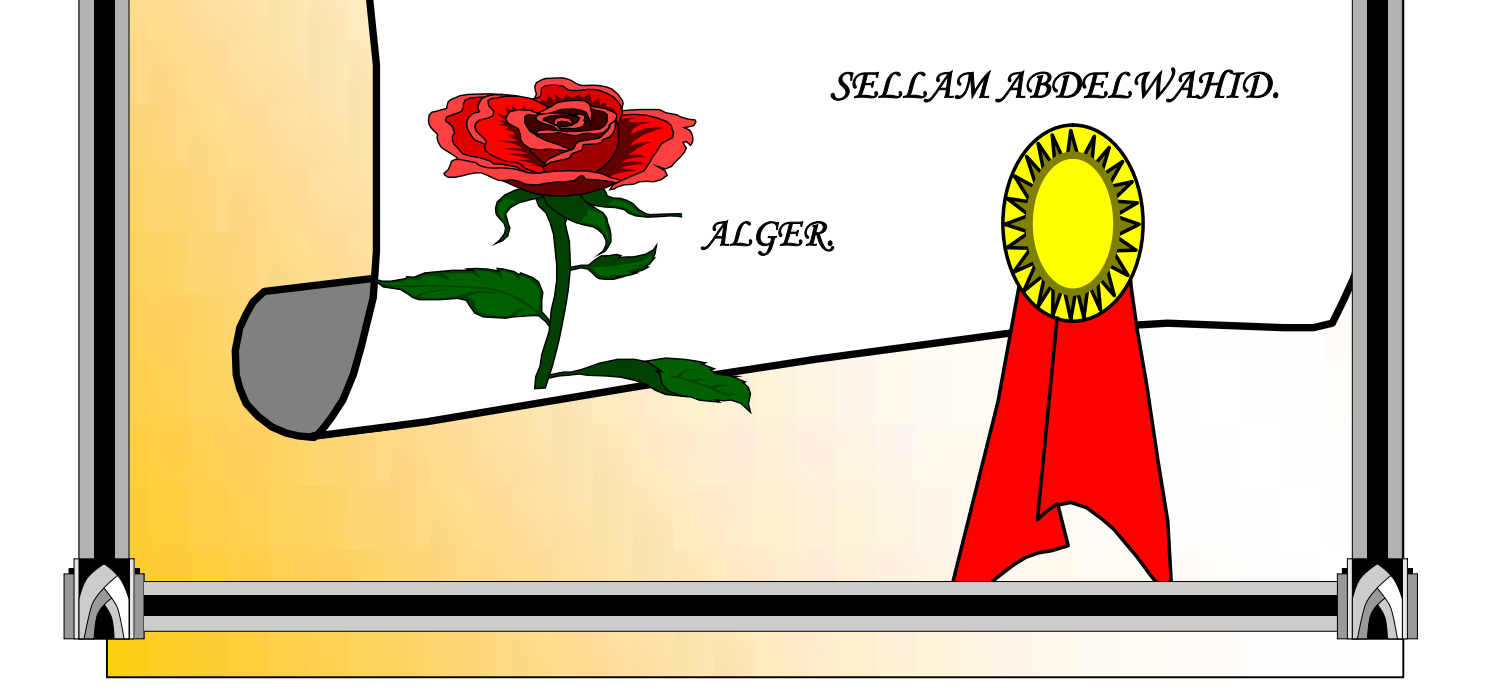

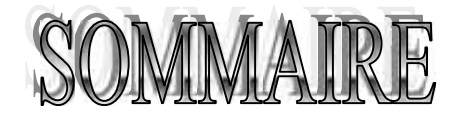

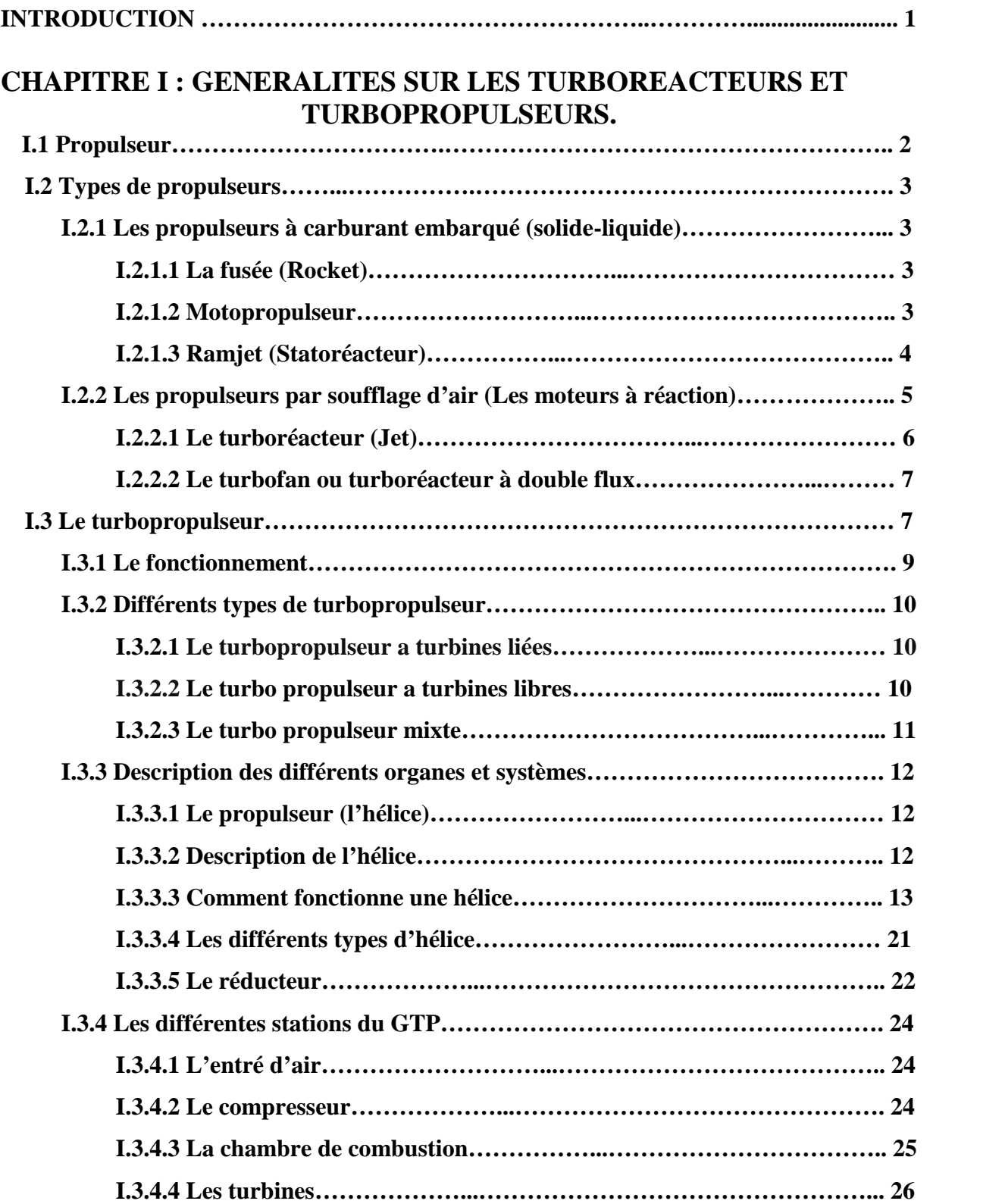

### **CHAPITRE II : LES CYCLES THERMIQUE**

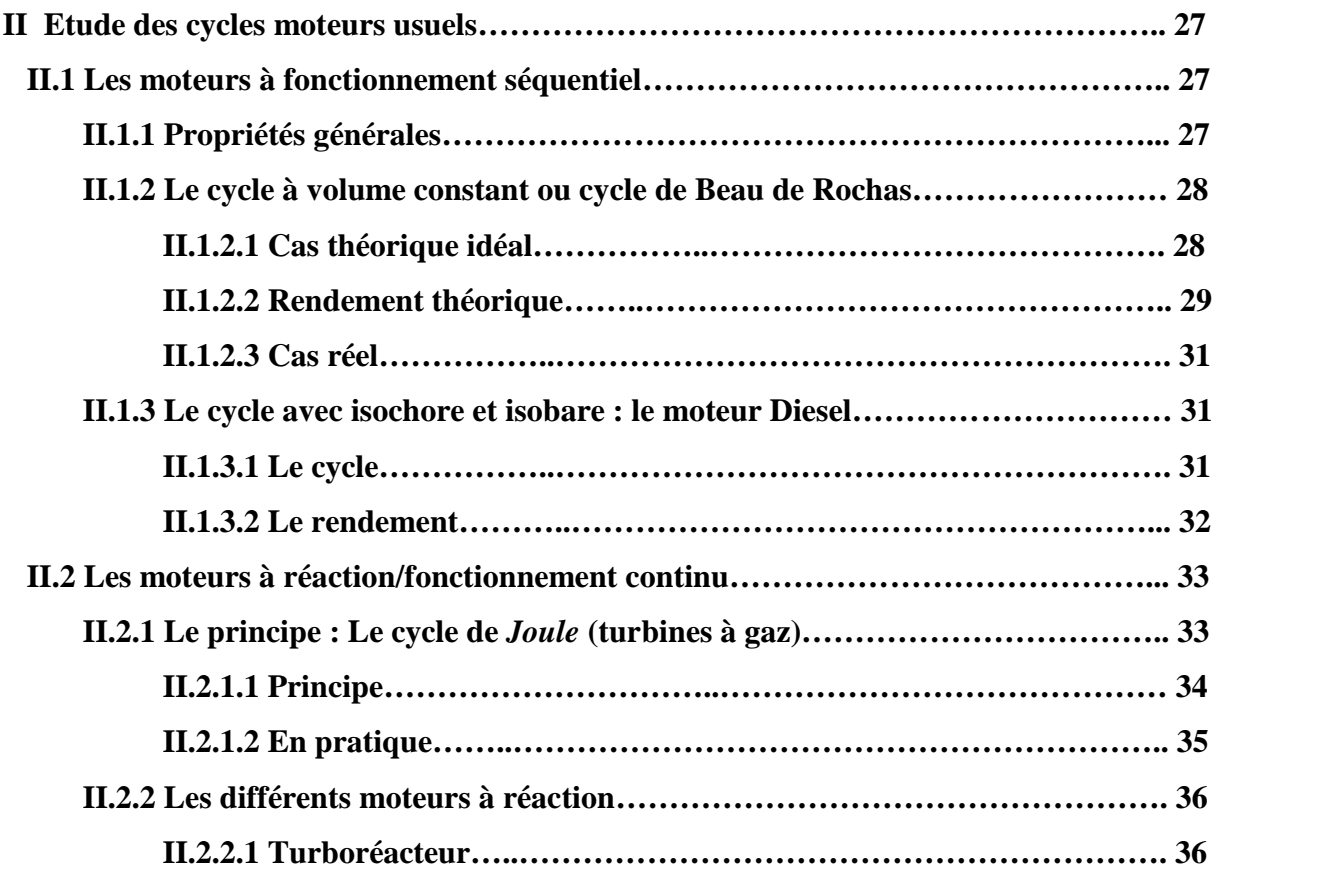

#### **CHAPITRE III : LES PERFORMANCES DU TURBOPROPULSEUR**

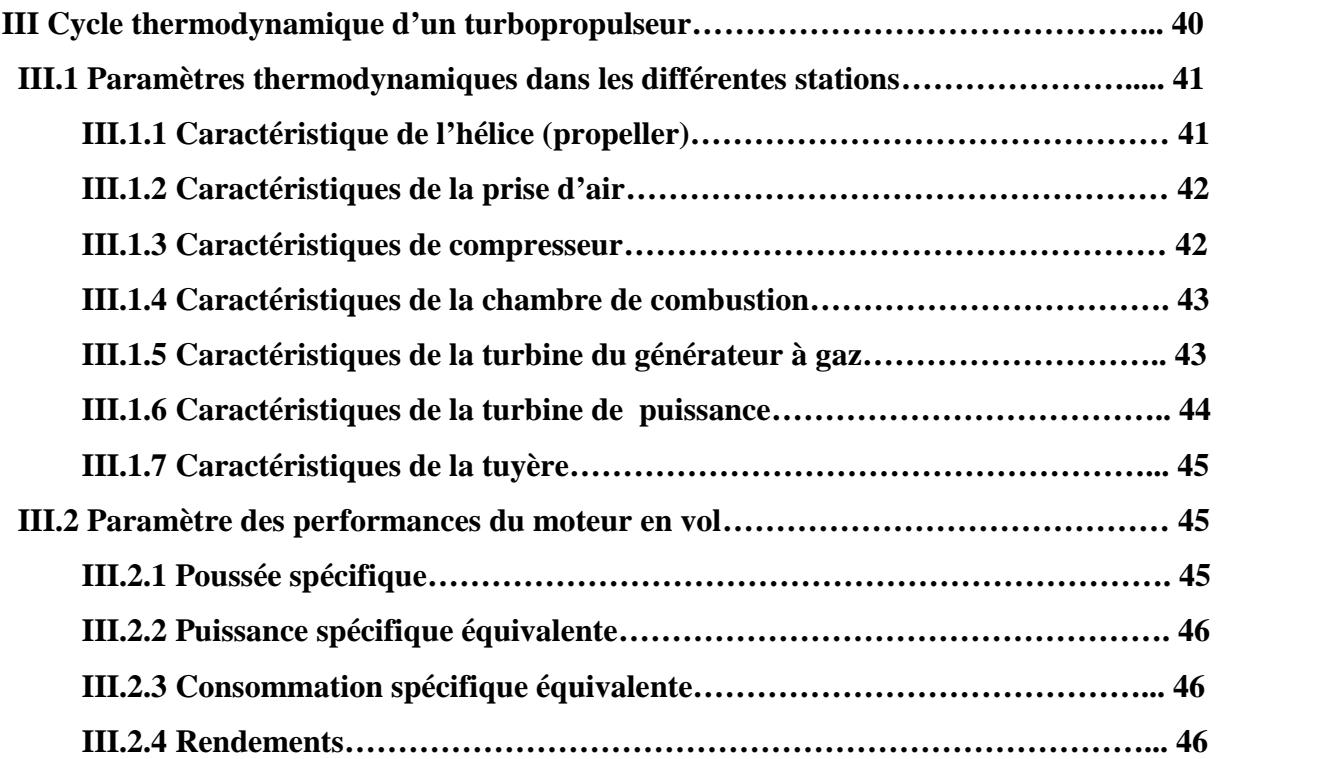

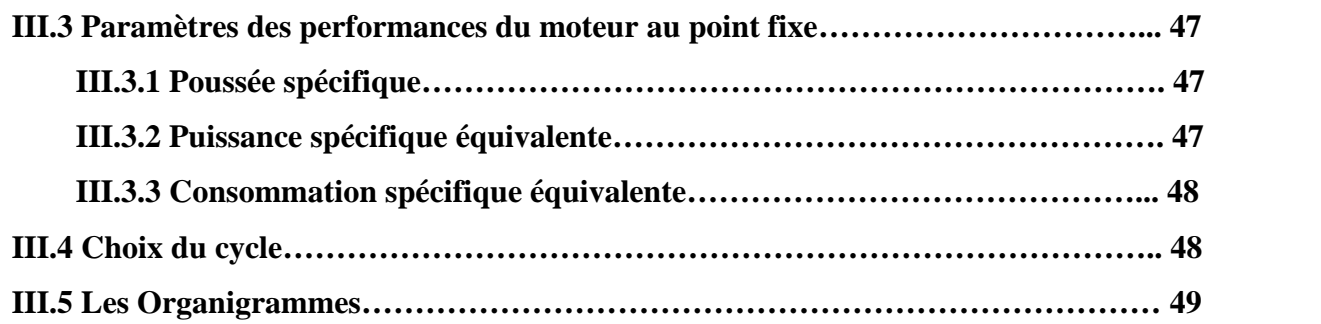

#### **CHAPITRE IV : RESULTATS ET INTERPRETATIONS**

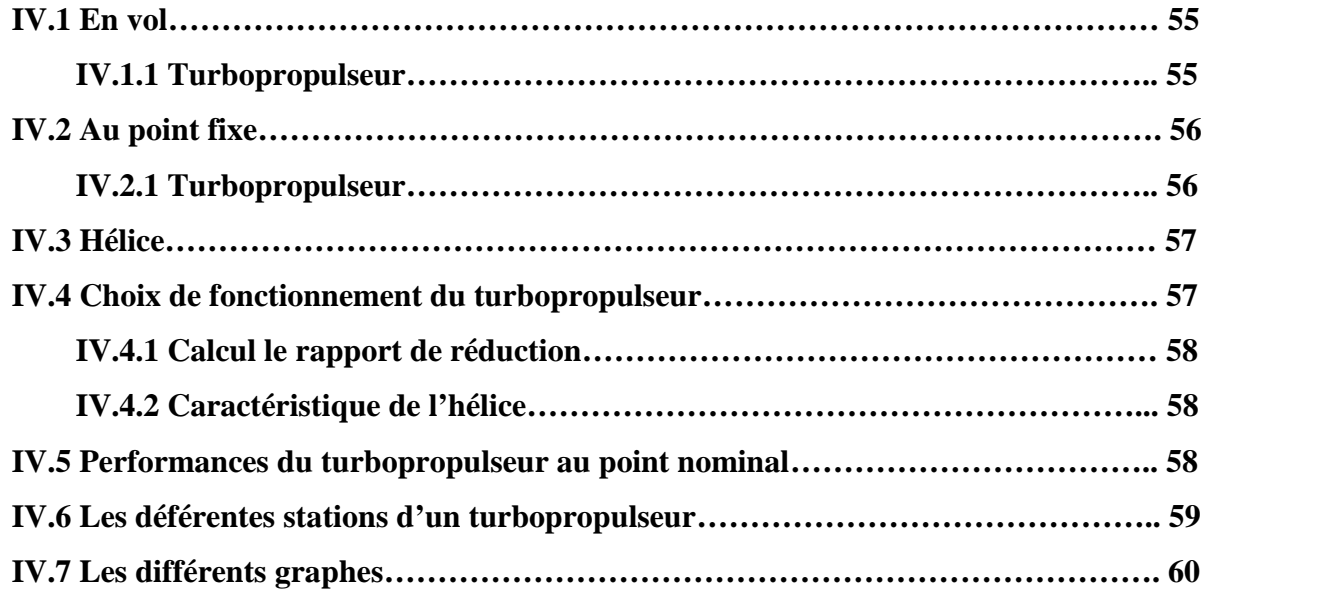

**CONCLUSION**

#### **BIBLIOGRAPHIE**

# **Liste des figures**

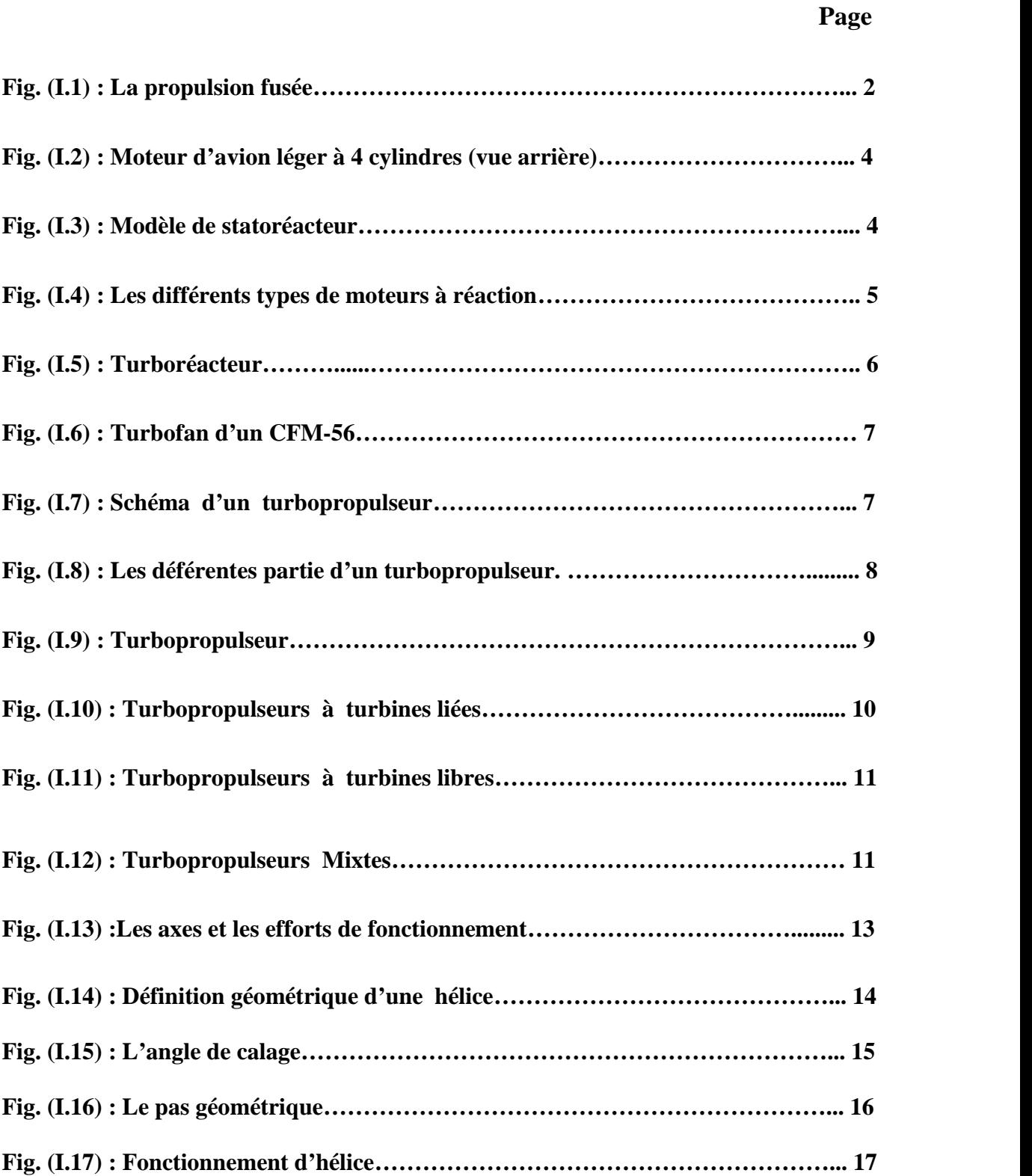

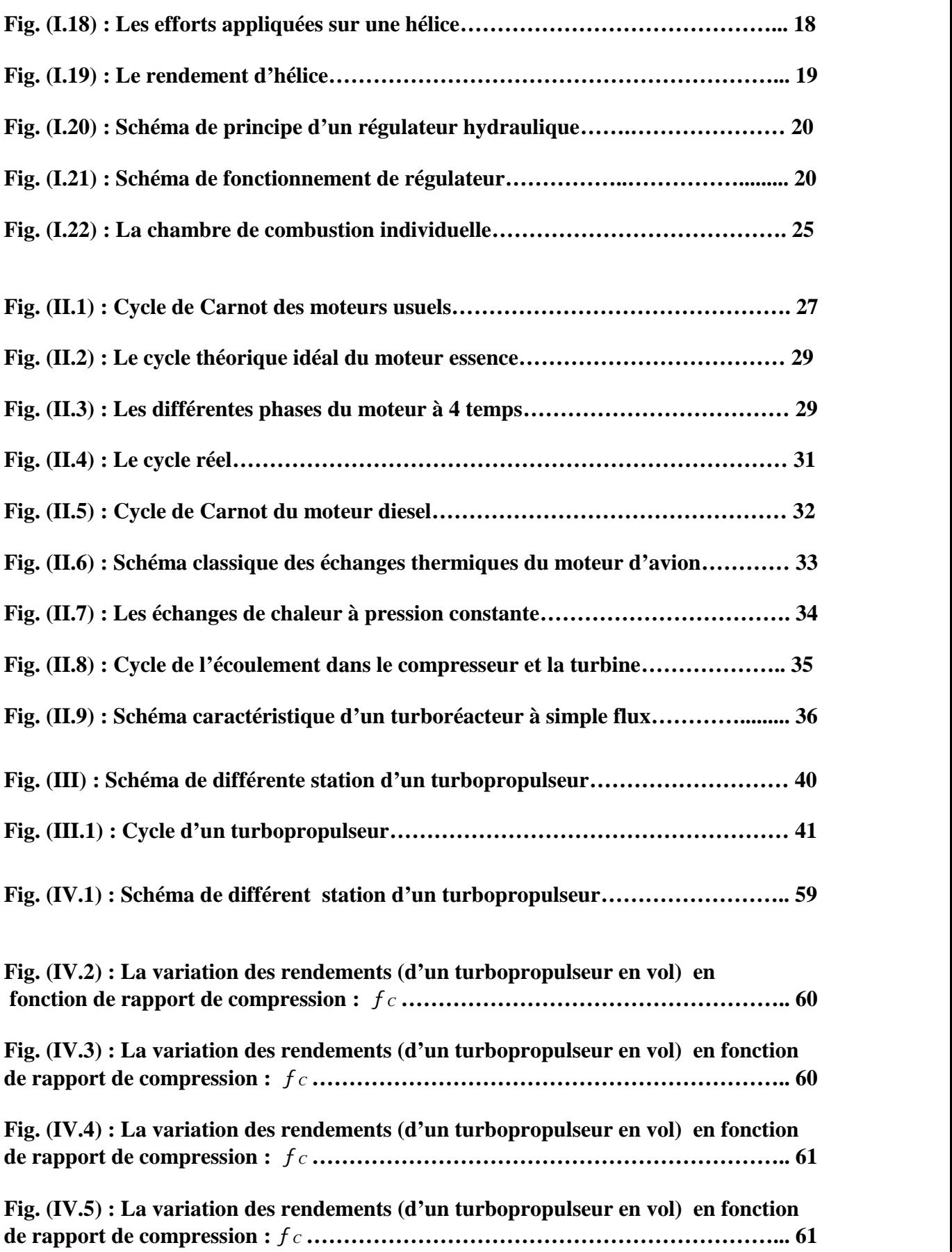

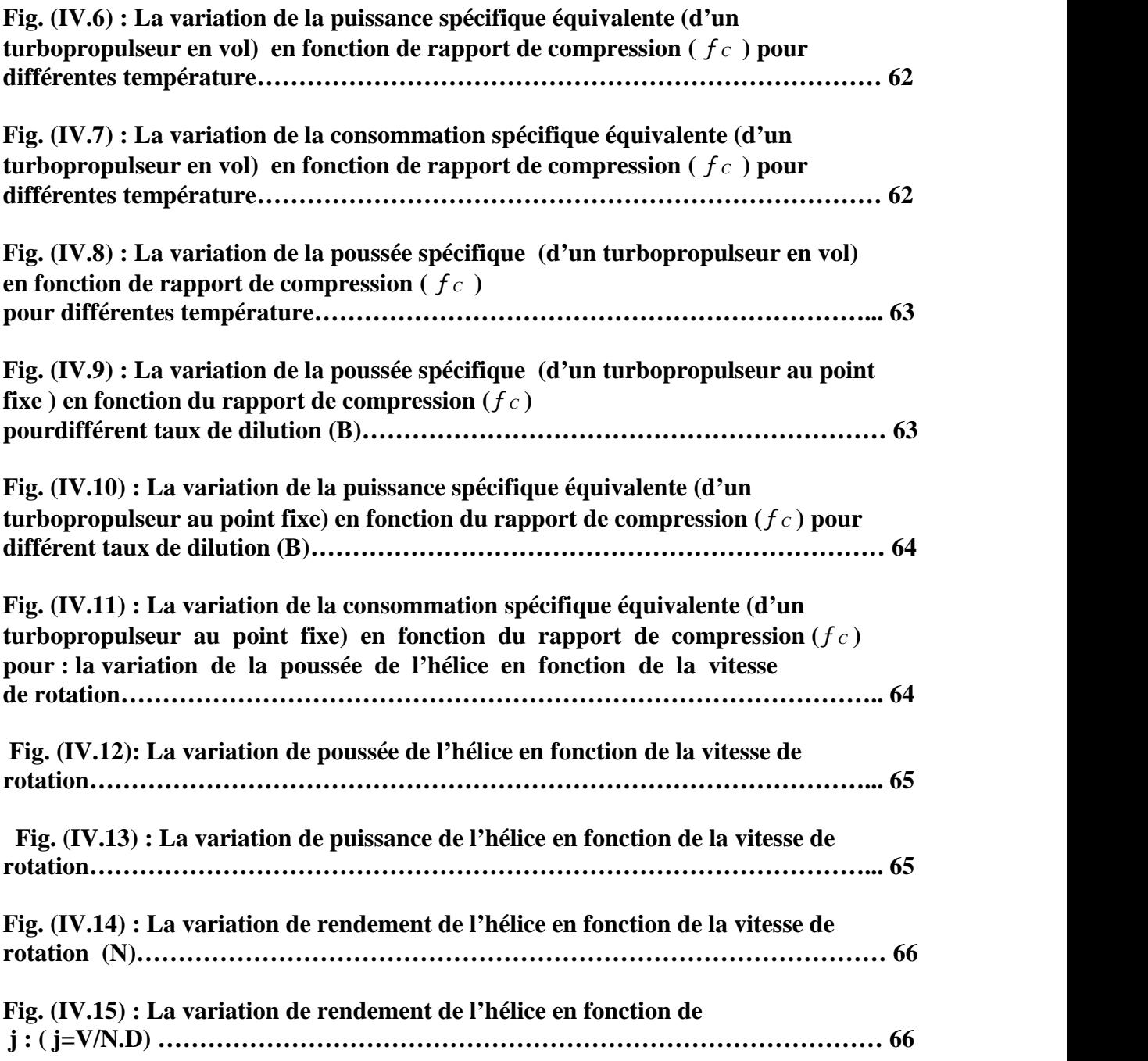

#### **NOMENCLATURES**

*U* : Vitesse tangentielle (*U=w.r*), déplacement de l'élément de volume d'un disque.

*W* : Vitesse relative, puissance absorbée par l'hélice.

*u* : Déplacement de l'élément de volume d'un disque.

*R* : Constante des gaz, rayon de l'élément de volume, d'un disque, de l'élément de pale d'hélice.

*Cp* : Capacité thermique massique à pression constante.

*Nr* : Vitesse réduite.

 $D:$  Débit d'écoulement à l'entrée  $D = ... \cdot V \cdot A$ .

*Dr* : Débit réduit.

*Nt1* : Régime de rotation de la turbine libre.

*Wt1* : Travail de la turbine libre.

 $\frac{\Delta H}{T}$ : La charge réduite.

*T*

*T*  $\frac{\Delta T_{ch}}{T}$ : Chauffe réduite.

*Cpb* : Chaleur spécifique dans la chambre de combustion.

*N* : Vitesse de rotation (tour/min).

*Vp* : Vitesse propulsive.

*Vr* : Vitesse relative de l'hélice.

*L* : La corde de l'hélice.

*Cz* : Coefficient de portance.

*Cx* : Coefficient de traîner.

*Dr2* : Débit réduit entrée compresseur.

*Dr6* : Débit réduit entrée turbine libre.

 $f:$  Rapport de pression.

: Coefficient de traction (hélice), rapport de détente de pression.

: Coefficient de puissance (hélice).

x: Argument de similitude  $x = \frac{v p}{v}$  $n \cdot I$ <sup>*I*</sup>  $X = \frac{Vp}{n \cdot I}$ ; Coefficient adiabatique.

*Z* : Altitude, nombre d'aubes par étage, section modulé de l'aube, hauteur de disque.

*M* : Nombre de mach.

: Contrainte.

*´*: L'allongement, perte.

*E* : rigidité, l'énergie.

*<sup>y</sup>*: Coefficient de poisson.

*H* : Largeur de disque, auteur de l'aube.

*V*: Vitesse de rotation de l'hélice.

*U*: Angle de calage.

*P* : Pression.

*T* : Température.

*<sup>r</sup>*: Masse volumique.

*Pa* : Puissance de la turbine.

*Wa* : Travail de la turbine.

*C* : Couple moteur.

*h*: Rendement.

*F*: Coefficient d'écoulement.

*C*: Facteur de charge.

*<sup>v</sup>*: La vitesse angulaire de la turbine.

*<sup>w</sup>*: Coefficient de charge ou chute de température.

*f* : La finesse.

*<sup>N</sup>* : Coefficient de perte pour aubage stator.

*R*<sub>*R*</sub>: Coefficient de perte pour aubage rotor.

*s* : Pas ou espacement d'aube.

: Variation.

*To* : Température de l'état de référence de disque.

*T* : Température uniforme.

*Va* : Vitesse axiale, Vitesse absolue.

*Wex* : Travail extérieur.

*Qex* : Quantité de chaleur extérieure.

 $\Delta T_{te} = \Delta T_{0S}$ : Gradient de température d'étage.

*<sup>a</sup>1*: Angle de flux de stator, angle d'incidence, le coefficient de dilatation thermique linéique.

*<sup>a</sup>2* : Angle d'aube de stator.

*b1* : Angle de flux de rotor.

*b2* : Angle d'aube de rotor.

*d*: Degré de réaction.

*C* : Corde de l'aube.\*

*s* : Pas ou espacement d'aube.

*D* : Diamètre.

*Ph* : Puissance d'hélice.

*t* : épaisseur entre aube.

*n* : Nombre de pale.

*S* : Périmètre.

*h/c* : Allongement relative.

*K/h* : Rapport jeu, hauteur de l'aube.

*S/c* : Rapport pas, corde.

*t/c* : épaisseur relative.

*yn* : Coefficient de perte pour aubage stator.

*yr* : Coefficient de perte due au jeu d'extrémité.

*yp* : Coefficient de perte du profil.

*H* : Pas de hélice.

#### **Suffixes :**

*m*: moyen.

*a*: composante axiale, alésage.

*e:* extérieur.

*u*: composante rotationnelle.

*s*: isentropique.

*th*: thermique.

#### **NOTATIONS PRINCIPALES**

#### **Alphabets latins**

*Tt* : La température totale.

*T* : Température statique.

*Pt* : Pression totale.

*P* : Pression statique.

*Cp<sup>C</sup>* : Capacité calorifique à pression constante dans le compresseur.

*Cp<sup>B</sup>* : Capacité calorifique à pression constante dans la chambre de combustion.

*Cp<sup>T</sup>* : Capacité calorifique à pression constante dans la turbine.

*N* : Le régime de rotation.

*Nr* : Le régime réduit = 
$$
\frac{N}{\sqrt{Tt}}
$$
.

*D* : Le débit d'air.

$$
Dr : Débit réduit = \frac{D \cdot \sqrt{Tt}}{Pt}.
$$

*Dc* : Débit carburant.

*f*: Richesse en carburant.

*Puis* : Puissance spécifique.

*Puiseq* : Puissance spécifique équivalente.

*Ht* : L'enthalpie total.

*Va* : La vitesse absolue.

*W* : La vitesse relative.

*U* : La vitesse de rotation.

*Sn* : Espacement pour les aubes stators de la turbine.

*Sr* : Espacement pour les aubes rotors de la turbine.

*Cn* : Corde pour les aubes stators de la turbine.

*Cr* : Corde pour les aubes rotors de la turbine.

*tn* : Epaisseur pour les aubes stators de la turbine.

*tr* : Epaisseur pour les aubes rotors de la turbine.

*Kr* : Jeu rotor.

*Rt* : Le rayon tip.

- *Rr* : Le rayon root.
- *Rm* : Le rayon moyen (mean).
- *H* : La hauteur de l'aube.
- *F* : La poussée.
- *Fs* : La poussée spécifique.
- *Cs* : La consommation spécifique.

#### **Alphabets grees.**

- : La masse volumique.
- : Le coefficient isentropique.
- $f:$  Rapport des pressions totales.
- *y<sub>isc</sub>* : Rendement isentropique de compression.
- $y_{iST}$ : Rendement isentropique de détente.
- *<sup>B</sup>* : Rendement de combustion.
- *<sup>m</sup>* : Rendement mécanique.
- : Déviation de la vitesse absolue du flux.
- : Déviation de la vitesse relative du flux.
- *<sup>t</sup>* : Angle d'entrée ou de sortie du distributeur de la turbine.
- *<sup>C</sup>* : Déviation du profil de compression des rotors.
- *<sup>t</sup>* : Déviation du profil de détente des rotors.
- $\mu$ : La cambrure.
- : Coefficient de glissement.

$$
\tau : \text{Le rapport} = \frac{Cp_T}{Cp_C} \, .
$$

- *<sup>R</sup>* : Coefficient de pertes pour l'aubage rotor.
- *<sup>N</sup>* : Coefficient de pertes pour l'aubage stator.

program p fixe

- c M0:nombre de mach à l'entrée
- c  $M10$ :// // // à la sorte de la tuyère
- c PD:rapport de pression totale diffuseur
- c Pt2:pression total de la sortie de diffuseur[bar]
- c Tt2:temperature totale de la sortie diffuseur[K]
- c  $OR1$ :capacitée calorifuque[KJ/Kg]
- c  $QR2$ : capacitée calorifuque [J/Kg]
- c Tauxc:rapport de temperature totale dans le compresseur
- c TauxD:rapport de temperature totale dans le diffuseur
- c TauxB:rapport de temperature totale dans la chambre de combustion
- c Tt3:temperateur totale de la sortie dans le compresseur[K]
- c Pt3:pression total de la sortie dans le compresseur[bar]
- c Pc:rapport de pression totale dans le compresseur
- c PTP:rapport de pression totale dans la turbine
- c po:presion d'entrée de diffuseur[bar]
- c f:richesse du carburant
- c TauxTG:rapport de temperature totale dans la turbine
- c Pt5:pression total de la sortie dans la turbine[bar]
- c Pt6:pression total de la sortie dans la turbine de puissance[bar]
- c Tt5:temperature totale de la sortie dans la turbine[K]
- c Tt6:temperature totale de la sortiedans la turbine de puissance[K]
- c Gama:coeffition isentropique
- c GamaTG :coeffition isentropique de la turbine gaz
- c GamaTP:coeffition isentropique de la turbine de puissance
- c GamaB: coeffition isentropique de la chambre de combustion
- c Gamac:coeffition isentropique de la comprsseur
- c T10:temperature statique de la sortie dans la tuyére[K]
- c V10:la vitesse de sorte[m/s]
- c Ts:la poussée spécifique[N/Kg/s]
- c Cseq:la consomation spécifique $[Kg/h/(Kw)]$
- c puiseq: puisance équivalent[KW/Kg/s]
- c rp:rendement de propulsion
- c rth:rendement thermique
- c Reng:rendement global
- c rD:rendement de diffuseur
- c rc:rendement de compresseur
- c rB:rendement de la chambre de combustion
- c rpr:rendement de la turbine de puissance
- c rtg:rendement de la turbine gaz
- c rN:rendement de la tuyére
- c rm:rendement mécanique
- c cpt:chaleur spécifique de la turbine[KJ/Kg\*K]
- c cpc:chaleur spécifique de compresseur[KJ/Kg\*K]
- c cpb:chaleur spécifique de la chambre de combustion[KJ/Kg\*K]
- c CpTP: chaleur spécifique de la puissance de turbine  $[J/Kg*K]$
- c r:constante de gaz[J/Kg\*K]

real rD,M0,Gama,PD,TauxD,Z1,Z2,P0,V0,D,T0

real Tauxc(10),Tt3(10),TauxB(10),Pc(10),Pt3(10),  $+TauxTG(10),f(10),PTG(10),Pt5(10),Tt5(10),Dh(10),$  $+ALF(10), PTP(10), Pt6(10),Tt6(10),V10(10),T10(10),$  $+M10(10),Ts(10),Puiseq(10),Cseq(10),rp(10),rth(10),$ +Reng(10),TauxTP(10),Pe(10),V1p(10),TN(10),Peq(10)

open(2,file='resultats.txt') data PB/0.96/,rd/0.98/,M0/0./,Gama/1.4/,rc/0.85/,QR1/45000/, +rB/0.98/,rTG/0.92/,GamaTG/1.333/,GamaB/1.333/,Gamac/1.333/, +r/287/,rg/0.98/,rpr/0.8/,rN/0.99/,GamaN/1.333/,QR2/45000000/ +,rTP/0.9/,GamaTP/1.333/,ma/3/,rm/0.999/,H/0./

write(\*,\*)'donnerla valeur de Tmax' read(\*,\*)Tmax write $(2,*)$ 'Tmax=',Tmax

write(\*,\*)'donnerla valeur de Bat' read(\*,\*)Bat write $(2,*)'$ Bat=',Bat

 $T0=288.15-(6.5*(0.001)*H)$ P0=1.01325\*((1-22.5576934\*(0.000001)\*H)\*\*(5.2558774)) write(2,\*)'T0=',T0,'P0=',P0

c Diffuseur

```
V0=M0*sqrt(Gama*r*T0)
Z1=1+rD^*((Gama-1)*MO^{**}2)/2Z2=1+((Gama-1)*M0**2)/2
PD=(Z1/Z2)**(Gama/(Gama-1))TauxD=1.
Tauxr=1+((Gama-1)*M0**2)/2
Pr=(Tauxr)**(Gama/(Gama-1))
Pt2=P0*Pr*PD
Tt2=T0*Tauxr*TauxD
Cpc=((r*Gamac)/(Gamac-1))*0.001
CpB=((r*GamaB)/(GamaB-1))*0.001CpTp=r*GamaTP/(GamaTP-1)
CpN=r*GamaN/(GamaN-1)
```
write(2,3)Pr,Pt2,Tt2,PD,V0,Cpc,CpB,CpTp,CpN

```
3 format(1x,'Pr='f10.8,3x,'Pt2=',f10.8,3x,'Tt2=',f10.6,3x,'PD=',f10.
+8,3x,'V0=',f10.6,3x,'Cpc=',f10.6,3x,'CpB=',f10.6,3x,'CpTp=',f12.6
+, 3x, 'CpN = 'f12.6)
```
c compresseur

 $Pc(0)=0$ Do  $10 i=1,20$  10  $Pc(j)=Pc(j-1)+2$ 

do 50 i=1,10  $T$ auxc(i)=((Pc(i))\*\*((Gamac-1)/Gamac)-1)/rc+1 Pt3(i)=P0\*Pr\*PD\*Pc(i) Tt3(i)=T0\*Tauxr\*TauxD\*Tauxc(i)

c chambre de combustion

 $TauxB(i) = Tmax/(T0*Tauxr*Tauxc(i))$  $f(i)=(\frac{TauxB(i)-cpc/cpb}{TauxB(i)})/\frac{QR1*rB/(cpB*Tmax)-1)}{}$ 

c Turbine de générateur de gaz

 $TauxTG(i)=1-(Cpc*(Tauxc(i)-1))/(Cpb*(1+f(i))*rm*Tauxc(i)*TauxB(i))$ 

 $PTG(i) = ((TauxTG(i)-1)/rTG+1)$ <sup>\*\*</sup>(GamaTG/(GamaTG-1))

 $Pt5(i) = P0*Pr*PD*Pc(i)*PB*PTG(i)$ 

Tt5(i)=T0\*Tauxr\*TauxD\*Tauxc(i)\*TauxB(i)\*TauxTG(i)

c Turbine de puissance

Dh(i)=CpTP\*Tt5(i)\*(1-(P0/Pt5(i))\*\*((GamaTP-1)/GamaTP))

ALF(i)=1-0.5\*rN\*(V0\*\*2)/(Dh(i)\*(rpr\*rg\*rTP)\*\*2)

 $TauxTP(i)=1-(rTP*ALF(i)*Dh(i)/(Cptp*Tt5(i)))$ 

 $PTP(i)=(TauxTP(i)-1)/rTP+1)**(GammaTP/(Gamma+1))$ 

 $Pt6(i)=Pt5(i)*PTP(i)$ 

 $Tt6(i)=Tt5(i)*TauxTP(i)$ 

c tuyère

 $V10(i)=sqrt(2*rN*(1-ALF(i))*Dh(i))$ 

 $T10(i)=Tt6(i)-0.5*(V10(i)**2)/CpN$ 

 $M10(i)=V10(i)/sqrt(GamaN*r*T10(i))$ 

- c paramètres de perfomances du moteur
- c poussée spécifique

 $Pe(i)=ma*(1+f(i))*rg*Bh(i)*0.001$ 

 $V1p(i)=sqrt((2*Pe(i))/2+V0**2)$ 

 $TN(i)=ma*(1+f(i))*V10(i)-V0$ 

 $Ts(i)=(Bat*(V1p(i)-V0)+(1+f(i))*v10(i)-V0)$ 

D=Bat\*ma

c puissance spécifique équivalente

 $Peq(i)=Pe(i)+(TN(i))/8.5$ 

Puiseq(i)=(bat\*(v1p(i)-v0)+(1+f(i))\*v10(i)-v0)\*(v1p(i)+v0)/2

c consommation spécifique équivalente

 $Cseq(i) = ((f(i)*3600)/Puiseq(i))$ 

- c les Rendements
- c rendement de propulsion

rp(i)=(Ts(i)\*V0)/(0.5\*Bat\*(V1p(i)\*\*2-V0\*\*2)+0.5\*(1+f(i)) +\*V10(i)\*\*2-0.5\*V0\*\*2)

c rendement thermique

rth(i)=((Bat\*(V1p(i)\*\*2-V0\*\*2)/2+((1+f(i))\*V10(i)\*\*2)/2-(V0\*\*2)  $+$ /2)/(f(i)\*QR2))

c Rendement global

 $Reng(i)=rp(i)*rth(i)$ 

50 continue

write(2,\*)'j / V10 / M10 / T10 / V1p / Ts' do 200 j=1,10 200 write(2,1000)j,V10(j),M10(j),T10(j),V1p(j),Ts(j) write $(2,^*)$ 'j / Puiseq / Cseq / rp / rth / Reng' Do  $300$  j=1,10 300 write(2,1000)j,Puiseq(j),Cseq(j),rp(j),rth(j),Reng(j) write $(2,*)'$ j / Tt6 / Pt6 / PTP / TauxTP/ Pe' Do  $400$  j=1,10 400 write(2,1000)j,Tt6(j),Pt6(j),PTP(j),TauxTP(j),Pe(j) write $(2,^*)$ 'j / TauxB / f / Pt3 / Tt3 / Pt5'

do 500 j=1,10 500 write(2,1000)j,TauxB(j),f(j),Pt3(j),Tt3(j),pt5(j)

write(2,\*)'j / TauxTG / Tt5 / Tauxc / PTG / Puiseq' do 600 J=1,10 600 write(2,1000)j,TauxTG(j),Tt5(j),Tauxc(j),PTG(j),Puiseq(j)

1000 Format(1x,/i5,5G12.4/)

stop end

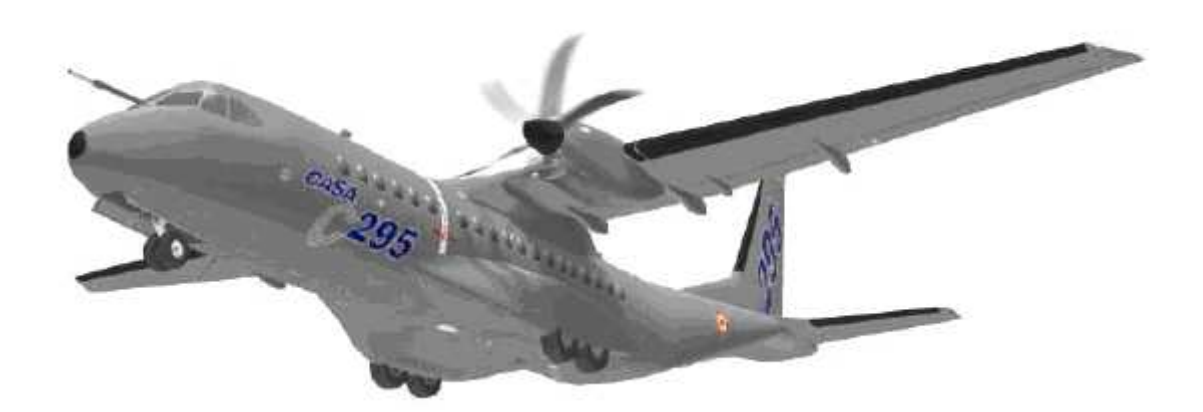

# Introduction

### **INTRODUCTION**

Une turbomachine se calcul et se dimensionne pour un point de fonctionnement stabilisé bien déterminé (pour un avion civil ce sera en général le point de vol de croisière par exemple à Mach (0.8) et une altitude de 8000m avec une poussée spécifique bien définie). Comme son nom l'indique, le turbopropulseur est un moteur thermique appartenant à la catégorie des propulseurs indirects.

Le cycle pour ce point de fonctionnement s'optimise en fonction de certains critères (poussée spécifique, consommation spécifique, etc.) ; à la fin de cette étape on à donc déterminé le cycle de cette machine et par suite son dimensionnement, c'est ce qui constitue le fonctionnement adapté de la turbomachine.

Le calcul d'adaptation diffère alors du calcul du cycle purement thermodynamique par l'introduction de grandeurs géométriques. La construction physique des éléments du moteur fait apparaître des limites dans leur fonctionnement : limites aérodynamiques, thermiques et mécaniques ; ces deux dernières intervenant conjointement sur la durée de vie du moteur.

Ce travail représente l'étude de conception aérothermodynamique d'un turbopropulseur adapté, réalisée avec un choix convenable et optimal.

L'organisation de ce travail est présenté sous forme de :

- généralité sur les turbopropulseurs et les turboréacteurs, concernant leurs composants et leurs géométries.

- Cycle thermique : présentation des différentes types de cycle thermique.

- Les performances d'un turbopropulseur : dans ce chapitre la mécanique de base de propulsion par réaction est examinée en premier lieu et puis les différents cycles sont discutés, dans le but d'avoir le choix convenable et optimal du cycle du turbopropulseur.

- présentation et interprétation des résultats obtenus par les programmes de calcul et enfin une récapitulation des résultats donnant les dimensions et les performances finales du turbopropulseur à réaliser. Ce qui a fait l'objet du dernier chapitre.

- conclusion générale qui apprécie la qualité du travail et des résultats obtenus d'une part, et envisage des recommandations pour les travaux futurs, d'autre part.

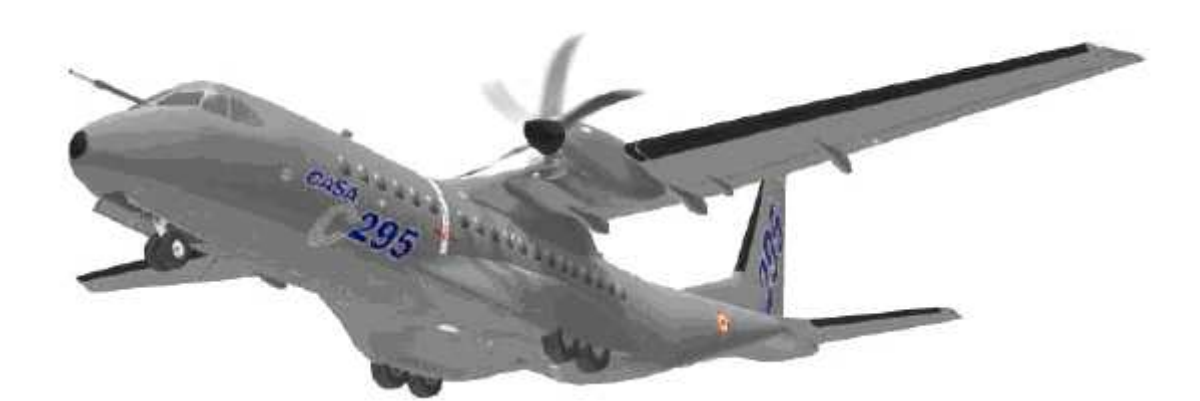

# Chapitre I : Généralités sur les turboréacteurs et turbopropulseurs

#### **I. Généralités sur les turboréacteurs et turbopropulseurs :**

#### **I.1 Propulseur :**

Le mouvement d'un ballon montant sous l'effet de l'expulsion soudaine de l'air est un exemple simple de propulsion à réaction. Dès l'expulsion de l'air, il se crée une dépression entre l'extrémité ouverte du ballon et l'extrémité opposée, ce qui propulse le ballon.

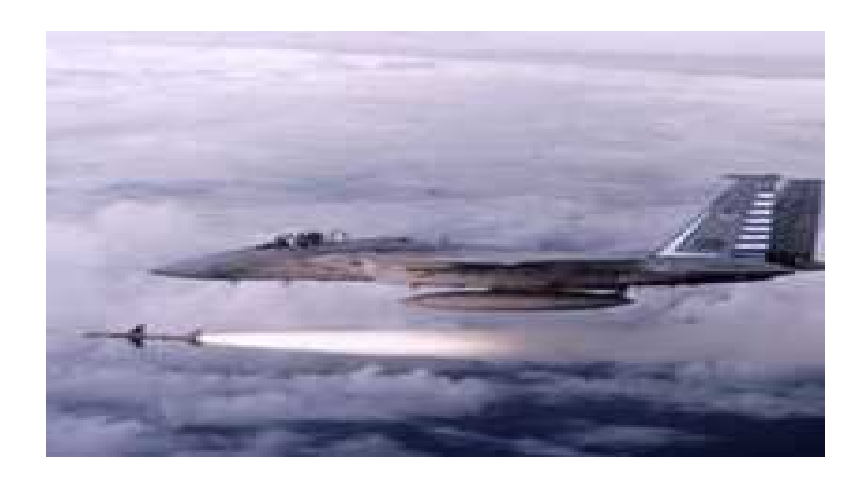

**Fig. (I.1) : La propulsion fusée.**

Bien que le principe de base soit le même, un moteur à réaction ne fonctionne pas aussi simplement qu'un ballon. L'accélération du jet expulsé par le réacteur est en effet plus importante que la différence de pression. Des forces dans le moteur permettent aux gaz de circuler vers l'arrière pour former le jet. La deuxième loi de Newton montre que ces forces sont proportionnelles à l'accélération du gaz expulsé. Pour un moteur à réaction, elles sont liées au débit massique multiplié par la vitesse du jet. D'après la troisième loi de Newton, la force d'expulsion est équilibrée par une réaction, la poussée. Cette force de poussée est semblable au recul d'un fusil, qui augmente avec la masse du projectile et sa vitesse initiale. Ainsi, les moteurs à forte poussée nécessitent à la fois des débits massiques importants et des vitesses d'échappement de jet élevées, ce qui peut être obtenu en accroissant les pressions internes au moteur et en augmentant le volume du gaz au moyen de la combustion.

#### **I.2 Types de propulseurs :**

Les propulseurs se classe dans deux catégories essentielles :

#### **I.2.1 Les propulseurs à carburant embarqué (Solide-Liquide) :**

#### **I.2.1.1 La fusée (Rocket) :**

Elle est le seul des moteurs à réaction qui n'ait pas recours à l'oxygène de l'air. Elle emporte avec elle comburant et combustible dont la combustion fournie des gaz, qui sont détendues dans une tuyère avant d'être éjecté à l'extérieure.

#### **I.2.1.2 Motopropulseur :**

**Le Moteur** d'avion léger est un moteur à pistons à quatre temps, de 4 ou 6 cylindres à plat (Flat-four, Flat-six), à refroidissement à air.

Le moteur est monté sur un "bâti - moteur" fixé à la cellule. Il est isolé de l'habitacle par une CLOISON PARE-FEU métallique destinée à le protéger des risques d'incendie.

La différence essentielle avec les moteurs de voitures porte sur l'allumage ; sauf quelques types de moteurs à allumage par bobine ou Delco, le moteur d'avion possède un allumage par magnéto. En outre, par mesure de sécurité et pour assurer une meilleure combustion du mélange, les moteurs d'avion comportent deux circuits d'allumage indépendants et chaque cylindre compte 2 bougies reliées chacune à une magnéto.

Le moteur d'avion tourne à un régime maximum de l'ordre de 2500 t/m, plus lent que le moteur de voiture. Le volant d'inertie du moteur de voiture n'existe pas ici ; l'hélice en tient.

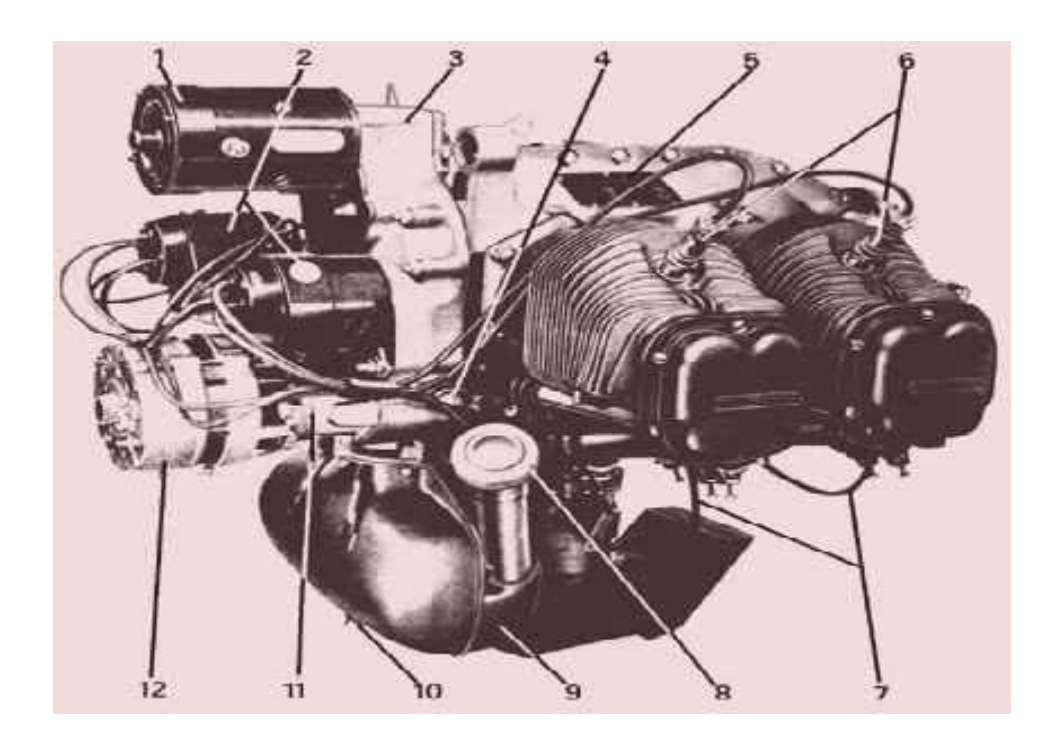

**Fig. (I.2) : Moteur d'avion léger à 4 cylindres (vue arrière).**

- **1. démarreur**
- **2. magnétos**
- **3. boîte de distribution**
- **4. clapet de pression d'huile**
- **5. plaque d'identification**
- **6. bougies supérieures (cylindres droits)**
- **7. fils des bougies supérieures**
- **8. bouchon et jauge à huile**
- **9. bâche à huile**
- **10. bouchon de vidange**
- **11. filtre à huile**
- **12. alternateur**

#### **I.2.1.3 Ram jet (Statoréacteur) :**

Le **statoréacteur** est le plus simple des moteurs à réaction, il ne comporte aucune pièce mobile (stato pour statique). Il fut inventé par René Lorin en 1912.

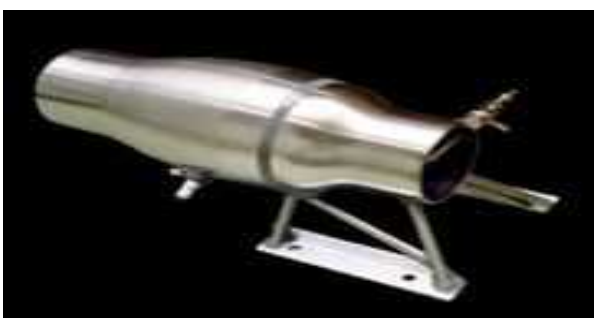

**Fig. (I.3) : Modèle de statoréacteur**

Le statoréacteur est constitué d'un tube ouvert aux deux extrémités, dans lequel on injecte un carburant qui se mélange à l'air. Il s'enflamme grâce à un système d'allumage puis la combustion est ensuite entretenue à l'aide de dispositifs appelés « accroches flammes ». Le résultat de cette combustion est la production de gaz chauds en grande quantité, qui s'accélèrent en se détendant dans la tuyère terminant le réacteur, provoquant une poussée significative.

#### **I.2.2 Les propulseurs par soufflage d'air (Les moteurs à réaction) :**

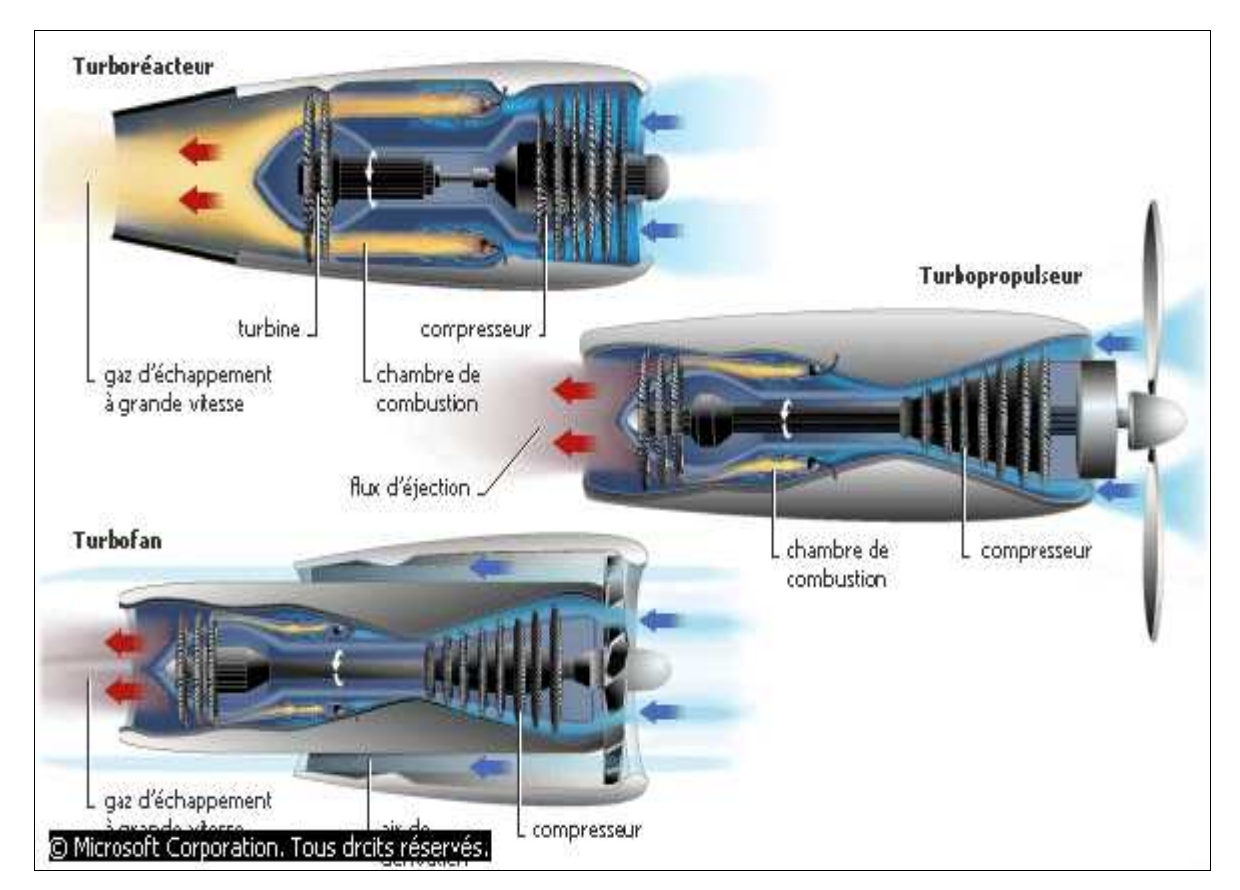

**Fig. (I.4) : Les différents types de moteurs à réaction.**

Les moteurs à réaction sont divisés en trois catégories qui sont : les **turboréacteurs** les **turbopropulseurs** et les **turbofans**, qui fonctionnent selon le même principe, l'air pénétrant dans le moteur passe tout d'abord dans un compresseur avant d'atteinte la chambre de combustion, ou l'oxygène de l'air brûle le combustible présent dans le chambre, les gaz de combustion entraînement alors des turbine qui actionnent le compresseur et le rotor du moteur.

#### **I.2.2.1 Le turboréacteur (Jet) :**

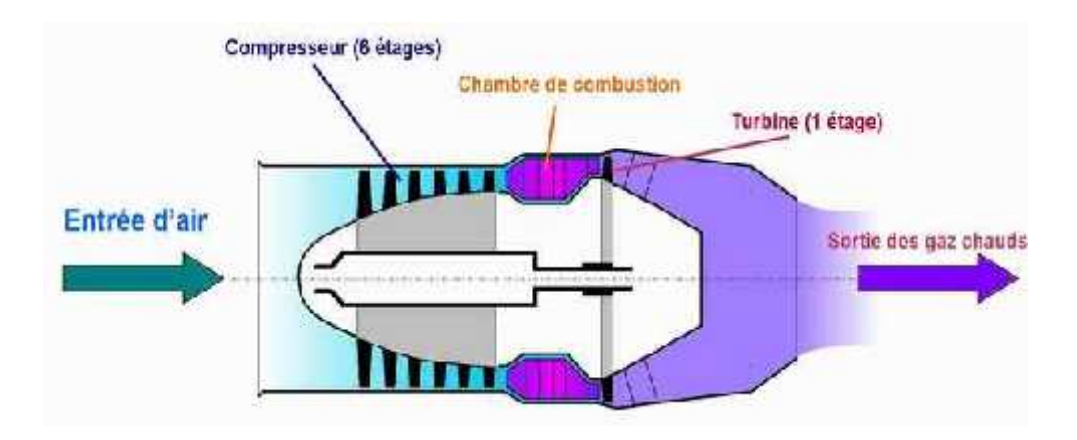

**Fig. (I.5) : turboréacteur**

Parmi les moteurs qui fonctionnent dans l'air, les turboréacteurs sont les plus utilisés. Après l'admission de l'air dans le moteur, un ou plusieurs compresseurs, axiaux ou centrifuges, augmentent la pression de l'air, puis ce dernier pénètre dans la chambre de combustion, où il est mélangé avec le combustible vaporisé et ensuite brûlé. L'énergie nécessaire au fonctionnement du compresseur est fournie par une turbine placée entre la chambre de combustion et la tuyère.

En sortant de la chambre de combustion, les gaz atteignent les aubes d'une ou de plusieurs turbines et sont alors ralentis. Ils sont ensuite détendus essentiellement dans la tuyère terminale, ce qui engendre une poussée propulsant l'avion.

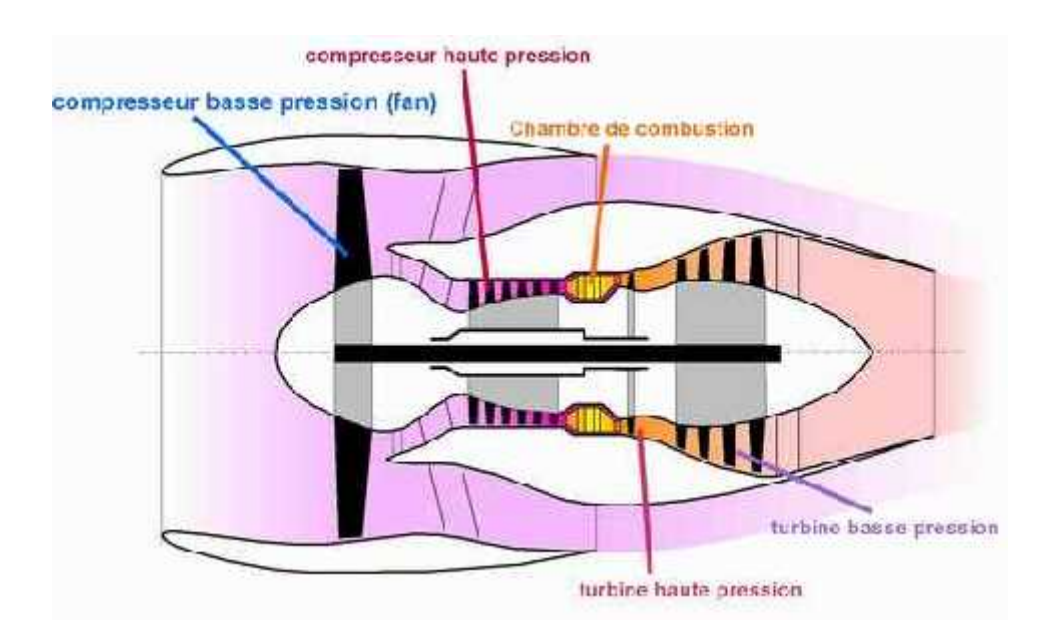

#### **I.2.2.2 Le turbofan ou turboréacteur à double flux :**

**Fig. (I.6) : Turbofan d'un CFM-56**

Le réacteur à turbofan est une version améliorée du turboréacteur . Seule une partie de l'air qui pénètre dans le moteur est comprimée et ensuite détournée vers une enveloppe extérieure. Cet air est ensuite mélangé avec les gaz très chauds sortant de la turbine, avant d'atteindre la tuyère. Un turbofan a une plus grande poussée pour le décollage et l'ascension, et une efficacité accrue, la dérivation refroidit le moteur et diminue son niveau sonore

**I.3 Le turbopropulseur :**

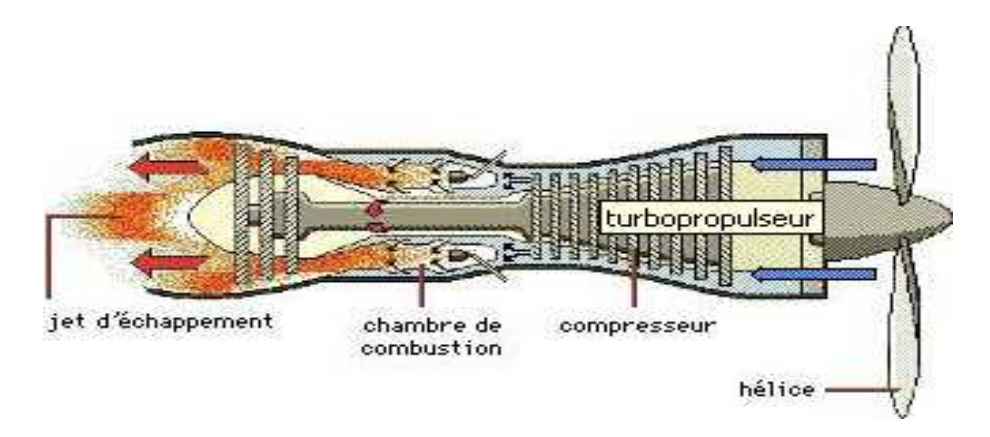

**Fig. (I.7) : Schéma d'un turbopropulseur.**

Le turbopropulseur est un réacteur dont la turbine entraîne une hélice. Le turbopropulseur est généralement double-corps, c'est-à-dire qu'il dispose de deux turbines en sortie qui font tourner deux arbres concentriques. La première turbine est reliée au compresseur, la seconde à l'hélice. Le turbopropulseur a été difficile à mettre au point car il associe les difficultés du réacteur et de l'hélice. Son rendement est supérieur à celui du turboréacteur, mais son utilisation est limitée par la baisse de rendement de l'hélice au delà de Mach 0.7 et au delà de 8000 mètres d'altitude. C'est le mode de propulsion optimal pour les avions de transport commerciaux sur des distances courtes (une heure de vol, 400 km), quand la durée de vol à haute altitude est trop courte pour qu'un avion à réaction fasse la différence.

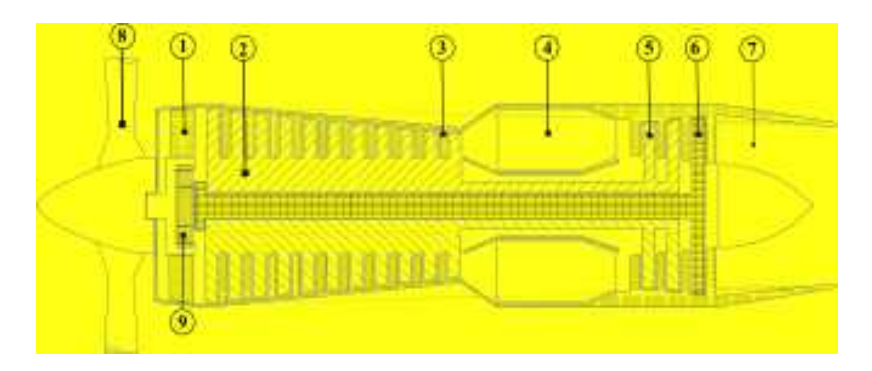

**Fig. (I.8) : Les déférentes partie d'un turbopropulseur.**

- **1 : ailettes fixes (aubes) d'entrée d'air**
- **2 : rotor du compresseur**
- **3 : stator du compresseur**
- **4 : chambre de combustion**
- **5 : turbine HP, entraîne le rotor du compresseur**
- **6 : turbine BP, entraîne l'hélice**
- **7 : tuyère d'éjection**
- **8 : hélice**
- **9 : réducteur de vitesse (engrenage planétaire)**

#### **Nota (étymologie)**

Le terme français *turbopropulseur* est en fait dérivé du mot anglais *turboprop* composé de *turbo* et de *propeller* (hélice) et qui signifie littéralement **hélice [entraînée par une] turbine**. L'appellation française est donc impropre puisque toute turbomachine assurant une propulsion devrait s'appeler ainsi. L'expression "un turbopulseur" utilisée pour désigner un avion équipé de tels moteurs est une métonymie (comme dans l'exemple : transistor = récepteur radio).

#### **I.3.1 Le fonctionnement :**

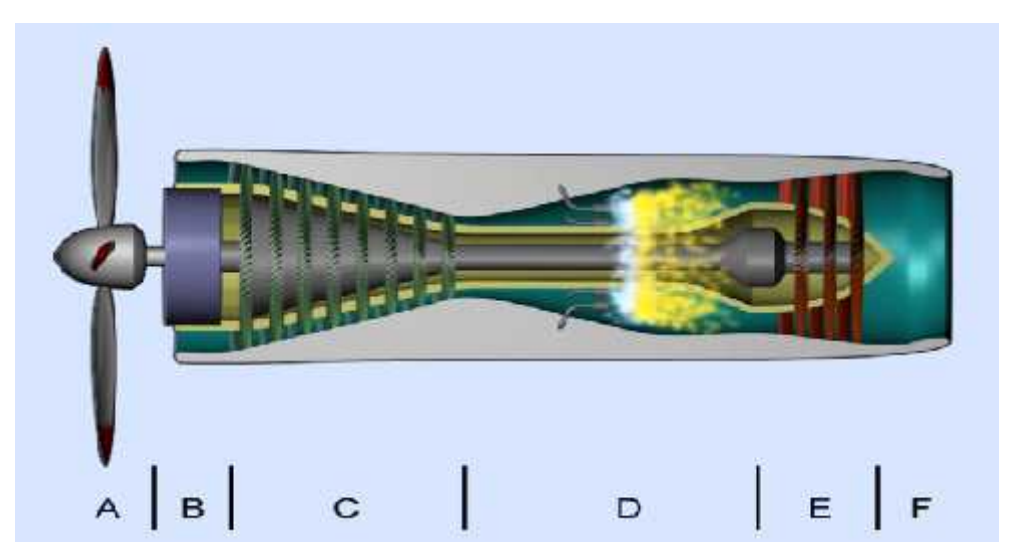

**Fig. (I.9) : Turbopropulseur**

- 1. L'hélice (A) pré comprime l'air admis dans les entrées d'air.
- 2. L'air est comprimé par les compresseurs (C).
- 3. Il est ensuite introduit dans la chambre de combustion, là il est mélangé au carburant pulvérisé.
- 4. Un système d'allumage démarre la combustion du mélange gazeux.
- 5. L'énergie cinétique des gaz à la sortie de la chambre de combustion (D) est utilisée de trois façons.

Elle sert à :

- Actionner les turbines (E) qui entraînent les compresseurs (C) et les génératrices électriques.
- Actionner la turbine (E) qui entraîne le réducteur (B), lui même entraînant l'hélice (le réducteur transforme la vitesse élevée à faible couple en vitesse faible à fort couple).
- Fournir une poussée à l'avion par l'échappement des gaz dans la tuyère (F).

#### **I.3.2 Différents types de turbopropulseur :**

Il existe plusieurs types de turbo propulseur, ils sont classés selon le mode d'accouplement c'est-à-dire les turbines qui génère la principale d'accouplement des turbines génératrices c'est-à-dire les turbines qui génère la principale de l'énergie cinétique, et les turbines de puissances. De ce mode de classement ont a deux grand familles de turbopropulseur :

#### **I.3.2.1 Le turbopropulseur a turbines liées:**

C'est la famille des turbopropulseurs les plus anciens, dans ce moteur la turbine de prélèvement est liée à celle du générateur avec un arbre mécanique.

En régime établie pour ce moteur on peut dire que : la puissance absorbé par le compresseur est l'hélice est égale à la puissance développée par les étages turbines. De cette génération est né les moteurs Bastan 4.6 es 7 capable de délivré sous les standard une puissance sur arbre W/a égale à 736W et le DART 532-7 fournissant sous les même conditions une W/a de 1455W.

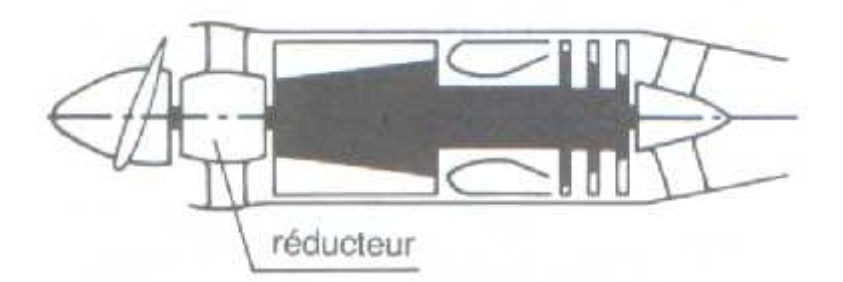

**Fig. (I.10) : Turbopropulseurs à turbines liées.**

#### **I.3.2.2 Le turbo propulseur a turbines libres :**

Une version plus récente et dans cette catégorie, les turbines sont indépendantes du groupe compresseur. La turbine est liée à l'hélice par un arbre et un réducteur. Ce qui fait que la puissance de la turbine générateur et égale à la puissance de compresseur additionné à celle cause de la présence du réducteur.

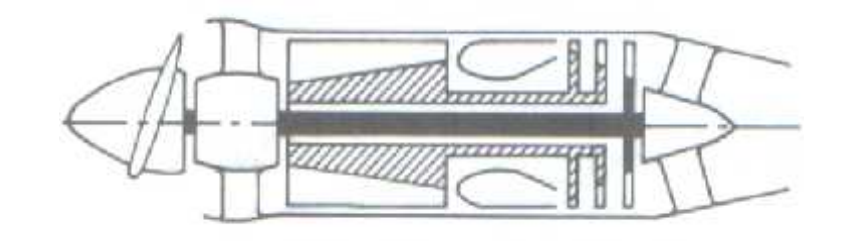

**Fig. (I.11) : Turbopropulseurs à turbines libres.**

#### **I.3.2.3 Le turbo propulseur mixte :**

Dans ce type de moteur on a fait une sorte de compromis en matière d'adaptation, on adapter le régime compresseur base pression a celui de l'hélice, ce qui permet au moteur d'acquérir un très grande puissance plus que les deux génération précédentes.

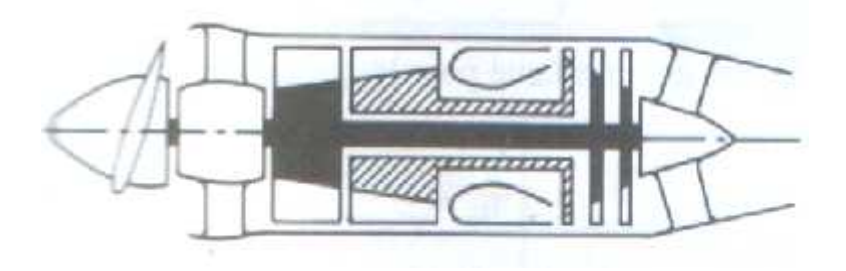

**Fig. (I.12) : Turbopropulseurs Mixtes.**

#### **I.3.3 Description des différents organes et systèmes :**

**I.3.3.1 Le propulseur (l'hélice) :**

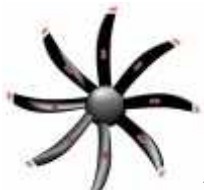

L'hélice a été le premier système de propulsion en aviation et reste utilisée par les avions légers et les avions de transport régionaux volant à moins de Mach 0.6. Le propfan est une évolution de l'hélice dont la forme des pales permet d'atteindre des vitesses plus élevées, jusqu'à Mach 0.8. On retrouve l'hélice sous une forme différente dans les soufflantes des réacteurs double flux des avions de ligne (c'est une hélice multiple carénée placée en amont du réacteur; elle assure l'essentiel de la poussée). On la retrouve encore sous la forme d'aubes de compresseurs superposées dans les turboréacteurs.

L'hélice est également utilisée par les hélicoptères (rotor principal et rotor de queue) et les aéroglisseurs.

#### **I.3.3.2 Description de l'hélice :**

Pour la mécanique, l'hélice est un appareil de traction, compression, propulsion, sustentation, ou inversement ou de mesure, formé de plusieurs pales disposées régulièrement autour d'un axe. Lorsque son axe entre en rotation, ce système décrit des **hélices** dans un fluide en avançant perpendiculairement à la rotation, grâce aux pales orientées suivant un certain angle ou pas qui prennent appui sur le fluide. Une hélice peut donc être motrice (transfert d'énergie vers le fluide : avion) ou réceptrice (récupération d'énergie depuis le fluide : turbine, éolienne ou aérogénérateur); le profil des pales étant optimisé pour l'utilisation prévue.

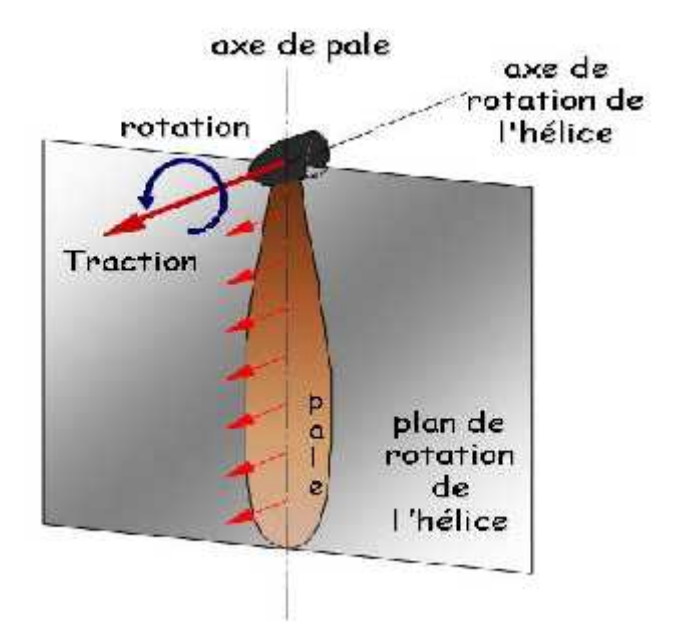

#### **I.3.3.3 Comment fonctionne une hélice :**

**Fig. (I.13) : Les axes et les efforts de fonctionnement.**

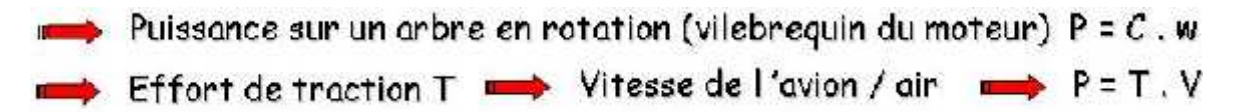

Il y'a deux méthodes possibles pour expliquer le fonctionnement théorique de l'hélice :

- La première d'entre elles est une méthode synthétique qui consiste à étudier les phénomènes auxquels donne lieu l'action de l'hélice dans leur ensemble. De ce point de vue, on peut considère que la masse d'air qui traverse l'hélice en une second passe de l'état de propos ou elle se trouvait initialement à un état de mouvement caractérisé par une certaine vitesse dirigée en sens inverse du déplacement de l'avion. En vertu d'un principe de mécanique fondamental, la masse d'air ainsi accélérée communique à l'hélice, par réaction, une poussée qui constitue précisément la force propulsive. Cette théorie n'est autre que celle de la propulsion par réaction. **-** La seconde méthode peut être qualifiée d'analytique, car elle conduit à décomposer l'hélice en éléments dont on étudie le comportement et le mode d'action. C'est à cette méthode que nous nous arrêterons.

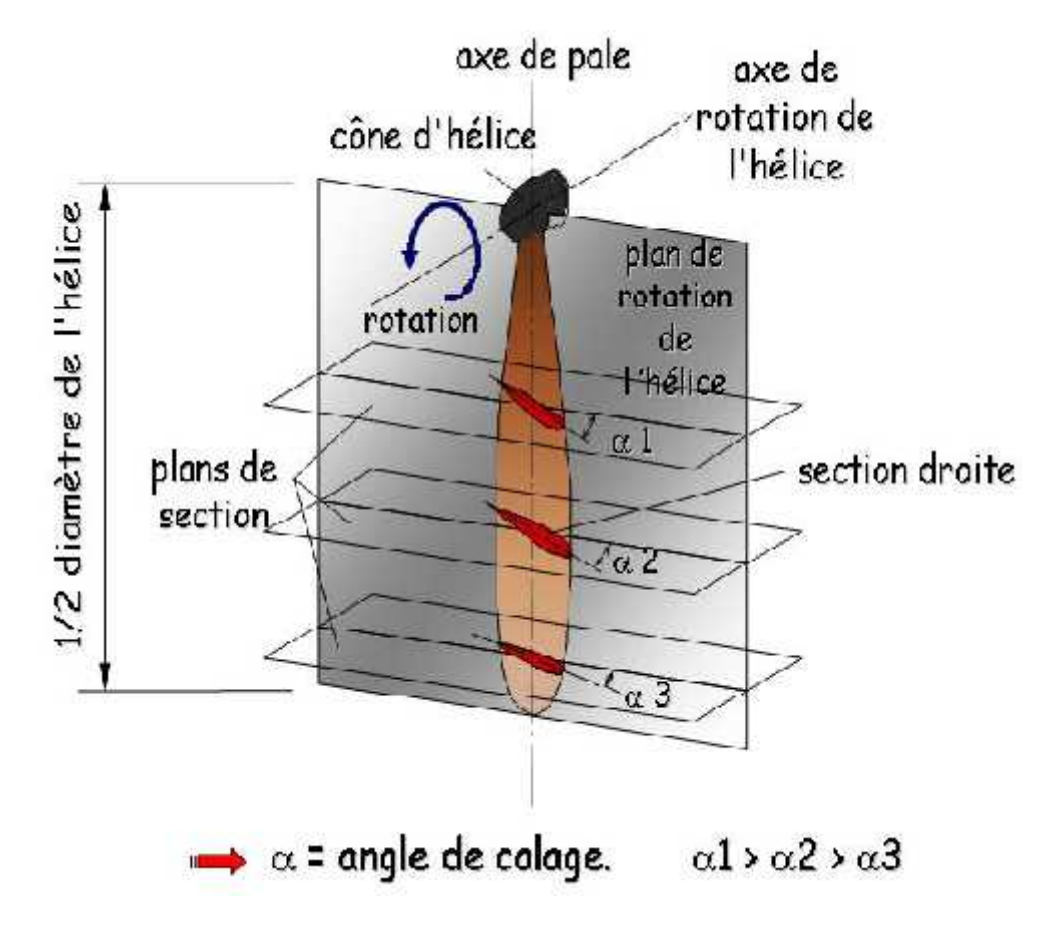

#### **a. Etude géométrique angle de calage et pas :**

**Fig. (I.14) : Définition géométrique d'une hélice.**

Chaque section de pale est soumise à deux mouvements simultanés : 1° un mouvement de rotation ; 2° un mouvement de translation perpendiculaire ou précédent

La direction et la vitesse du vent auquel est soumis l'élément de pale dépendent donc à la fois de ces deux mouvements.

La trajectoire décrite par une section de pale est une hélice-géométrique est la courbe décrite par un point se déplaçant sur un cylindre est dont le mouvement résulte d'une rotation selon la circonférence combinée à une translation parallèle à l'axe du cylindre dont le pas représente la distance théorique dont c'est déplacé un point de cette section après avoir accompli un tour complet.
Si nous considérons que la corde de référence de la section est confondue avec la trajectoire décrite par cette section, nous appellerons angle de calage l'angle formé entre la direction de la trajectoire et le plan de rotation de l'hélice.

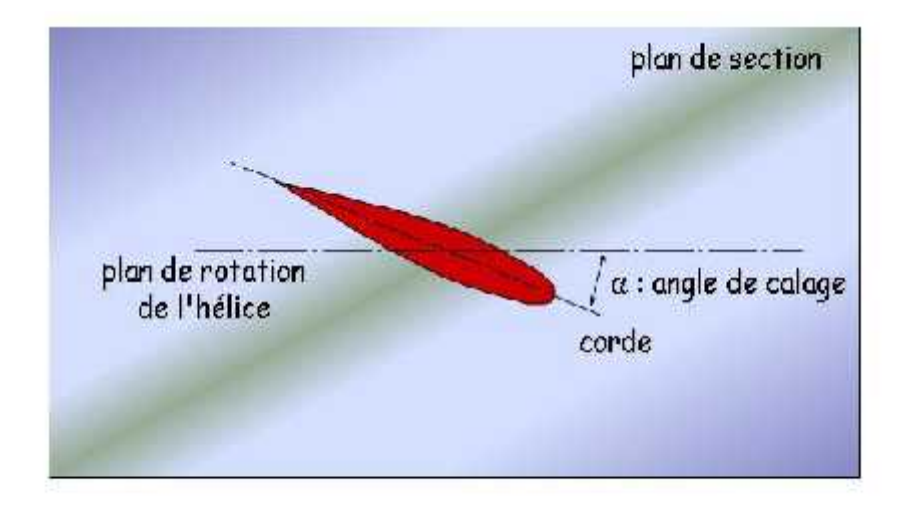

- Angle de calage = angle entre la corde du profil de l'hélice pour la section considérée et le plan de rotation de l'hélice.
	- Pas (géométrique) = chemin parcouru suivant l'axe de rotation de l'hélice par une section droite pour un tour d'hélice.  $\rightarrow$  Pas = 2. II. R. tan( $\alpha$ )

**Fig. (I.15) L'angle de calage.**

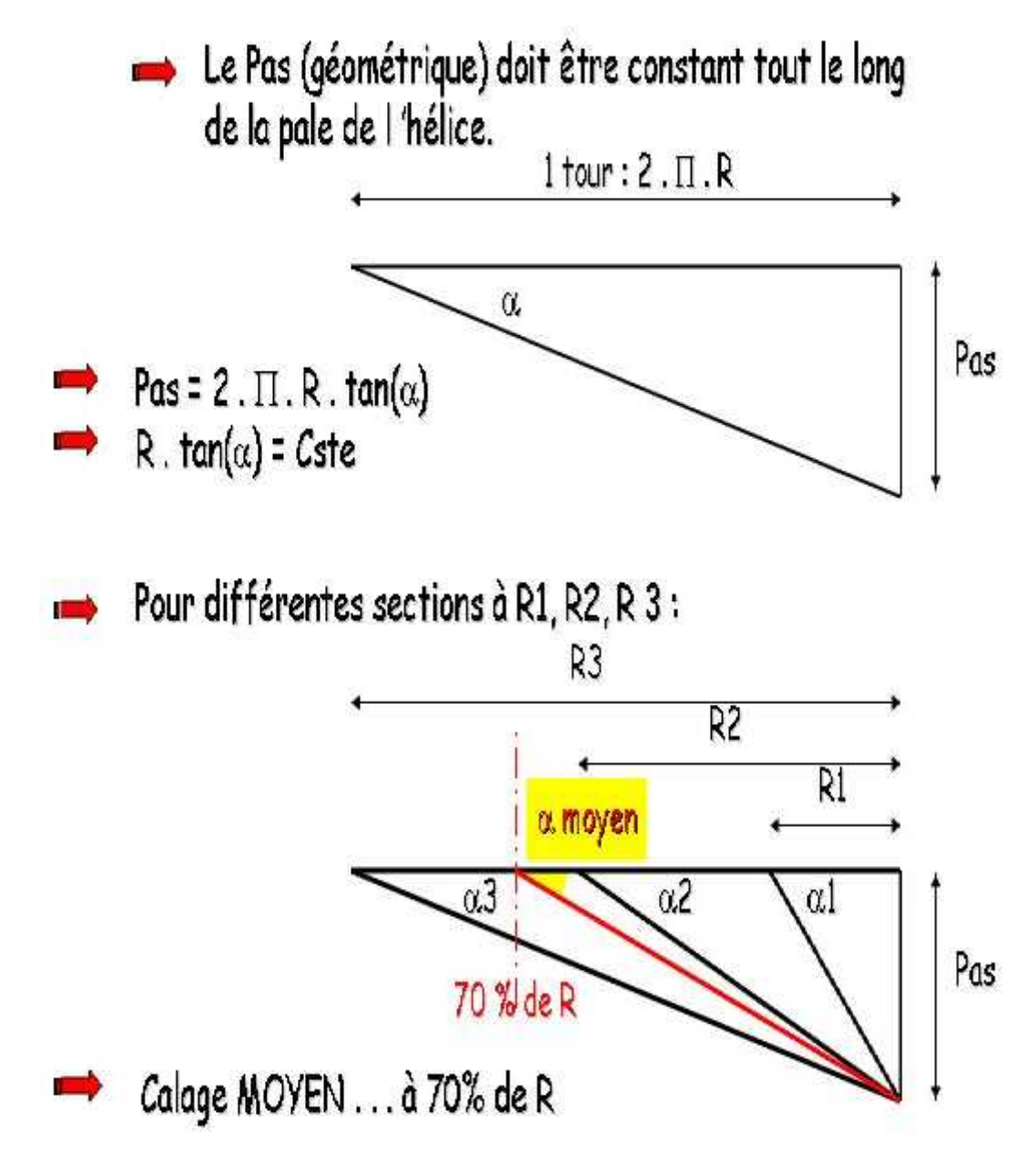

**Fig. (I.16) Le pas géométrique.**

## **b. Etude Aérodynamique :**

## **b.1 La vitesse :**

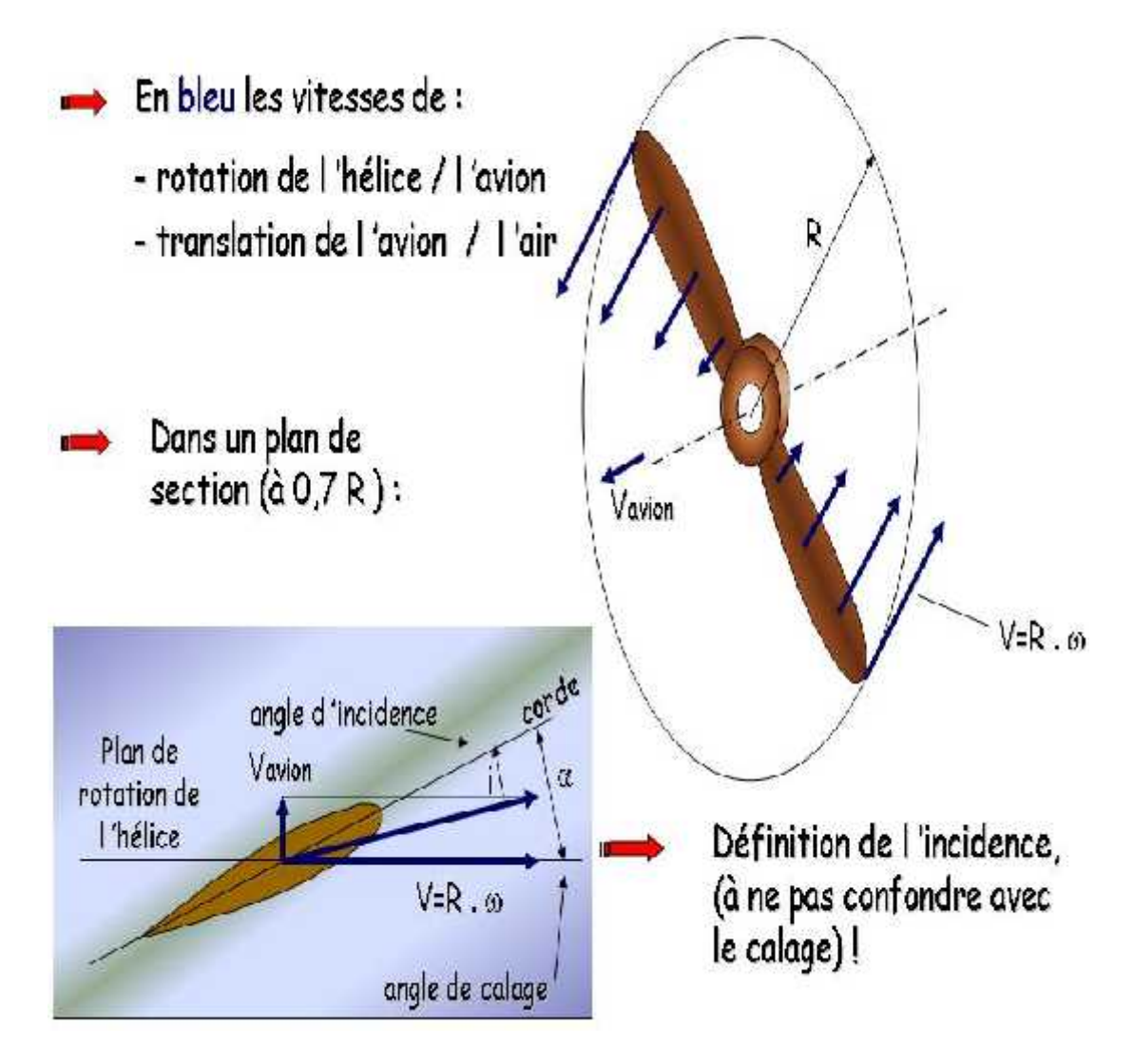

**Fig. (I.17) : Fonctionnement d'hélice.**

## **b.2 Les efforts** :

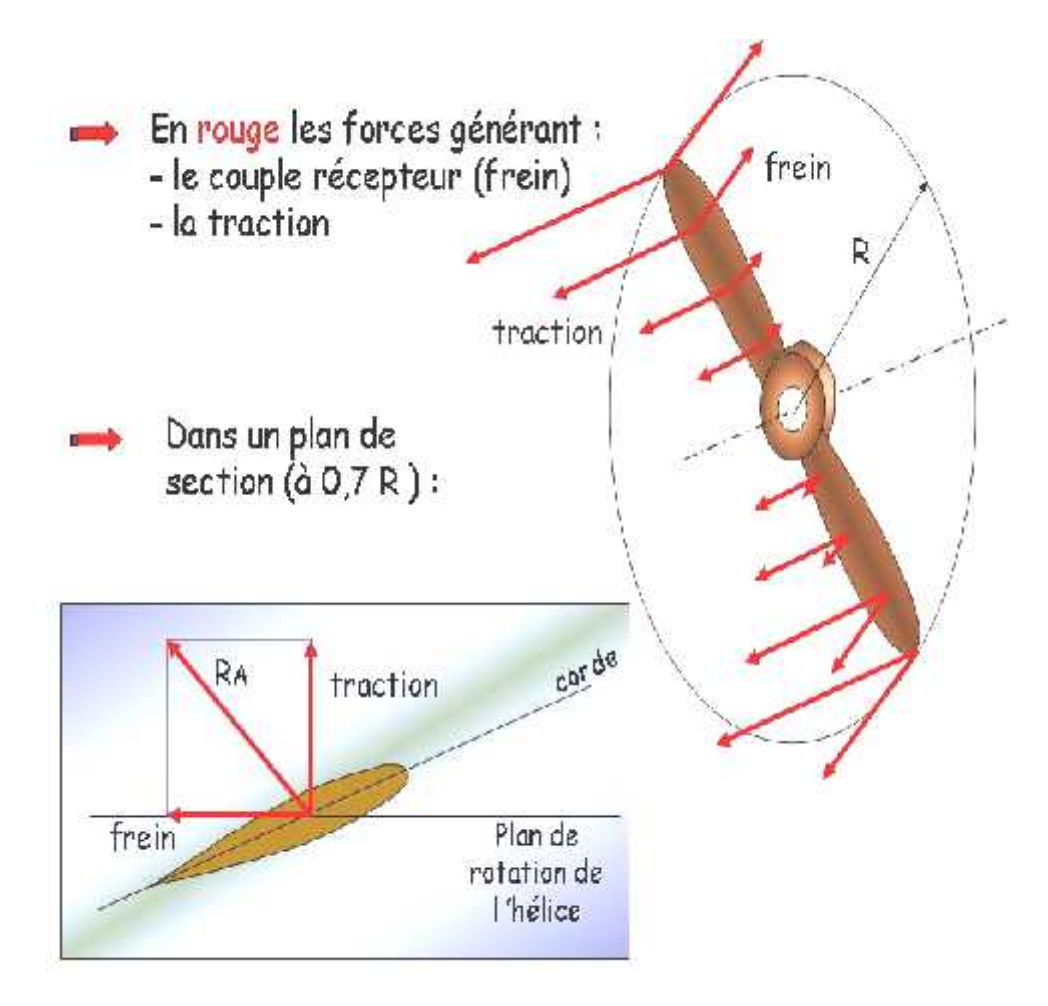

**Fig. (I.18) : Les efforts appliquées sur une hélice.**

## **c. Etude énergétique :**

## **c.1 Le rendement :**

Comme pour tout système transformateur d'énergie, le rendement d'une hélice se définit par rapport :

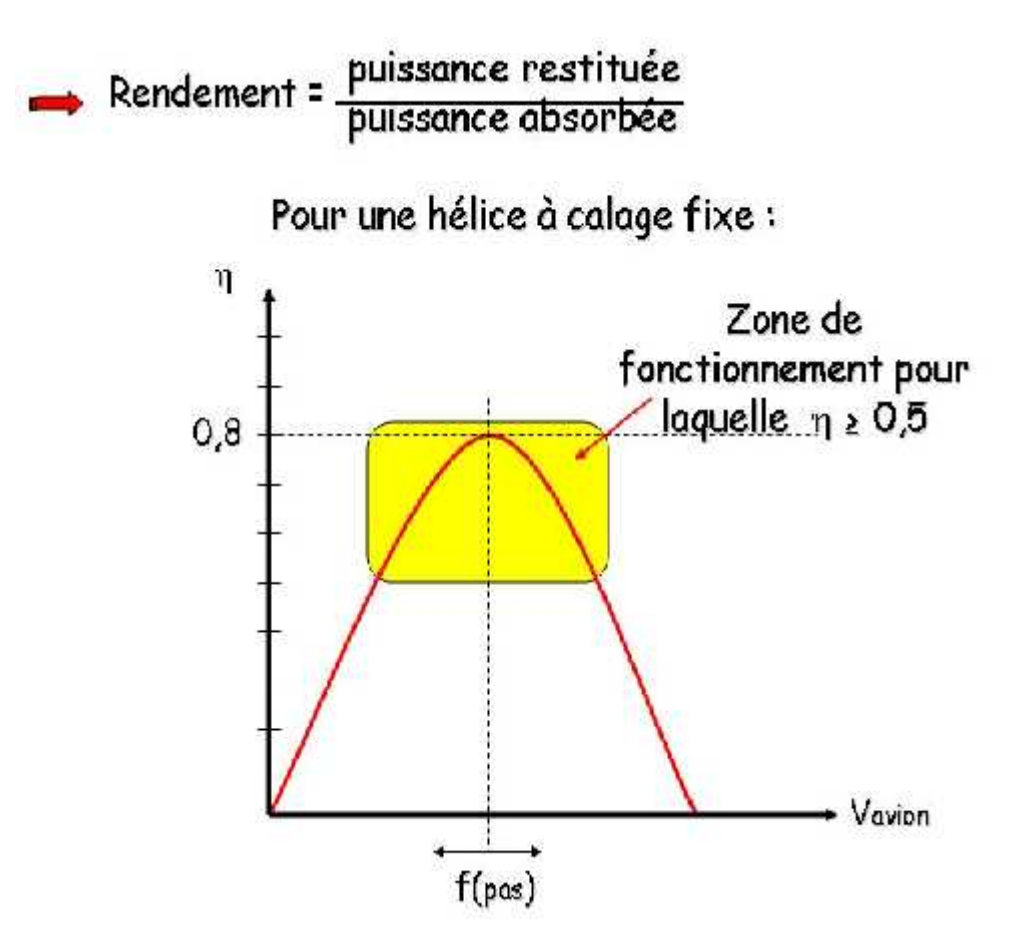

**Fig. (I.19) : Le rendement d'hélice.**

## **c.2 Le régulateur :**

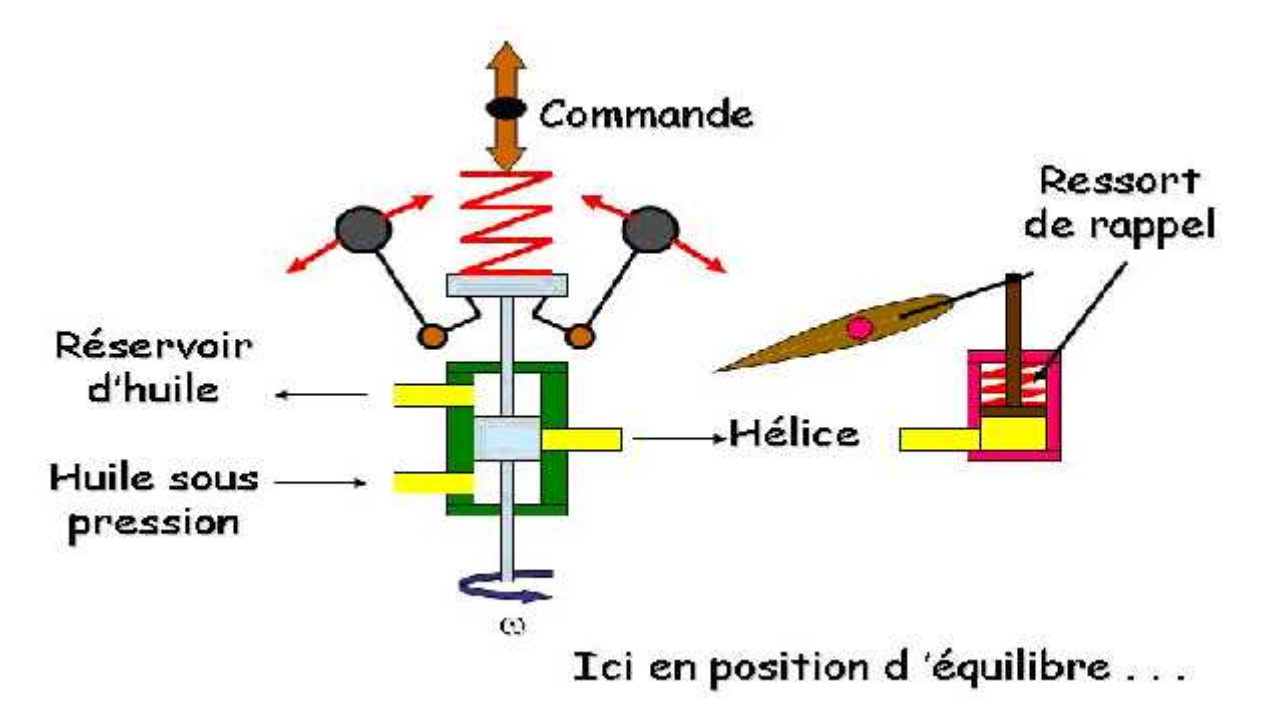

**Fig. (I.20) Schéma de principe d'un régulateur hydraulique.**

## **Aspects pratiques :**

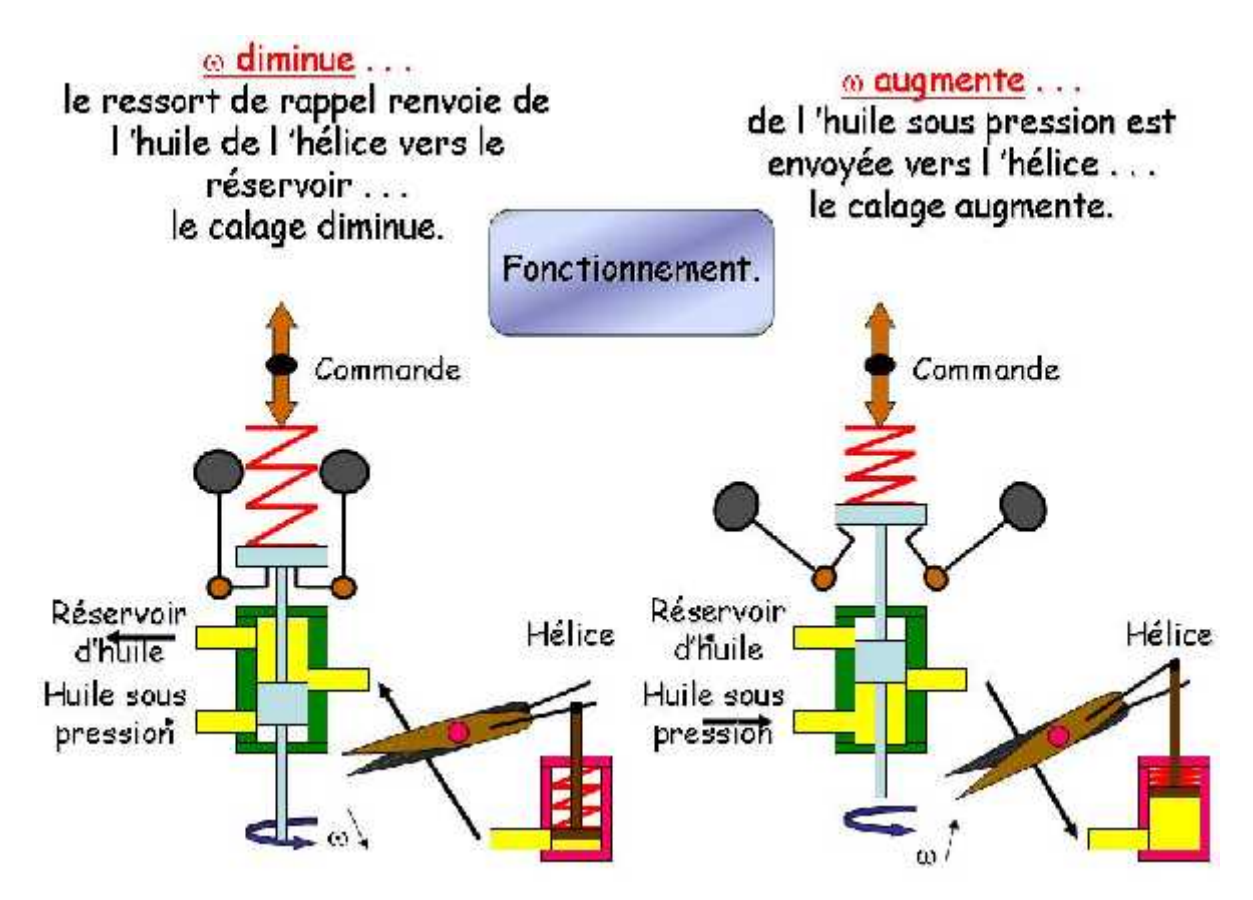

**Fig. (I.21) Schéma de fonctionnement de régulateur.**

#### **I.3.3.4 les différents types d'hélice :**

#### **a. L'hélice à calage fixe :**

Une hélice à calage fixe (improprement appelée à  $\left\langle \cdot \right\rangle$  pas fixe  $\left\langle \cdot \right\rangle$ ) possède des pales dont la position invariable est déterminée de construction. C'est le type d'hélice que l'on rencontre encore sur une large majorité d'avions légers.

#### **b. L'hélice à calage réglable au sol :**

Comme leur nom l'indique, les hélices appartenant à ce type n'ont pas un calage susceptible d'être modifié en vol, mais seulement au sol lorsque le moteur est arrêté. Une telle hélice comporte des pales indépendantes l'une de l'autre, assujetties à un moyeu en deux pièces par un simple desserrage des boulons de serrage les pales sont libres de tourner et peuvent être amenées à l'angle de calage désiré.

#### **c. L'hélice à calage variable :**

La recherche d'une hélice susceptible d'un rendement satisfaisant, dans les conditions d'utilisation extrêmes que constituent le régime lent succédant au décollage et le régime rapide correspondant au vol a vitesse maximale, a conduit à réaliser en premier lieu une hélice à deux positions.

Au décollage, on utilise une position de pale correspondant à un faible angle de calage, calage élevé, donc à un grand pas.

Le mécanisme de contrôle de la position des pales peut être mécanique, hydraulique (pour pression de huile) ou électrique. Un indicateur de position renseigne le pilote et lui permet de passer, en connaissance de cause, d'une position à l'autre.

#### **d. L'hélice à vitesse constante :**

Dans les hélices modernes le calage des pales varie automatiquement en fonction de la puissance délivrée par le moteur, le régime de rotation étant maintenu constamment égale à la valeur affichée par le pilote à l'aide de la commande de l'hélice. Ces hélices sont dites à vitesse constante.

Pour une position donnée de l'hélice correspondant à une vitesse de rotation le calage des pales varie automatiquement de façon à ce que cette vitesse soit maintenue constante.

La variation de calage est obtenue par l'action antagoniste de deux forces de nature différentes une pression hydraulique et la force centrifuge (assistée par l'action d'un ressort lorsque l'hélice comporte un dispositif de mise en drapeau.).

Sous l'action des forces aérodynamiques qui s'exercent sur elle une pale d'hélice tournant autour de son moyeu à tendance à réduire son angle de calage jusqu'à une valeur nulle.

Pour équilibrer cette effet on a fixé sur le moyeu de la pale un contrepoids soumis à la force centrifuge, l'équilibre des forces en présence étant réalisé on peut faire varier l'angle de calage de la pale d'hélice en agissant sue celle-ci au moyen d'une biellette asservie à un piston situé dans le moyeu de l'hélice et dont la position est commandée par une pression hydraulique.

#### **I.3.3.5 Le réducteur :**

L'adaptation de l'hélice à un avion pose un problème délicat à résoudre, il s'agit en effet de réaliser un compromis permettant d'obtenir à la fois le meilleur rendement dans les conditions d'utilisation habituelles de l'avion et un rendement suffisant dans les autres cas de vol.

Une hélice bien adapter sera celle dans la vitesse de rotation maximal correspondra à la vitesse de rotation du moteur permettant le maximum de puissance, et ceci pour une vitesse de vol déterminée à l'avance.

Outre les caractéristiques de pas qui rendent le problème d'adaptation différent suivant qu'il s'agit d'hélices à calage fixe des pales ou d'hélice à calage variable en vol, le choix du diamètre a une répercussion importante sur la puissance absorbée par l'hélice.

Sur un avion donné, on aurait intérêt à monter une hélice de grand diamètre pour obtenir un rendement satisfaisant aux faibles vitesses, tandis qu'une hélice de petit diamètre serait mieux adaptée aux vitesses élevées. Malheureusement on ne peut pas toujours donner à l'hélice un diamètre aussi grand qu'il serait souhaitable, ce qui conduit parfois à augmenter le nombre de pales ou à accoupler l'hélice au moteur par l'intermédiaire d'un **réacteur**. On arrive ainsi, tout en assurant au moteur des régimes de rotation élevés pour lesquels il développe au maximum sa puissance, à laisser tourner l'hélice à une vitesse de rotation compatible avec un rendement convenable.

En effet c'est selon nos besoins de vitesse de rotation que l'on va prélever la vitesse désirer sur l'arbre, les turbo propulseur qu'ils soient équipés de compresseur axiales ou centrifuges leurs vitesses sera comprise entre 10000 et 50000 tr/min, ce qui fait que l'hélice doit à partir de cette plage assurer une poussée importante au décollage, ce qui fait que son débit d'air doit être conséquent, d'où leur diamètre. Si l'on considère cette même hélice à une vitesse de croisière plus importante, le mach relatif à la pale est non seulement fonction de cette vitesse mais également de la vitesse circonférentielle.

#### **Rapport de réducteur :**

Comme tout rapport de rendement, le rapport  $\langle \cdot \rangle$  are cet organe est fonction de la grandeur sortante sur la grandeur entrante ; mais nous avons déjà énoncé au début de cet ouvrage qu'il existe deux types de moteur, libre et lié ce qui fait qu'on aura le même rapport de réducteur.

Le réducteur est caractérisé par son rapport de réduction défini ainsi :

$$
r = \text{rapport de réduction} = \frac{N_{sortie}}{N_{entrée}}
$$

Quel que soit le type de turbopropulseur, le régime de sortie est toujours celui de l'hélice (NH) alors que l'arbre moteur pour un GTP liée est l'arbre compresseur turbine ; soit

générateur (NG), tandis que pour une GTP libre, l'arbre d'entrée est celui des turbines libres (NTL), nous avons donc :

$$
GTP \text{ liée} \qquad r = \frac{NH}{NG}
$$

$$
GTP \text{ libre} \qquad r = \frac{NH}{NTL}
$$

### **I.3.4 Les différentes stations du GTP :**

### **I.3.4.1 L'entré d'air :**

On commencera par une description d'amant en aval ce qui fait qu'on commencera par l'entré d'air, qui se situe juste après l'hélice et précédant le compresseur afin de lui fournir une qualité d'air de façon homogène tel est le rôle principale de l'entré d'air. Pour cela cette dernière est conçue de façon simplement divergente et le compresseur étant sensible aux corps étranges certains turbopropulseurs on tune entré d'air fournissant de l'air avec une grande quantité, plus que ce a besoin le compresseur, mais doté d'une by-pass qui fait évacué les corps étranges entrant dans l'entré d'air. Ceci se produira par le faite que ces corps étranges seront plus lourds que l'air donc directement absorber du compresseur, l'entré d'air est dotée d'un système d'antigivrage. Et ce la soit à laide d'air chaud provenant du compresseur ou grâce à des files de résistances, ces derniers sont alimenté par la génératrice ou l'alternateur entraîne par le boîtier d'accessoires et sur certain modèle ont a installé un réservoir d'huile autour de l'entré d'air, ayant deux fonctions

Celle de contribuer au dégivrage et sa présence dans cette partie contenant de l'air froid vas refroidir l'huile dans ce réservoir.

#### **I.3.4.2 Le compresseur :**

Comme son nom l'indique il a pour rôle de comprimer l'air, afin de l'utiliser dans la chambre de combustion. Il existe de modèle différent de compresseur, de point de vue conception et de point de vue rendement et pertes. Le premier est un compresseur centrifuge il est adapter pour les turbopropulseurs faible et moyenne puissance. Afin d'augmenter le rendement de ce dernier, et rappelons qu'un compresseur est caractérisé par son taux de compression, on ajoute un second compresseur du même type ou de deuxième type soit axial. Mais le premier mode à un inconvénient c'est celui de perte de charge au niveau de la veine entre deux compresseurs centrifuges. Pour y remédier a ce problème les constructeurs ont pensés à l'installation d'une roue de compresseur radial en aval de la roue centrifuge, mais toujours est il que le problème n'est pas tout a fait résolut car dans ce cas de figure les performances sont moindre, ce qui a pousser les constructeurs a installer plusieurs étages de roues axial permettant ainsi d'augmenter les performances de l'ensemble compresseur. Rappelons que grâce a la nouvelle technologie

permettant la conception d'ailette rotor ‹‹ aubes ›› évolutives le taux de compression d'un étage de compresseur peut atteindre 6 pour le régime de rotation max.

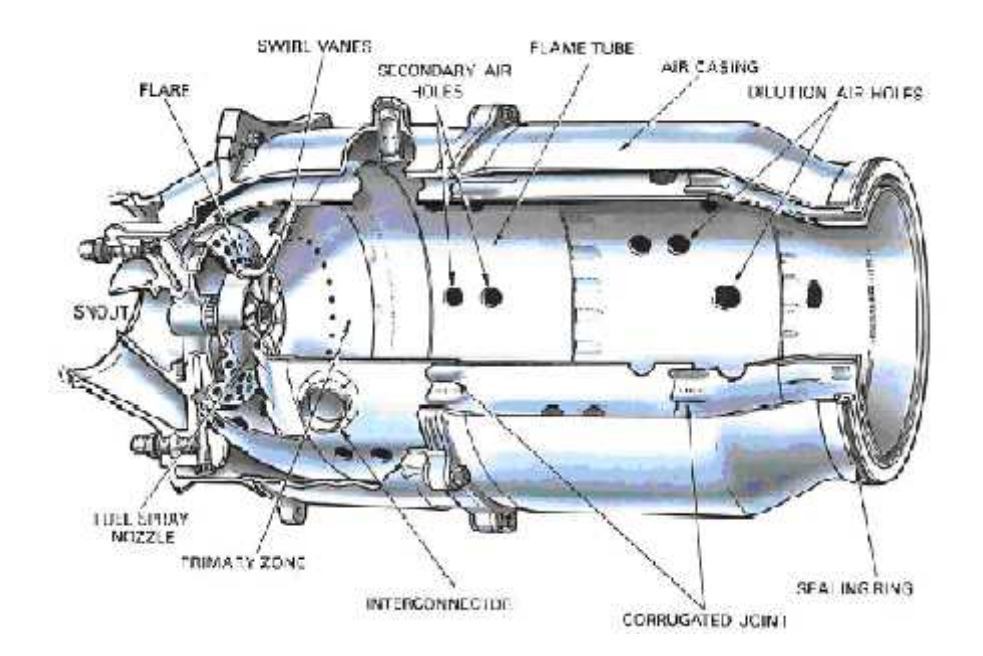

# **I.3.4.3 La chambre de combustion :**

**Fig. (I.22) : la chambre de combustion individuelle***.*

La chambre de combustion est considérée comme étant le cœur du moteur, cette dernière a des caractéristiques de fabrication limitant ces performances de combustion du faite qu'elle travail dans une certaine plage de compression et de température, et de flamme susceptible d'extinction faute mauvais dosage riche ou pauvre. Rappelons que la combustion ce fait à pression constante avec une augmentation de la température d'impacte des gaz augmente à vitesse constante permet d'accroître fortement la température statique et des coups leur énergie de pression.

Au détriment de perte de charge ont a équiper certain modèle de chambre de combustion à flux inversé, mais permettant de réduire l'encombrement longitudinale du moteur.

#### **I.3.4.4 Les turbines :**

C'est un moteur rotatif qui convertit l'énergie du flux, en énergie mécanique. L'élément de base d'une turbine est une roue ou un rotor à ailettes. ‹‹ Aubes ›› disposés sur sa circonférence, de façon que le fluide en mouvement exerce une force tangentielle qui fait tourner la roue et lui confère de l'énergie. Cette énergie mécanique est ensuite transmise à l'arbre compresseur ou réducteur, soit c'est l'organe permettent la détente du fluide en recueillant son énergie sous forme mécanique.

Donc c'est dans la turbine que se fait la récupération de l'énergie cinétique du gaz par détente dans cette dernière. Pour cela l'installation de plusieurs étages de turbine Indispensable afin de récupérer toute l'énergie et la transmettre au compresseur ou au réducteur, selon le mode de couplage. Les turbines hautes pressions sont refroidies ce qui permet en augmentant leur température de travail d'accroître la puissance développée et donc le rendement. En supposant les l'évolution théorique les gaz se détente de manière isentropique d'où P et T diminuent et la vitesse axial se conservant fait que les Ti et Pi diminuent également.

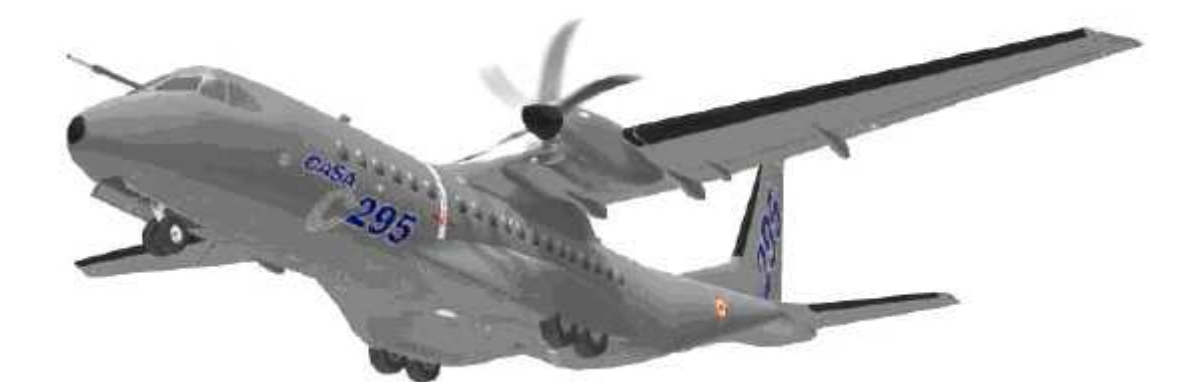

# Chapitre II : Cycle thermique

#### **II. Etude des cycles moteurs usuels** :

## **II.1 Les moteurs à fonctionnement séquentiel :**

#### **II.1.1. Propriétés générales :**

Le fluide est l'air, l'atmosphère est la source froide.

On a montré que  $= (T1-T2)/T1$ , donc si T1-T2 croît également. Ainsi si on peut élever la différence de température entre le fluide et l'extérieur le rendement sera meilleur. Pratiquement on va brûler directement le carburant dans le fluide à l'intérieur du cylindre moteur. Le système obtenu sera léger car il ne contient pas de sources de chaleur, c'est ce qui a permis l'essor de l'automobile et de l'avion.

On utilise des produits pétrolier comme carburant : essence, gas-oil parfois gaz.

Dans la réalité on n'utilise pas le cycle de Carnot car il nécessiterait une pression trop importante pour la température haute (point A sur le diagramme), les moteurs usuels ne permettent pas une telle compression.

On préfère donc modifier le cycle et on enlève les deux transformations isothermes AB et CD qu'on remplace par :

- **Deux** isochores et on obtient le moteur à essence A1 B C1 D
- une isobare et une isochore et c'est le moteur Diesel A2 B C1 D, du nom de son inventeur.

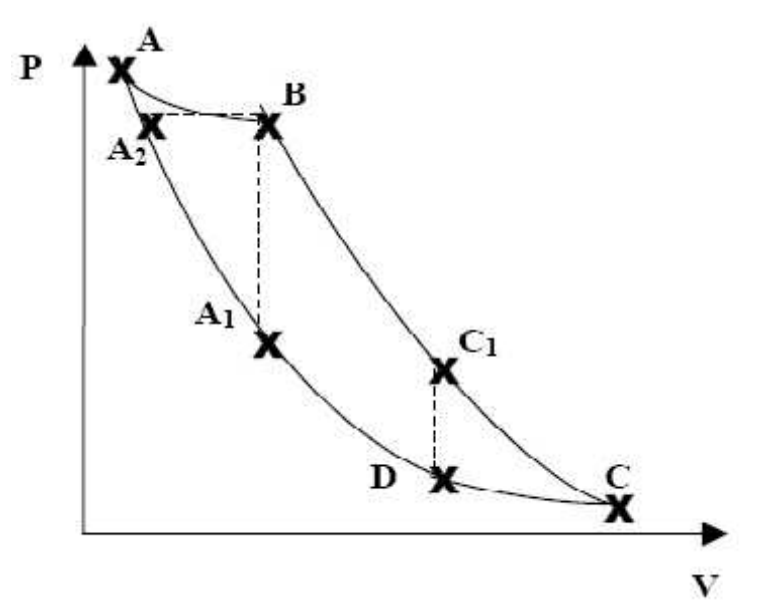

**Fig. (II.1) : Cycle de Carnot des moteurs usuels.**

Ces systèmes sont en fait des systèmes ouverts avec combustion interne. Leur évolution est irréversible.

On idéalise cependant le moteur par un modèle de cycle fermé à air.

C'est surtout la méthode de combustion qui distingue les moteurs, comme on va le voir.

#### **II.1.2 Le cycle à volume constant ou cycle de Beau de Rochas :**

C'est le cycle du moteur à essence A1 B C1 D du diagramme précédent plus une phase d'admission, on reprend donc le diagramme :

#### **II.1.2.1 Cas théorique idéal :**

**• Phase 0-1 ou 1er temps : c'est la phase d'admission de l'air,** la soupape d'admission s'ouvre, un peu de combustible (essence vaporisée) est aussi aspirée. A la fin de cette phase, la soupape d'admission se ferme et on travaille avec l'air enfermé à la température T1.

• **Phase 1-2 ou 2ème temps :** Le piston remonte et le gaz est comprimé, la phase est rapide et comme les échanges thermiques sont lents, la transformation est adiabatique (cas idéal), on la suppose en général aussi quasi-statique et donc isentropique.

• **Phase 2-3 :** explosion, à cet instant une étincelle provoque l'explosion du mélange, il y a accroissement de la pression par l'explosion, à volume constant car le piston n'a pas le temps de réagir (cas idéal).

• **Phase 3-4 ou 3ème temps :** détente et effet moteur, l'air chauffé se détend en repoussant le piston et en fournissant un travail ( $W = -p dV < 0$ ), on l'idéalise par une transformation isentropique.

**• Phase 4-1 ou 4ème temps :** la soupape d'échappement s'ouvre, la pression interne retombe instantanément à la pression atmosphérique (donc à volume constant), puis le piston remonte en repoussant l'air restant (retour à 0).

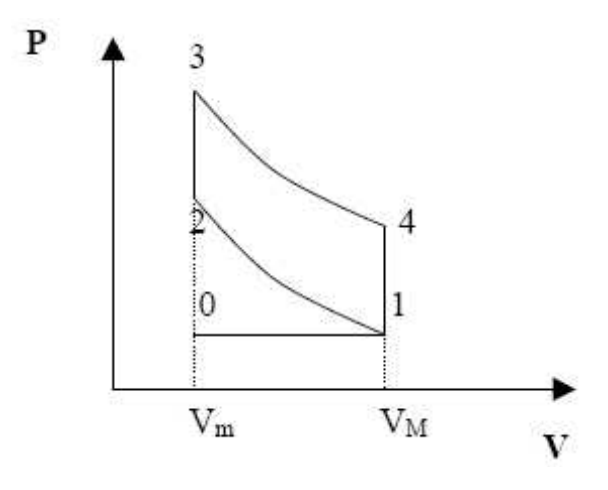

**Fig. (II.2) : Le cycle théorique idéal du moteur essence.**

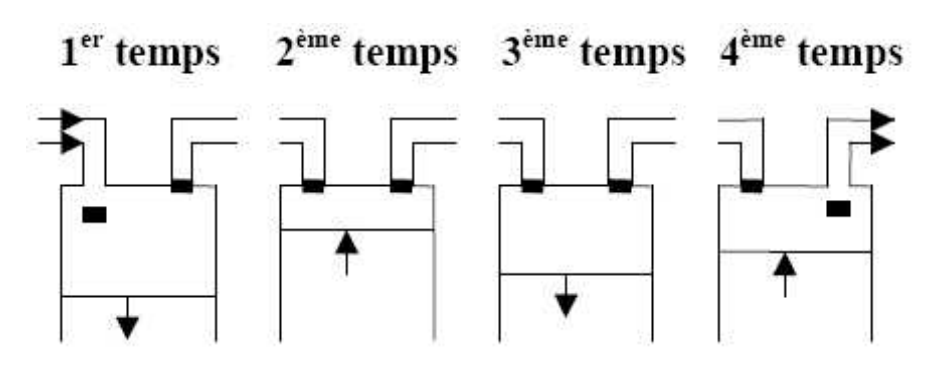

**Fig. (II.3) : Les différentes phases du moteur à 4 temps.**

1er temps correspond à une course complète du piston (et pas nécessairement à une phase de transformation thermodynamique)

Le cycle est quasi-statique : le piston a une vitesse typique de quelques ms-1,

alors que l'agitation des molécules du gaz est de plusieurs centaines de ms-1,

donc le piston se déplace très lentement par rapport au gaz.

#### **II.1.2.2 Rendement théorique :**

On va considérer un cycle idéal réversible, donc le rendement calculé sera

Maximal.

Considérons également pour simplifier que CV la chaleur massique isochore est constante.

De 1 à 2, is entropique Q=0

De 2 à 3, isochore Q  $(2,3)$  = m CV  $(T_3-T_2)$  (CV est par unité de masse)

De 3 à 4, isentropique Q=0

De 4 à 1, isochore Q  $(4,1) = m$  CV  $(T_1-T_4)$ 

Le rendement théorique est :

$$
\rho = 1 + \frac{Q(4,1)}{Q(3,2)} = 1 - \frac{T_4 - T_1}{T_3 - T_2}
$$

*Remarque :* On peut refaire très rapidement le calcul à partir de la définition *ρ= -W/Q (reçue)*

En effet  $W = -Q(2,3)-Q(4,1)$  (1er principe) et

$$
\rho = \frac{Q(2,3) + Q(4,1)}{Q(2,3)} = 1 + \frac{T_1 - T_4}{T_3 - T_2}
$$

Supposons à présent le gaz parfait, sur une isentropique on a la relation p V = constante ainsi de 1 à 2 puis de 3 à 4

$$
\begin{array}{cc}\nT_1 \, V_M^{\gamma - l} = T_2 V_m^{\gamma - l} \\
T_3 \, V_m^{\gamma - l} = T_4 V_M^{\gamma - l}\n\end{array}
$$

Et on déduit que :

$$
\rho = 1 - \frac{T_1 - T_1}{T_1 \left(\frac{V_M^{\gamma-1}}{V_m^{\gamma-1}}\right) - T_1 \left(\frac{V_M^{\gamma-1}}{V_m^{\gamma-1}}\right)} = 1 - \frac{1}{a^{\gamma-1}}
$$

Où a=  $V_M/V_m$  et = C<sub>p</sub>/Cv 1.4, a est le taux de compression volumétrique, c'est un paramètre clé dans les moteurs

Si a croît alors croît aussi, mais une compression trop forte (V<sub>m</sub> petit) favorise les explosions et il faut ajouter à l'essence un anti-détonant.

L'aire du cycle (calculée avec le sens de parcours du cycle) correspond au travail effectivement fourni par le moteur.

#### **II.1.2.3 Cas réel :**

Le cycle réel s'éloigne en fait pas mal du cycle idéal :

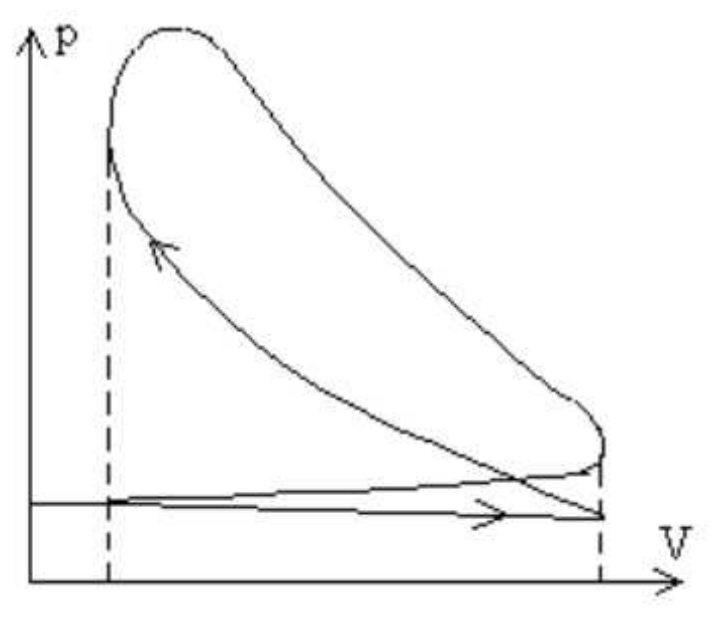

**Fig. (II.4) : Le cycle réel.**

L'admission crée une légère dépression (non représentée ci dessus)

Il y a une avance à l'allumage c'est à dire que l'explosion a lieu avant que le piston ait atteint sa position haute.

Le gaz n'est pas parfait.

La combustion n'est pas instantanée et le volume ne reste pas constant (cf Schéma). Compression et détente ne sont pas isentropiques.

A l'expulsion le travail nécessaire est plus grand que celui récupéré lors de l'admission : ainsi l'admission expulsion coute du travail comme on le voit sur le schéma avec la partie basse du cycle parcourue en sens inverse des aiguilles.

D'une montre. Dans le cas idéal ce petit cycle n'existait pas (admission expulsion selon la même droite 0…1)

#### **II.1.3 Le cycle avec isochore et isobare : le moteur Diesel :**

#### **II.1.3.1 Le cycle :**

C'est A<sup>2</sup> B C<sup>1</sup> D dans le premier diagramme, on le reprend ici avec d'autres notations plus allégées.

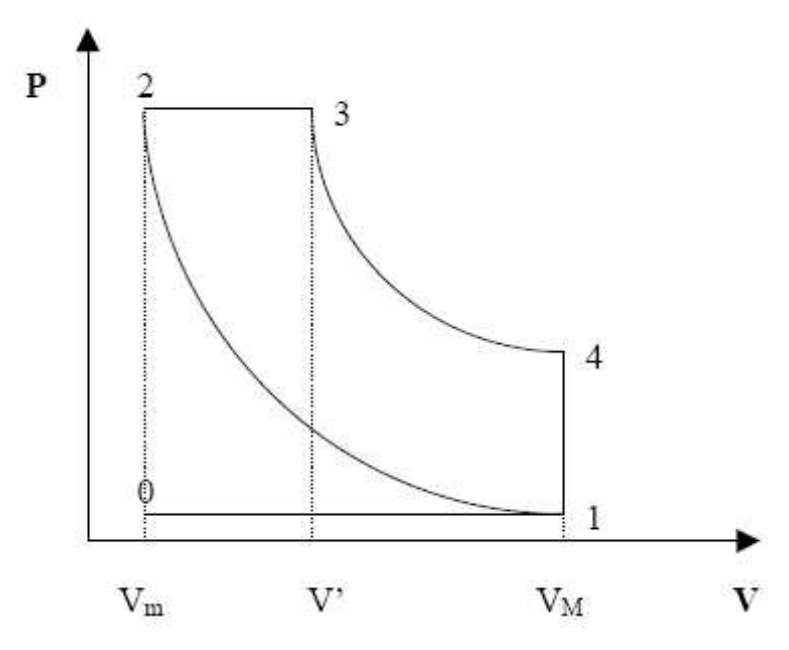

**Fig. (II.5) : Cycle de Carnot du moteur diesel.**

On injecte uniquement de l'air sans combustible puis

**1-2 :** compression plus forte que dans le cas du moteur à essence (comparer sur le premier diagramme de la partie II), T est plus forte aussi.

**2-3 :** le gas-oil est injecté et s'enflamme automatiquement (T,p élevées) sans besoin d'étincelle donc de bougies. Pendant la combustion p est constante (on règle l'injection pour que ce soit réalisé).

Puis à la fin de la combustion on passe sur l'isentropique 3-4.

#### **II.1.3.2 Le rendement :**

 $Q(2,3) = m C_p (T_3-T_2)$  et  $Q(4,1) = m C_v (T_1-T_4)$  et :

$$
\rho = -W/Q(recue) = \frac{mC_p(T_3 - T_2) + mC_V(T_1 - T_4)}{mC_p(T_3 - T_2)} = 1 - \frac{1}{\gamma} \cdot \frac{T_4 - T_1}{T_3 - T_2}
$$

Comme >1 le rendement du moteur Diesel est plus élevé que celui et

$$
\rho = 1-1/(\gamma a^{\gamma-1})
$$

#### *Remarques :*

• La pression maximale atteinte est plus grande dans le cas du moteur Diesel, donc les parois du moteur seront plus épaisses et le moteur plus lourd. Il est plus lent aussi. Pas employé dans l'aviation

• Aujourd'hui, le cycle Diesel est modifié, l'injection est plus rapide et plus courte et la combustion se fait à V constante puis à p constante, c'est le cycle de Seiliger qui remplace 2-3 isobare par un tronçon isochore (vertical) puis une isobare.

#### **II.2 Les moteurs à réaction/fonctionnement continu :**

#### **II.2.1 Le principe : Le cycle de** *Joule* **(turbines à gaz)**

Le cycle utilisé dans les fusées mais aussi les turbines à gaz, est le cycle de Joule (dit aussi de Brayton). Dans le cas des turbines, le travail sert à la mise en rotation d'une machine tournante (par exemple un alternateur pour produire de l'électricité).

En aéronautique les moteurs précédents sont remplacés par les moteurs à réaction dont le mode de fonctionnement est l'éjection de gaz de combustion, ces moteurs font intervenir des turbines à air (turboréacteurs et les turbopropulseurs (on entraîne alors une hélice)).

#### *1. Schéma classique :*

Un compresseur axial est entraîné par une turbine, les échanges thermiques se font dans la conduite entre le compresseur et la turbine.

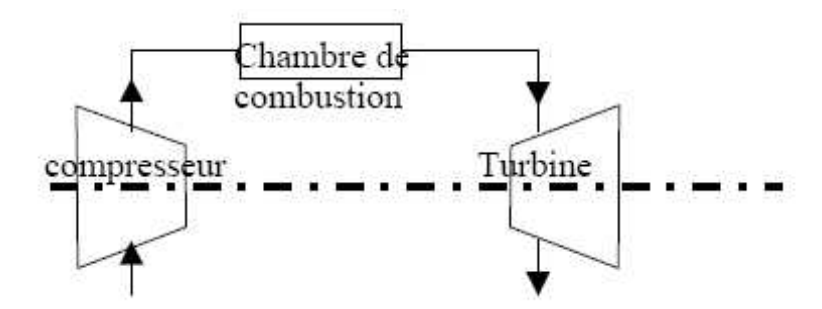

**Fig. (II.6) : Schéma classique des échanges thermiques du moteur d'avion.**

L'air frais entre dans le compresseur, il ressort pour être chauffé dans la chambre de combustion où le combustible est injecté, puis la détente a lieu dans la turbine, une grande partie, parfois la totalité du travail recueilli lors de la détente sert à la compression.

Les diagrammes thermodynamiques sont les suivants :

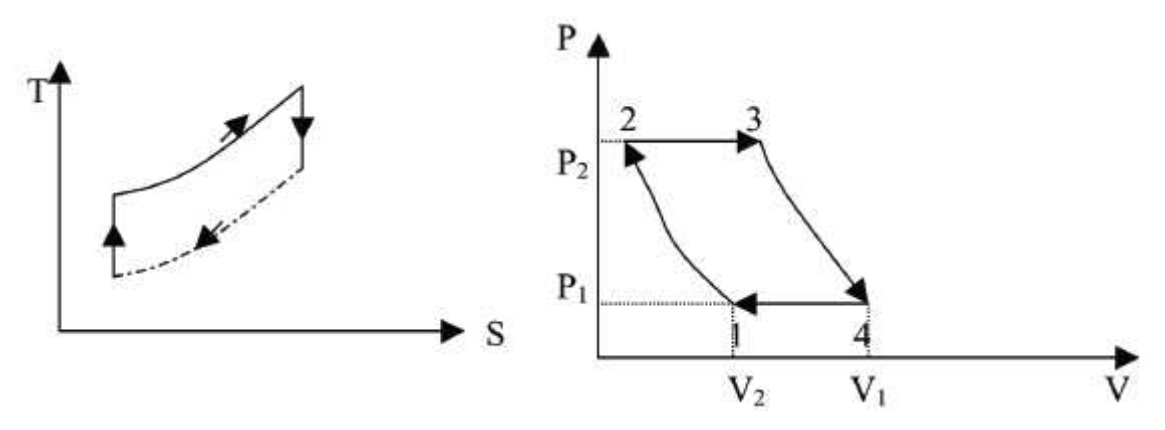

**Fig. (II.7) : Les échanges de chaleur à pression constante.**

#### **II.2.1.1 Principe :**

Il s'agit d'un système ouvert.

Le cycle est constitué de deux isentropiques et une isobare. Il présente l'avantage technique d'assurer des échanges de chaleur à pression constante.

Plaçons nous dans le cas réversible :

Le rendement du cycle s'exprime =  $-Wu /Q$ abs =  $-Wu /Qc$ , Qc étant la chaleur échangée (en fait reçue) avec la source chaude.

 $Qc = H_3-H_2$  (sur une isobare)  $Wu = (H_2-H_1) + (H_4-H_3)$ Soit =  $1+ (H_1-H_4)/(H_3-H_2)$ Puisque  $H = C_p$  T donc =  $1-(T_4-T_1)/(T_3-T_2)$ 

*Remarque* **:** *si on le traite comme un système fermé :*

 $= 1 + Q_f/Q_C$  Qc = C<sub>p</sub> (T<sub>3</sub>-T<sub>2</sub>) = H<sub>3</sub>-H<sub>2</sub> et Q<sub>f</sub> = C<sub>p</sub> (T<sub>1</sub>-T<sub>4</sub>)= H<sub>1</sub>-H<sub>4</sub>

On peut introduire le taux de compression  $a = V_1/V_2 = V_M/V_m$ . On suppose le gaz parfait pour pouvoir traiter aisément les isentropiques :

$$
T_2/T_1 = (p_2/p_1)^{1-1/\gamma} (T^{\gamma} p^{1-\gamma} = cte)
$$

même :

$$
T_3/T_4 = (p_2/p_1)^{1-1/\gamma}
$$
 et  $p_2/p_1 = a^1$ 

Or si *T2/T1=T3/T4*

Alors

$$
(T3-T2)/(T4-T1) = T2/T1 = T3/T4.
$$

On en déduit que :

$$
\rho = 1 - T_1/T_2 = 1 - T_4/T_3 = 1 - 1/\alpha^{v-1}
$$

# **II.2.1.2 En pratique :**

Les écoulements dans le compresseur et la turbine ne sont pas isentropiques, le diagramme est donc le suivant. Le système est ouvert : l'agent thermodynamique ne revient pas à son état initial.

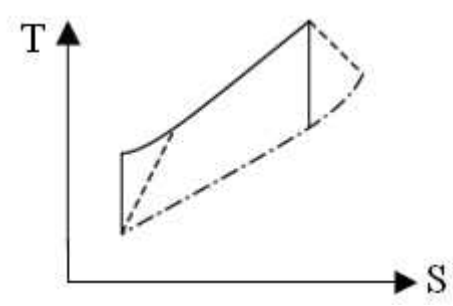

**Fig. (II.8) : Cycle de l'écoulement dans le compresseur et la turbine.**

On définit :

$$
\eta(C, isoS) = W(C, isoS)/W(C, r\acute{e}el)
$$
  

$$
\eta(T, isoS) = W(T, r\acute{e}el)/W(T, isoS)
$$

*Remarque* : Parfois le système peut fonctionner en circuit fermé avec un échange thermique à la sortie de la turbine pour rejoindre le compresseur.

#### **II.2.2 Les différents moteurs à réaction :**

#### **II.2.2.1 Turboréacteur :**

#### **a. Turboréacteur à simple flux :**

L'éjection de gaz à grande vitesse va créer la poussée nécessaire au fonctionnement de l'avion.

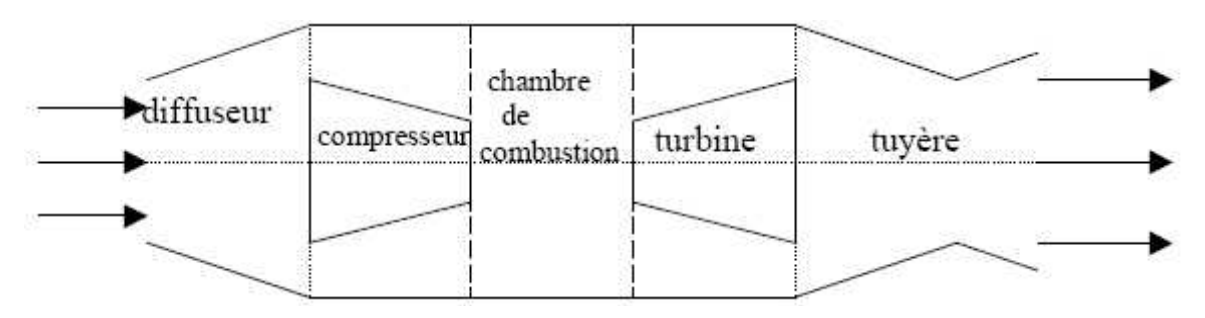

**Fig. (II.9) : Schéma caractéristique d'un turboréacteur à simple flux.**

Les principaux organes sont les suivants, le cycle parcouru n'est pas tout à fait un cycle de Joule (cf. problème à rendre)

• L'entrée d'air: lorsque l'avion avance, l'air pénètre par ce conduit en

fournissant l'air requis au compresseur. On évaluera  $\Delta Ec$  à ce stade.

• Le compresseur qui fournit la quantité maximale d'air sous pression qui puisse être chauffée dans l'espace limité de la chambre à combustion.

Cette compression n'est pas en générale isentropique. On introduira le rendement isentropique du compresseur.

• La chambre de combustion sert à transformer l'énergie chimique du carburant en énergie calorifique. Une fois l'air compressé, il est dirigé dans la chambre de combustion. Plus il y a d'air et plus on peut y injecter du carburant Le mélange air carburant s'enflamme, la chaleur produite provoque une forte élévation de température. La combustion est supposée isobare.

• La turbine transforme l'énergie thermique et cinétique des gaz en énergie mécanique. La turbine est reliée au compresseur par un axe central. Le principal rôle de la turbine est donc de faire fonctionner le compresseur.

De même que pour le compresseur la transformation n'est pas parfaitement isentropique et il faudra tenir compte en général du rendement isentropique de la turbine.

• La tuyère va permettre l'accroissement de l'énergie cinétique. Elle doit avoir la forme requise pour que la pression des gaz à la sortie du moteur soit la plus faible possible et qu'ils soient rejetés à la vitesse la plus grande possible (voir cours sur les systèmes ouverts). On calculera également la variation d'énergie cinétique dans cette phase.

#### **a.1 Poussée et puissance de propulsion :**

#### **a.1.1 Poussée :**

On montre en mécanique des fluides que la résultante des forces dues au cheminement de l'air dans un système à une entrée et une sortie et qu'on appelle "poussée" s'exprime par:

$$
F = p = dm/dt \ (Vs-Ve) \ Vs
$$

et, *Ve* étant les vitesses de sortie et d'entrée, colinéaires.

Ainsi, la poussée d'un moteur à réaction se définit comme le produit du débit masse d'air *(dm/dt)* par la différence entre les vitesses de sortie *(Vs)* et d'entrée *(Ve)* du flux gazeux :

$$
p = (dm/dt) (Vs-Ve).
$$

• Puissance réelle, rendement thermodynamique

La puissance réelle, récupérée, est donnée par le bilan d'énergie, ici le bilan enthalpique puisque le système est ouvert.

On écrit alors sachant de hs-he  $= C_p$  (Ts-Te) pour un gaz parfait:

 $q_m C_p (T_s - T_E) + 1/2$   $q_m (V_s^2 - V_E^2) = P_{th}$  en régime stationnaire On définit :

$$
\mathrm{d}W/\mathrm{d}t = \mathrm{Pr} = 1/2 \, q_{\mathrm{m}} \left( \mathrm{V}_{\mathrm{E}}^2 - \mathrm{V}_{\mathrm{S}}^2 \right)
$$

Comme la puissance réelle, négative puisque nous avons un moteur. Un turboréacteur est un moteur destiné à produire de l'énergie cinétique, sous forme de "vent".

Le rendement thermodynamique résultant sera la comparaison entre la chaleur fournie et l'énergie cinétique récupérée:

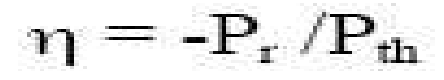

#### **a.1.2 Puissance utile de propulsion :**

On peut définir la puissance au sens mécanique (*P= f v*) en considérant la force de poussée et en notant que la vitesse de l'avion est sensiblement égale à celle de l'air entrant dans le réacteur.

Ainsi si Pu est la puissance utile de propulsion, alors si *p* est la poussée et *Ve* la vitesse d'entrée de l'air

$$
Pu = p\;Ve
$$

#### **b. Turboréacteur à double flux :**

La mise au point du turboréacteur à double flux fut un perfectionnement particulièrement important. Au cours d'études sur un nouveau turboréacteur à arbre double, des ingénieurs découvrirent qu'à condition d'augmenter le diamètre du compresseur à basse pression, il était possible de prélever l'air circulant à la périphérie des ailettes du compresseur, au moyen d'une canalisation entourant le compresseur HP, la chambre de combustion et les turbines, et de l'amener au niveau de la tuyère pour le mélanger aux gaz chauds éjectés. Sa faible consommation et un niveau sonore moins important que le turboréacteur à simple flux ont permis son utilisation sur les avions de ligne.

Par rapport au turboréacteur à simple flux, on ajoute donc à l'entrée un compresseur de grande taille appelé "la soufflante" et qui compresse les deux voies d'air: celle qui va servir de comburant et celle qui se dirige directement vers la tuyère.

Dans un turboréacteur à double flux, les gaz à la sortie des tuyères sont animés d'une vitesse plus faible qu'a la sortie du turboréacteur. Cependant la quantité d'air déplacée est bien plus grande donc la poussée l'est aussi. Une partie seulement de l'énorme quantité d'air aspiré est utilisée comme comburant alors qu'un conduit dévie le reste à l'arrière du réacteur.

#### **c. Turbopropulseur :**

Dans le cas du turbopropulseur (antérieur au turboréacteur en aéronautique), la turbine entraîne directement l'hélice, alors que ce sont les gaz éjectés qui jouent ce rôle dans le turboréacteur.

#### **d. Statoréacteur :**

Les grandes vitesses produites par les turboréacteurs sont paradoxalement un inconvénient qui limite leur emploi à partir d'une certaine vitesse. En effet les énormes quantités d'air qui s'engouffrent dans les conduits d'admission créent une pression dynamique qui engendre une élévation de la température de fonctionnement insupportable pour le moteur, se sont les ailettes de compresseur et de turbine qui en souffrent les premières. Donc pour réaliser des vitesses élevées, il est nécessaire d'envisager de nouveaux types de propulseurs.

Le statoréacteur est alors utilisé: il ne comporte pas de pièces mobiles, l'air pénètre directement et est comprimé par la vitesse même de l'avion, l'air comprimé sert à la combustion et la totalité des gaz d'échappement fournit la poussée en s'écoulant dans une tuyère: il n'y a plus ni turbine ni compresseur.

Le principal inconvénient du statoréacteur est qu'il ne fonctionne que si le véhicule a déjà acquis une grande vitesse. Il ne peut donc fournir la poussée initiale qui est en général créée par un turboréacteur.

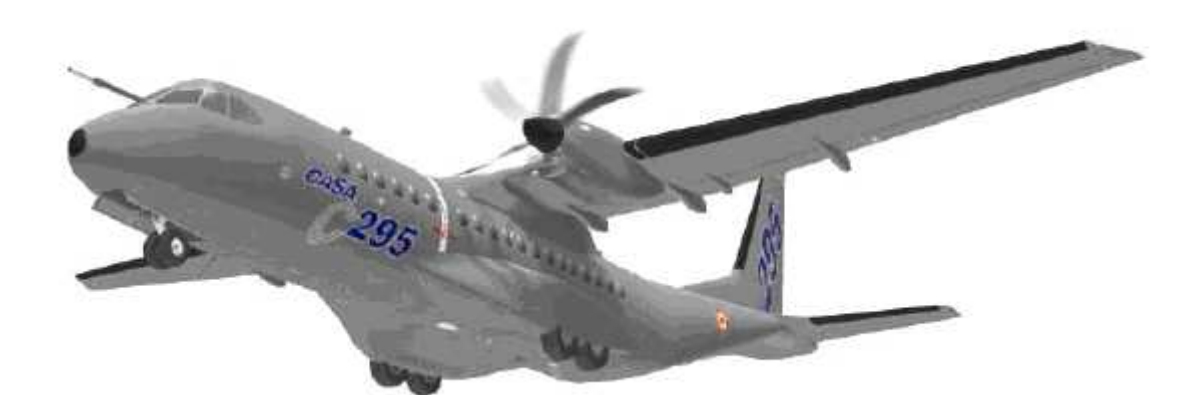

# Chapitre III : Les performances d'un turbopropulseur

#### **III Cycle thermodynamique d'un turbopropulseur :**

Le turbopropulseur utilise un turbo compresseur composé d'une turbine et d'un compresseur pour générer à haute température et haute pression. Ces gaz sont détendus à trouves une turbine libre pour produire une puissance mécanique nécessaire à l'hélice. Cependant, cette turbine peut être liée et dans ce cas la turbine fournit une puissance qui est absorbée par l'hélice et par le compresseur d'air et les gaz chauds évoluent suivant les stations suivantes :

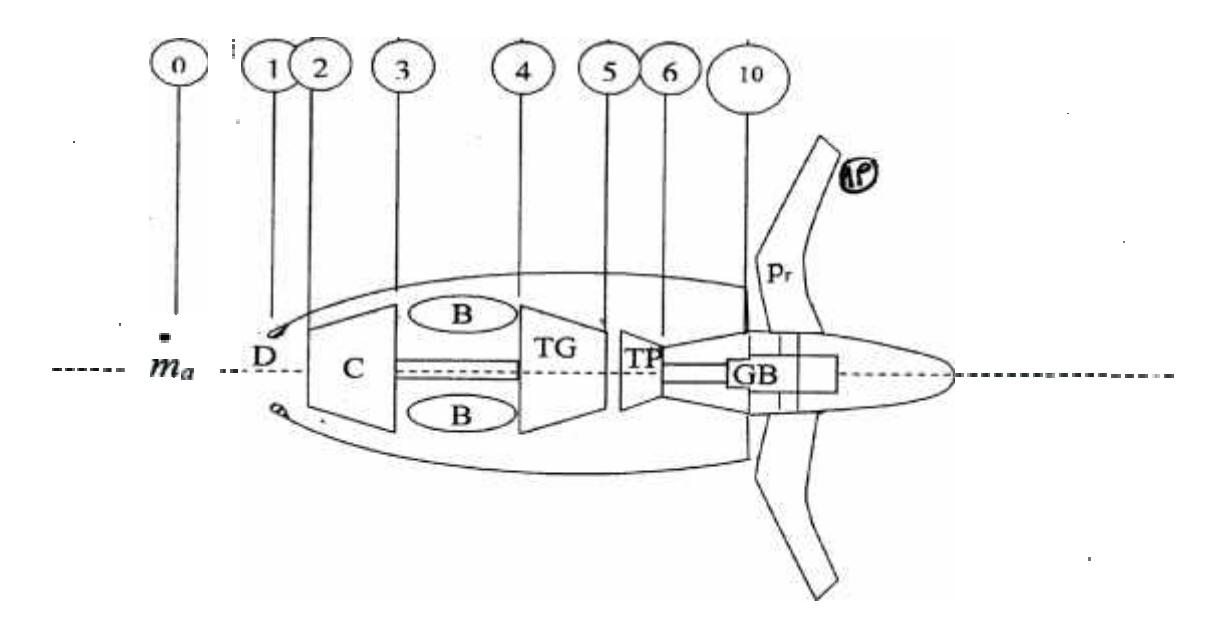

**Fig. (III) : Schéma de différente station d'un turbopropulseur**

**Station 5-6 :** Turbine libre.

**Station 10 :** L'hélice communique à l'air une accélération, La vitesse au point 1 est supérieur à celle du point 0.

Les transformations de l'air et des gaz peuvent être représenté sur un diagramme T- S dans la fig. (III-1).

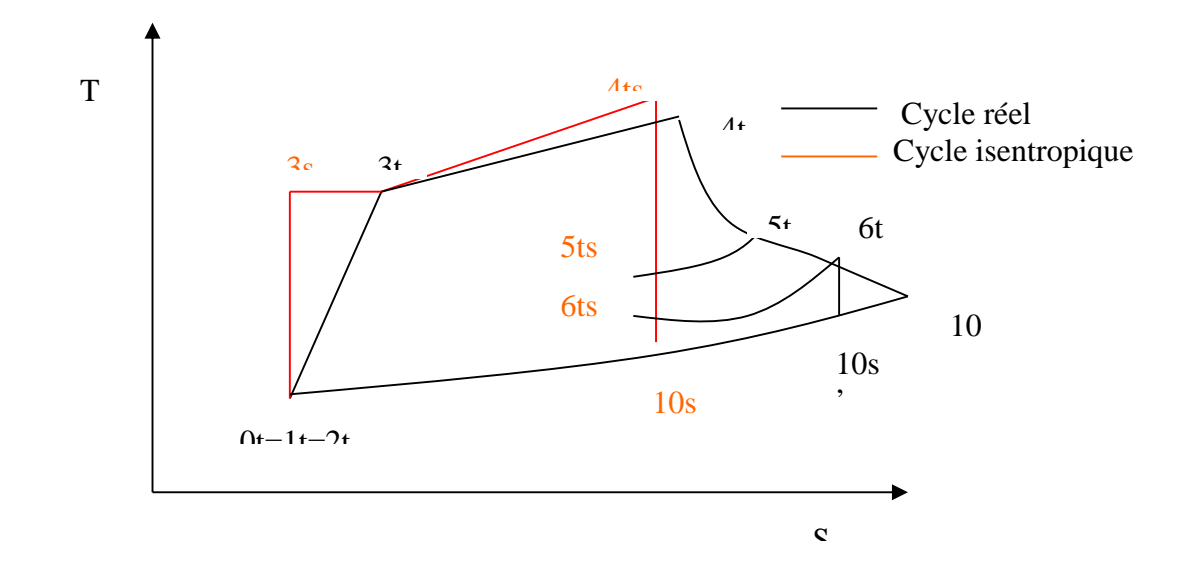

**Fig. (III.1) : Cycle d'un turbopropulseur.**

## **III.1 Paramètres thermodynamiques dans les différentes stations :**

## **III.1.1 Caractéristique de l'hélice (propeller) :**

On définit le rendement de propulsion de l'hélice par :

*<sup>e</sup> pr pr P T V*<sup>0</sup> ……………………………..…..…(III-01a)

Avec :

*Tpr D*(*V*<sup>1</sup>*<sup>p</sup> V*0) …………………………………(III-01b)

Où  $T_{\text{Pr}}$ : la poussée de l'hélice.

D : débit d'air.

V1p : la vitesse sortie à hélice.

 $T_{\text{Pr}} \cdot V_0$ : Puissance de propulsion de l'hélice ou puissance disponible

*P<sup>e</sup>* : Puissance exigée sur l'arbre

Si le moteur est à turbine libre donc :  $P_e = y_g \cdot P_T$ 

Où :

*<sup>g</sup>* : Rendement mécanique du réducteur de vitesse (Gear Box)

*P<sup>T</sup>* : Puissance de la turbine

*P<sup>C</sup>* : Puissance de compresseur

Donc :

$$
T_{pr} \cdot V_0 = \mathsf{y}_{pr} \cdot P_e = \mathsf{y}_{pr} \cdot \mathsf{y}_{g} \cdot P_T
$$

Si le moteur est à turbine liée donc :  $P_e = y_g \cdot y_m \cdot P_T - P_c$ 

## **III.1.2 Caractéristiques de la prise d'air** :

1 1 <sup>2</sup> *t t <sup>D</sup> T T* ……..………………...……………(III-02) 

1 2 0 2 0 1 2 2 1 1 2 1 1 *D t t <sup>D</sup> P P* .….……………………….(III-03)

# **III.1.3 Caractéristiques de compresseur** :

$$
\ddagger_{C} = \frac{f_{C}^{\frac{(\chi_{C}-1)}{\chi_{C}}}-1}{y_{C}} + 1 = f_{C}^{\frac{(\chi_{C}-1)}{\chi_{C}y_{PC}}}
$$
................. (III-04)

2 3 *t t <sup>C</sup> P P* …..………………………….(III-05)

2 3 *t t <sup>C</sup> T T* …………………………….(III-06)

# **III.1.4 Caractéristiques de la chambre de combustion** :

 1 *Cpb T* max *Q Cpb Cpc f B R B B* ……………………………(III-07)

*T* max *T<sup>t</sup>* <sup>4</sup> …………………..…………..(III-08)

$$
\ddagger_{B} = \frac{T_{t4}}{T_{t3}} = \frac{T_{t4}}{T_0 \cdot \ddagger_r \cdot \ddagger_c}
$$
.................(III-09)

3 3 <sup>4</sup> 1 *t tB t t <sup>B</sup> P P P P* ………………...………..…..(III-10)

# **III.1.5 Caractéristiques de la turbine du générateur à gaz :**

 *g PT g g g TG TG TG TG* 1 1 1 1 ………...…..…….. (III-11)

*P<sup>C</sup> <sup>m</sup> P<sup>T</sup>* ……………………..…..….(III-12)

43

Cependant, la charge de la turbine  $\ddagger_T$  est obtenue par l'équation de couplage avec le compresseur.

En effet : 
$$
P_e = y_g \cdot y_m \cdot P_T - P_C
$$
 ou  $P_e + P_c = y_g \cdot y_m \cdot P_T$ 

4 1 *PT <sup>t</sup> TG TG C T h* ……………...…………..(III-13)

$$
\Delta h \approx C_{PT} \left( T_{t4} - T_{10S} \right) \quad \text{avec} \quad \frac{T_{t4}}{T_{10S'}} = \left( \frac{P_{t4}}{P_a} \right)^{\frac{\chi_T - 1}{\chi_T}} \dots \dots \dots \dots \dots \dots \dots \tag{III-14}
$$

# **III.1.6 Caractéristiques de la turbine de puissance :**

$$
\Delta h \approx C_{PT} \cdot T_{t4} \left( 1 - \left( \frac{P_a}{P_{t4}} \right)^{\frac{\chi_T - 1}{\chi_T}} \right) \quad \text{avec} \quad P_{t4} = P_0 \cdot f_r \cdot f_p \cdot f_c \cdot f_b
$$

 *T <sup>T</sup> <sup>h</sup> <sup>C</sup>PT <sup>T</sup><sup>t</sup> <sup>r</sup> <sup>D</sup> <sup>C</sup> <sup>B</sup>* 1 <sup>4</sup> 1 ………..…..…... (III-15)

D'où : *T T T T r D C B* 1 1 1 …………………(III-16)

*<sup>t</sup> <sup>r</sup> <sup>D</sup> <sup>C</sup> <sup>B</sup> <sup>T</sup> PtP <sup>r</sup> <sup>D</sup> <sup>C</sup> <sup>B</sup> <sup>T</sup> T* <sup>5</sup> *T*<sup>0</sup> *et* <sup>5</sup> <sup>0</sup> ...........(III-17)

5 1 *PTP <sup>t</sup> TP TP C T h* ………….…...…………... (III-18)

 *TP TP <sup>h</sup> <sup>C</sup>PTP <sup>T</sup><sup>t</sup> <sup>r</sup> <sup>D</sup> <sup>C</sup> <sup>B</sup>* 1 <sup>5</sup> 1 ...……..……….. (III-19)

: Le facteur de répartition de l'enthalpie

 <sup>2</sup> <sup>2</sup> <sup>2</sup> Pr 2 0 2 1 *g TP N h V* ……………………..(III-20)

# **III.1.7 Caractéristiques de la tuyère :**

$$
V_{10} = \sqrt{2 \cdot C_{PTP} \cdot T_{16} \cdot Y_N \cdot \left(1 - \left(\frac{P_a}{P_{16}}\right)^{\frac{x_N-1}{x_N}}\right)} \quad \text{O}u \quad V_{10} = \sqrt{2 \cdot Y_N \cdot (1 - r) \cdot \Delta h} \dots \dots \quad (III-21)
$$

*<sup>t</sup> <sup>t</sup> TP P<sup>t</sup> P<sup>t</sup> TP T* <sup>6</sup> *T* <sup>5</sup> *et* <sup>6</sup> <sup>5</sup> ………….….……….. (III-22)

## **III.2 Paramètre des performances du moteur en vol** :

## **III.2.1 Poussée spécifique :**

*T<sup>S</sup> T<sup>S</sup>* Pr *TSN* ………………..……………...(III-23)

Où :

*Ts* : poussée spécifique du turbopropulseur.

*Tspr* : poussée spécifique de l'hélice.

*TsN* : poussée spécifique de tuyère.

0 Pr Pr Pr *ma V P ma T T e S* ……...…….……………...(III-24)

0 Pr 0 1 <sup>2</sup> *<sup>V</sup> V V <sup>P</sup>* …………..……..…………….(III-25)

45

$$
S = \frac{D}{m_a}
$$
.................(III-26)

*TSV*<sup>1</sup>*PV*01*fV*10*V*<sup>0</sup>………..….…….. (III-27)

# **III.2.2 Puissance spécifique équivalente :**

Soit la puissance équivalente *peq* :

Pr 0 *T V P P N eq e* ……...…………………...(III-28)

D'où la puissance spécifique équivalente :

Pr 0 *T V m P m P P S a e a eq Seq* …… ………………… (III-29)

## **III.2.3 Consommation spécifique équivalente :**

0 Pr *T V f P <sup>f</sup> <sup>C</sup> Seq S Seq* ……………...…..……(III-30)

**III.2.4 Rendements :**

**a) Rendement de propulsion** :

$$
y_{P} = \frac{T_{s} \cdot V_{0}}{\frac{B}{2} \cdot (V_{1P}^{2} - V_{0}^{2}) + \frac{1}{2} (1 + f) \cdot V_{10}^{2} - \frac{1}{2} V_{0}^{2}}
$$
 (III-31)

**b) Rendement thermique** :

$$
y_{th} = \frac{\frac{B}{2} \cdot (V_{1P}^2 - V_0^2) + \frac{1}{2} (1 + f) \cdot V_{10}^2 - \frac{1}{2} V_0^2}{f \cdot Q_R}
$$
 (III-32)

**c) Rendement global :**

*<sup>P</sup> th* ………..……….…………….. (III-33)

**III.3 paramètres des performances du moteur au point fixe :**

**III.3.1 poussée spécifique :**

$$
Pe = ma \cdot (1+f)rg \cdot \Delta h \dots (III-34)
$$

2 0 <sup>1</sup> 2 <sup>2</sup> *<sup>V</sup> P V <sup>e</sup> <sup>p</sup>* ……………………….……... (III-35)

*T<sup>s</sup> V*<sup>1</sup>*<sup>p</sup> V*<sup>0</sup> 1 *f V*<sup>10</sup> *V*<sup>0</sup> ...................(III-36)

## **III.3.2 puissance spécifique équivalente :**

8.5 *N eq <sup>e</sup> T P P* ……………………………….(III-37)

$$
P_{useq} = \frac{(s \cdot (V_{1p} - V_0) + (1 + f) V_{10} - V_0) (V_{1p} + V_0)}{2}
$$
 ....... (III-38)

## **III.3.3 consommation spécifique équivalente :**

 *uiseq seq P <sup>f</sup> <sup>C</sup>* ……………..….………… (III-39)

## **III.4 Choix du cycle :**

- La machine la plus performante est celle qui donne la puissance de propulsion avec une consommation de CARBURANT la plus faible, de ce fait le turbopropulseur est plus performant, au turboréacteur.
- Comme il sera visualisé au chapitre résultats et discussions, les performances du turbopropulseur sont d'autant plus élevées que le rapport de débit « B » est plus élevées.
- De ce fait, le choix convenable et optimal du cycle turbopropulseur, avec un rapport de compression « 6 » et un température maximale de « 1100 K », sera pour des «  $\text{S} \times \text{plus}$  de « 30 ».
## **III.5 Les Organigrammes :**

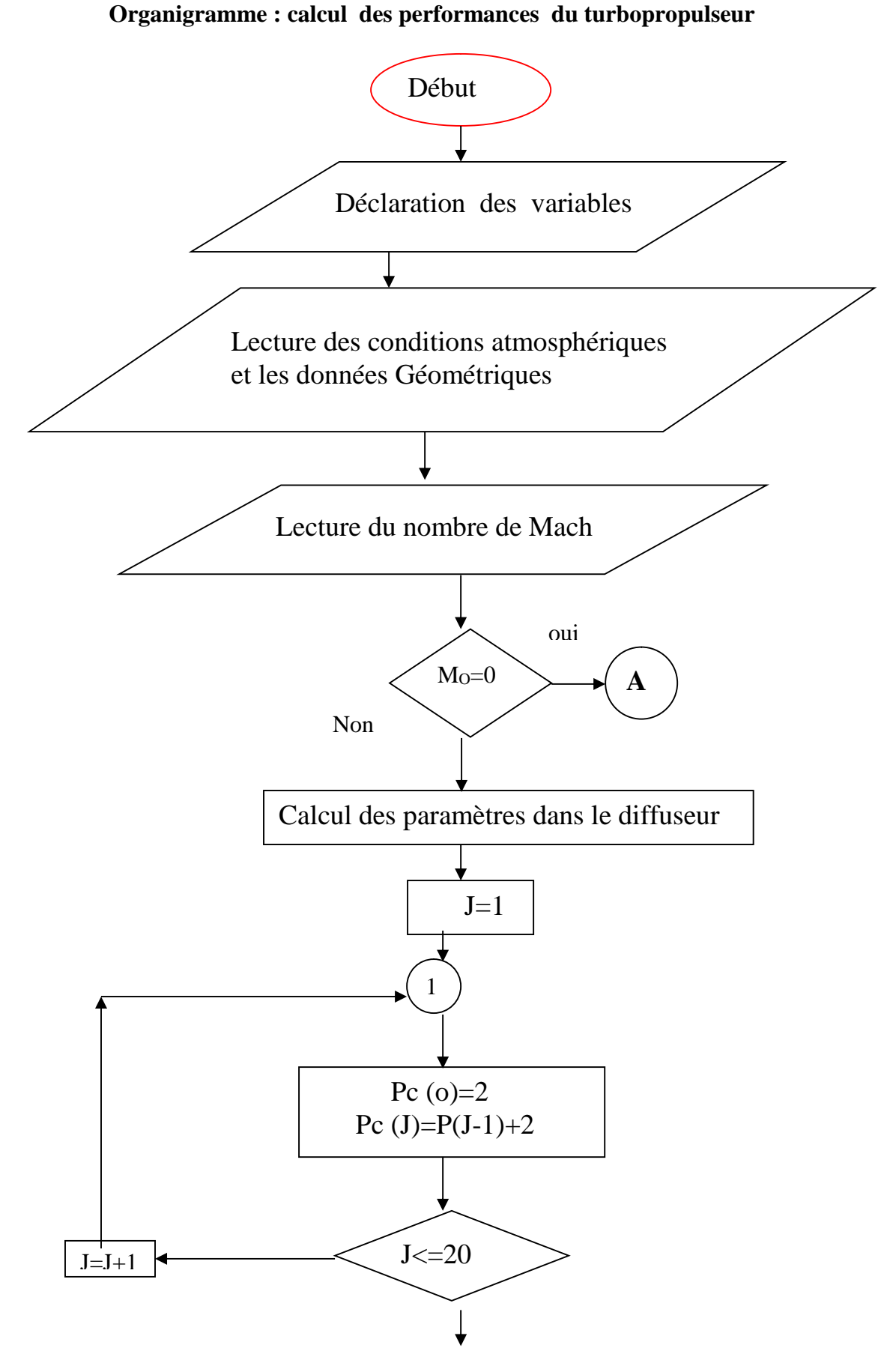

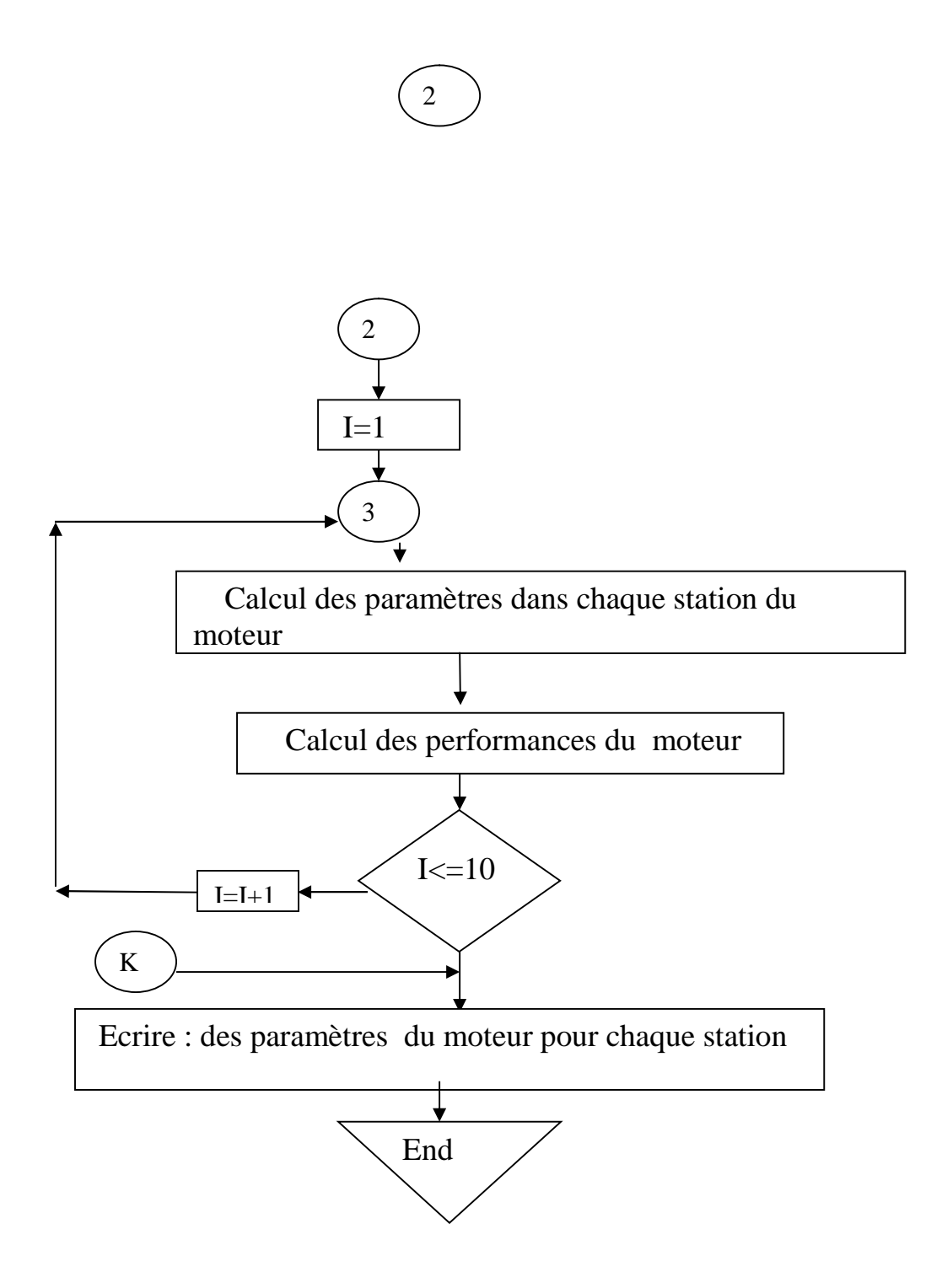

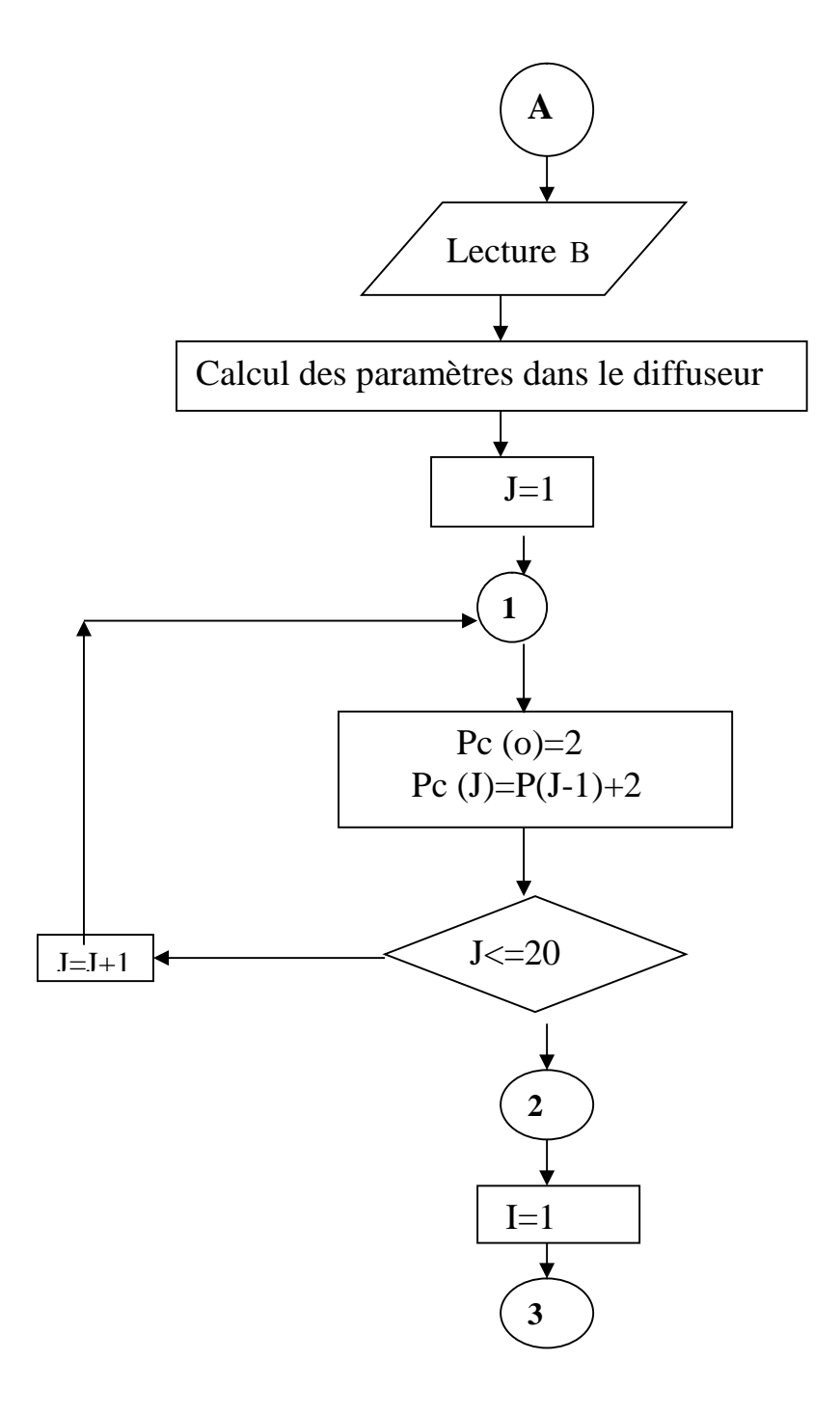

**3**  $V_{10}(i) = \sqrt{2} \cdot y_N \cdot (1 - r) \cdot \Delta h(i)$  $\mathbf{I}$  and  $\mathbf{I}$  are the set of  $\mathbf{I}$  $\int$  $\sqrt{2}$  $\sqrt{\frac{m}{Cn}}$  $\left(\begin{array}{c} C p_N \end{array}\right)$  $=T_{16}(i)-\frac{1}{2}\left(\frac{V_{10}^2(i)}{2}\right)$ *N*  $\int_0^{t_0(t)} 2\left(\frac{C p_N}{C} \right)$  $T_{10}(i) = T_{16}(i) - \frac{1}{2} \left( \frac{V_{10}^2(i)}{2} \right)$ 2  $\left(\mathcal{C}_{p_N}\right)$  $1\left(V_{10}^2(i)\right)$  $(i) = T_{16}(i) - \frac{1}{2} \left| \frac{V_{10}(i)}{2} \right|$  $2(i)$  $10^{17}$  $10^{(\ell)} - 16^{(\ell)}$  a c  $(i)$  $(i)$  $(i) = \frac{r_{10}(i)}{i}$  $10^{17}$  $10^{17}$  $\sqrt{\mathbf{x}_N \cdot \mathbf{r} \cdot T_{10}(i)}$  $M_{10}(i) = \frac{V_{10}(i)}{i}$  $=\frac{V_{10}(t)}{\sqrt{X_N \cdot r \cdot T_{10}(t)}}$  $P_e(i) = ma \cdot (1 + f(i)) \cdot y_g \cdot \Delta h(i) \cdot 0.001$  $D = B \cdot ma$ 2  $1 P^{(t)} \equiv 1$  $2 \cdot P_e(i)$  $(i) = \sqrt{\frac{2 + i e^{i/2}}{n}} + V_0^2$ *D*  $P_e(i)$   $V^2$  $V_{1P}(i) = \sqrt{\frac{2 \cdot P_e(i)}{D} + V_0^2}$ *D*  $T_{\rm Pr}(i) = \sqrt{\frac{2 \cdot P_e(i)}{D}}$  $T_N(i) = ma \cdot [(1 + f(i))V_{10}(i) - V_0]$  $T_s(i) = B \cdot (V_{1P}(i) - V_0) + (1 + f(i)) \cdot V_{10}(i) - V_0$  $\left| {\rm B} \cdot (V_{1P}(i) - V_0) + (1 + f(i)) \cdot V_{10}(i) - V_0 \right| \cdot \left( V_{1P}(i) + V_0 \right)$  $2 \left| \right|$  $(i) - V_0$  +  $(1 + f(i)) \cdot V_{10}(i) - V_0$   $\cdot (V_{1P}(i) + V_0)$  $P_{seq}(i) = \frac{\left[ B \cdot (V_{1P}(i) - V_0) + (1 + f(i)) \cdot V_{10}(i) - V_0 \right] \cdot (V_{1P}(i) + V_0)}{2}$  $B\cdot (V_{1p}(i)-V_0)+(1+f(i))\cdot V_{10}(i)-V_0\cdot (V_{1p}(i)+V_0)$  $=\frac{[B(v_{1}v_{1}v_{1}+v_{0})+(1+y_{1}v_{1})v_{10}(v_{1})]}{[B(v_{1}v_{1}+v_{1})+(1+y_{1}v_{1})v_{1}]}$  $10^3$  $(i)$  $3600 \cdot f(i) \Big|_{10^3}$  $(i) = \left| \frac{5666}{P_{c}} \frac{f(t)}{f(t)} \right| \cdot 10^{3}$  $\int$  $\begin{array}{c}\n\end{array}$  $\left| \frac{p_{\alpha}(i)}{p_{\alpha}(i)} \right|^{10}$  $C_{Seq}(i) = \left(\frac{3600 \cdot f(i)}{P_{Seq}(i)}\right) \cdot 10^3$ *Seq*  $Seq^{(t)}$  | **p** (2)  $(V_{1P}^2(i) - V_0^2) + \frac{1}{2}(1 + f(i))V_{10}(i) - \frac{1}{2}V_0^2$ 2  $2 \left[ \frac{1}{2} \left( 1 + f(i) \right) I^2(i) \right]$ 0  $\frac{1}{2}$  (1  $\frac{1}{2}$  (*i)*  $\frac{1}{10}$  $2(i)$   $V^2$   $(1 + f)$  $1P^{(l)}$   $V_0$   $)$   $\rightarrow$   $($ **1**  $\rightarrow$   $)$ 0  $2^{\circ}$  $1_{\mathbf{I}^{\prime}}$  $\frac{1}{2}(1+f(i))V_{10}(i)-\frac{1}{2}V_0^2$  $1_{(1 + \mathcal{L}(t))\mathbf{V}(t)} \mathbf{1}_{\mathbf{V}^2}$  $\frac{1}{2}(V_{1P}^2(i)-V_0^2)+\frac{1}{2}(1+f(i))V_{10}(i) (i) \cdot V_0$  $(i) = \frac{1}{R_{11}}$  $V_{1p}^2(i) - V_0^2$  +  $\frac{1}{2}(1 + f(i))V_{10}(i) - \frac{1}{2}V_0^2$  $T_s(i) \cdot V_0$  $i) = \frac{1}{R}$  $P^{(l)}$   $V_0$   $\frac{1}{2}$   $\frac{1}{2}$   $\frac{1}{2}$   $\frac{1}{2}$   $\frac{1}{2}$  $S^{(t)}$   $V_0$  $P^{(i)} = B \left( V_{1P}^2(i) - V_0^2 \right) + \frac{1}{2} \left( 1 + f(i) \right) V_{10}(i) - \frac{1}{2} V_0^2$  $y_p(i) = \frac{T_s(i) \cdot V_0}{T_s(i) - V_0}$  $(V_{1p}^2(i)-V_0^2)+(1+f(i))\cdot V_{10}^2(i)-V_0^2$ *R*  $P^{(i)}$   $V_0$   $\left| \begin{array}{cc} 1 & 1 \\ 1 & 1 \end{array} \right]$  $2 \cdot f(i) \cdot Q_R$  $V_{1p}^2(i) - V_0^2$  +  $(1 + f(i)) \cdot V_{10}^2(i) - V_0^2$  $i) = \frac{B'(1P^{(i)})}{P^{(i)}}$  $\frac{B\cdot (V_{1P}^2(i)-V_0^2)+(1+f(i))\cdot V_{10}^2(i)-V_0^2}{2\cdot f(i)\cdot Q_R}$   $2 \cdot f(i) \cdot Q_R$  $(i) - V_0^2$  +  $(1 + f(i)) \cdot V_{10}^2$  (*i*)  $- V_0^2$  $(i) = \frac{D(v_1 p(v) - v_0)^{1/3}}{2}$ 2 0  $^{2}(i)$   $V^{2}$  $10^{17}$   $V_0$  $2 \left[ \frac{2}{2} \right] + (1 + f(i)) \left[ \frac{1}{2} \right]$ 0  $(1 + 1)(1)$   $(0)$   $(0)$  $^{2}(3)$   $V^{2}$   $(1 + f)$  $y_{th}(i) = \frac{D^{(1)}(v_{1P}(i) - v_0)^{(1)}(1 + f^{(i)})^{(i)}v_{10}}{2(1 + f^{(i)})^{(i)}v_{10}}$  $y(i) = y_p(i) \cdot y_{th}(i)$  $\cdot$  I=I+1  $\leftrightarrow$  I<=10 K

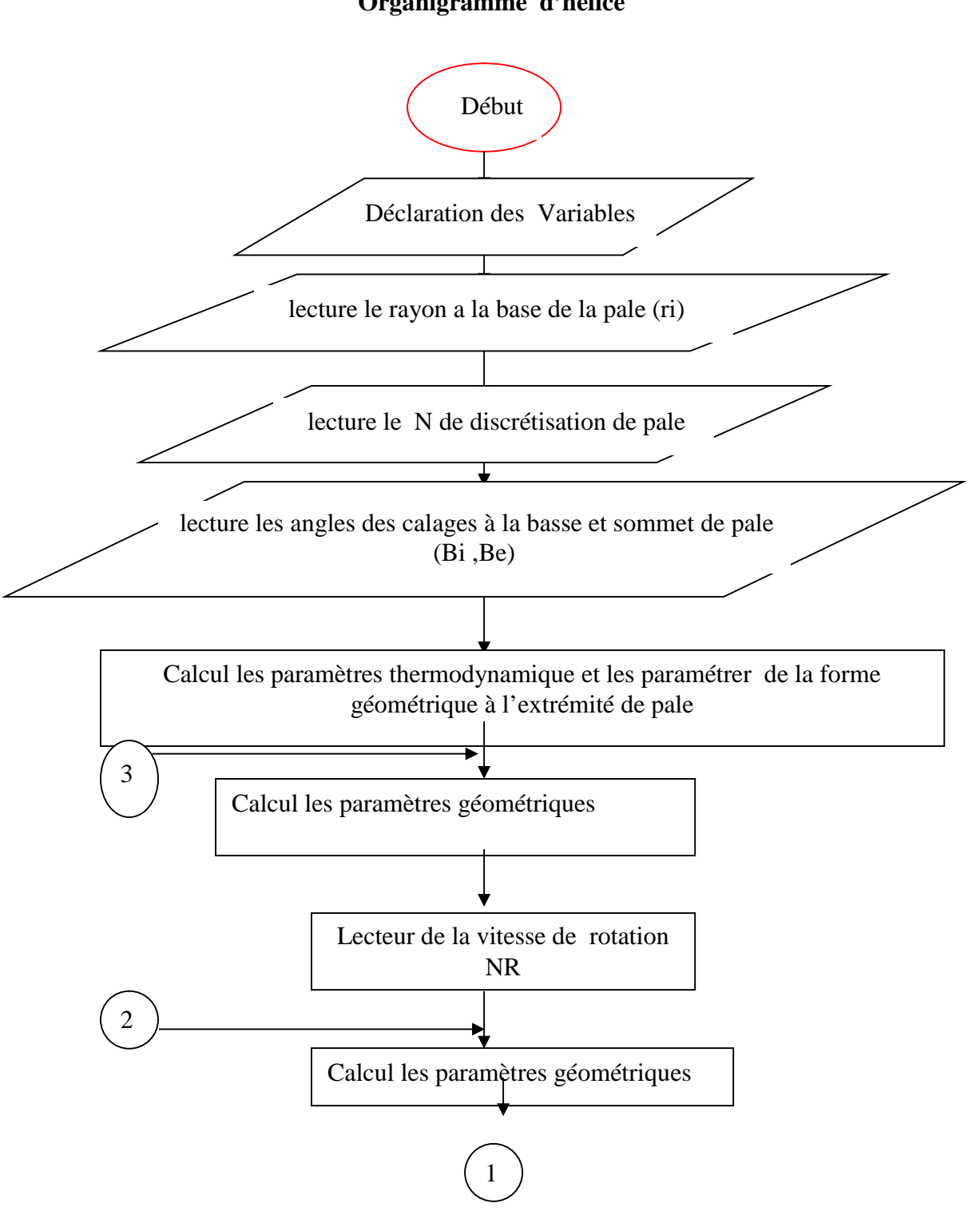

#### **Organigramme d'hélice**

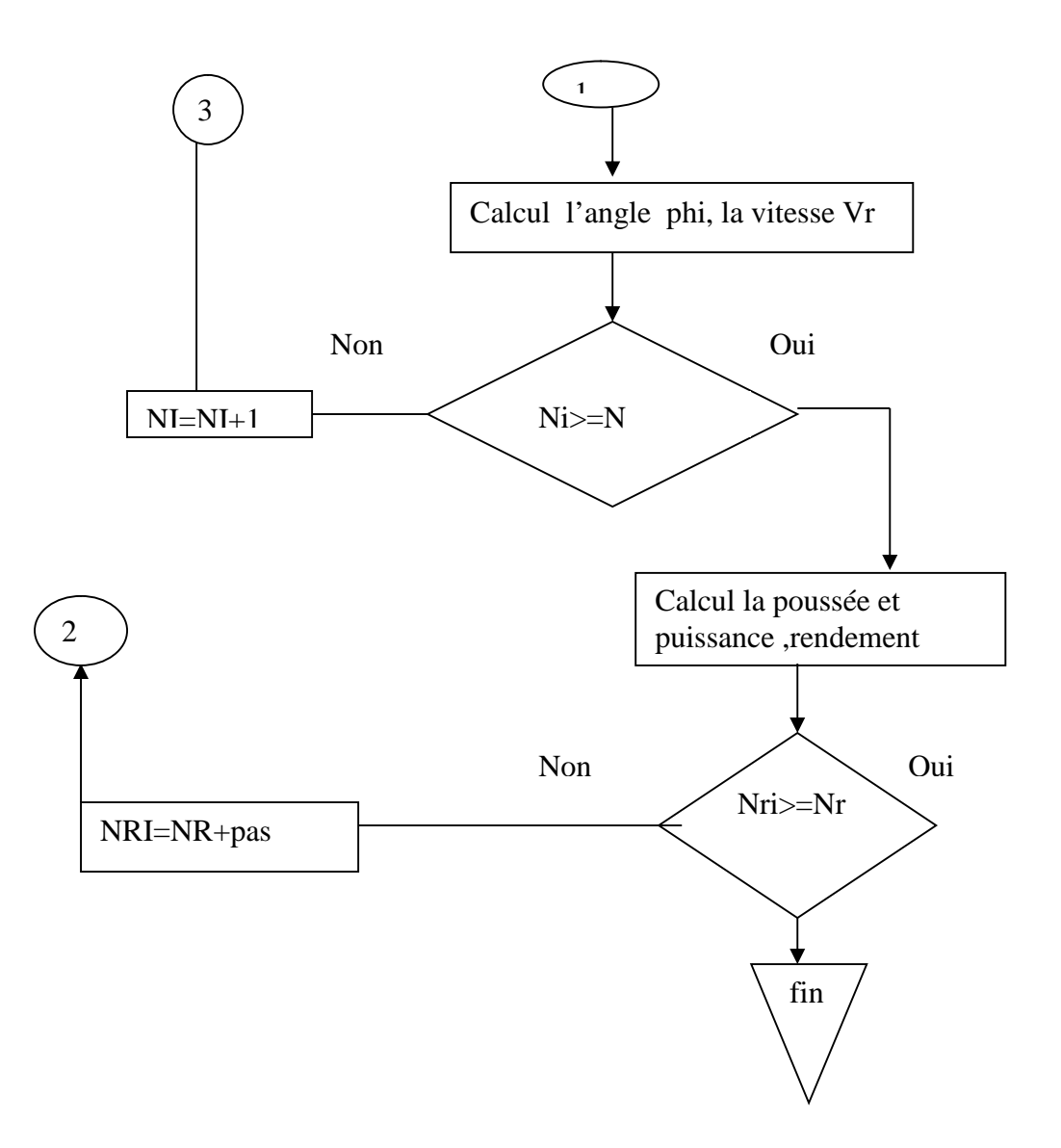

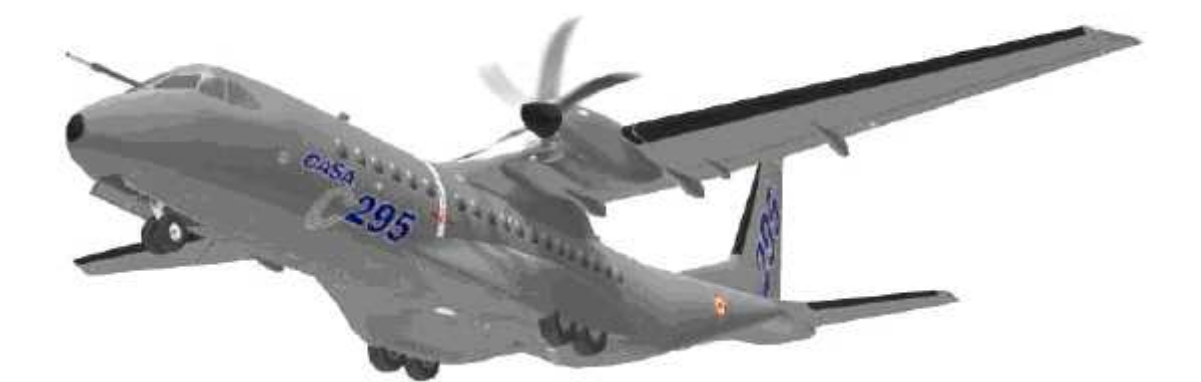

# Chapitre IV : Résultats et interprétation

#### **IV.1 En vol :**

#### **IV.1.1 Turbopropulseur :**

• *Les figes IV.2.3.4.5* : représente la variation des rendements d'un turbopropulseur en fonction du rapport de pression de compresseur, Pour différentes températures (Tmax) données, on remarque une augmentation des rendements (Thermique et global) avec le rapport de pression de compresseur dans le même sens jusqu'à un maximum (point de rendement maximum), puis commence à diminuer légèrement et devient pratiquement constant par contre le rendement propulsive prend une valeur constante (0.8) pour chaque valeur donnée de rapport de pression de compresseur. Cette augmentation s'explique par l'augmentation de la puissance utile.

• *La fig. IV.6 :* représente la variation de la puissance spécifique équivalente d'un turbopropulseur en fonction du rapport de pression de compresseur. Pour différentes températures (Tmax) données, on remarque une augmentation de la puissance spécifique équivalente avec le rapport de pression de compresseur dans le même sens jusqu'à un maximum (point de poussée spécifique maximum), puis commence à diminution l'égerment. Cette augmentation s'explique par l'augmentation de la poussée utile.

*• La fig. IV.7 :* représente la variation de la consommation spécifique équivalente en fonction du rapport de pression de compresseur. Pour différentes températures (Tmax) données, on remarque une diminution de la consommation spécifique équivalente avec l'augmentation du rapport de pression de compresseur dans le sens contraire. A couse de l'augmentation de la poussée spécifique.

• *La fig. IV.8 :* représente la variation de la poussée spécifique d'un turbopropulseur en fonction du rapport de pression de compresseur. Pour différentes températures (Tmax) données, on remarque une augmentation de la poussée

spécifique avec le rapport de pression de compresseur dans le même sens jusqu'à un maximum, puis commence à diminuer l'égerment.

#### **IV.2 Au Point fixe :**

## **IV.2.1 Turbopropulseur :**

*• La figure IV.9* : représente la variation de la poussée spécifique en fonction du rapport de pression de compresseur (pic). Pour différents valeurs de taux de dilution (Beta) données, on remarque une augmentation de la poussée spécifique avec le rapport de pression de compresseur dans le même sens jusqu'à un maximum qui correspond ici au point d'adaptation (point de poussée spécifique maximum), puis commence à chuter l'égerment.

*• La figure IV.10* : représente la variation de la puissance spécifique en fonction du rapport de pression de compresseur (pic). Pour différents valeurs de taux de dilution (Beta) données, on remarque une augmentation de la poussée spécifique avec le rapport de pression de compresseur dans le même sens jusqu'à un maximum (point de poussée spécifique maximum), puis commence à chuter l'égerment.

• *La figure IV.11* : représente la variation de la consommation spécifique en fonction du rapport de pression de compresseur. Pour différents valeurs de taux de dilution (Beta) données, on remarque une diminution de la consommation spécifique avec l'augmentation du rapport de pression de compresseur dans le sens contraire.

#### **IV.3 Hélice :**

*• La fige IV.12 :* représente la variation de la poussée de l'hélice en fonction de la vitesse de rotation, on remarque une augmentation de la poussée de l'hélice avec la vitesse de rotation dans le même sens presque une ligne droite.

*• La fige IV.13 :* représente la variation de la puissance de l'hélice en fonction de la vitesse de rotation, on remarque une augmentation de la puissance avec la vitesse de rotation dans le même sens qui crier une ligne droite.

*• La fige IV.14 :* représente la variation de rendement de l'hélice en fonction de la vitesse de rotation, on remarque une diminution de rendement avec l'augmentation de la vitesse de rotation dans le sens contraire.

*• La fige IV.15 :* représente la variation de rendement de l'hélice en fonction de la vitesse de rotation, on remarque une diminution de rendement avec l'augmentation de la vitesse de rotation dans le sens contraire.

#### **IV.4 Choix de fonctionnement du turbopropulseur :**

On a choisie le rendement le plus élevé dans la turbine libre à partir l'étude de la variation de rendement en fonction de la vitesse de rotation ( $=0.89$ ) et la valeur de la vitesse de rotation correspondante cette rendement NT=29400 tr/mn , a partir de cette valeur on détermine la puissance de cette turbine Pt=0.5818 Mwatt.

A partir de la relation  $P_t \times \sqrt{m} = P_h$  on détermine la puissance hélice.  $(Y_m=0.999)$ 

Dans la figure (IV.12) : la variation de la puissance de l'hélice en fonction de la vitesse de rotation on détermine la vitesse de rotation de l'hélice

(NH=3000tr/mn) qui correspondant la valeur de la puissance hélice *P<sup>h</sup>* .

Dans la figure (IV.13) : la variation de poussée de l'hélice en fonction de la vitesse de rotation on détermine la valeur de la poussée hélice  $T_h$ =6996.803*N* qui correspondante la valeur de la vitesse de rotation hélice.

La poussée de turboréacteur au point fixe  $T<sub>turbo</sub> = 2299.2N$ .

On remarque que la poussée hélice est plus élevé par rapport a la poussée de turboréacteur ( $T_h = 3.04 \times T$  *turbo*).

## **IV.4.1 Calcul le rapport de réduction :**

$$
r = \frac{NH}{NT} = \frac{3000}{29400} = 0.102
$$

### **IV.4.2 Caractéristique de l'hélice :**

- Rayon intérieur : ri=0.3m
- Rayon extérieur : re= 1.25m
- L'angle de calage intérieur : 40°
- L'angle de calage extérieur : 20°
- Nombre de pale : 3

#### **IV.5 Performances du turbopropulseur au point nominal :**

- Rapport de pression :  $fc=6$ .
- $\bullet$  Taux de dilution : *Beta*=122.
- Débit d'air :  $m_a = 3 \frac{kg}{s}$ . *s*

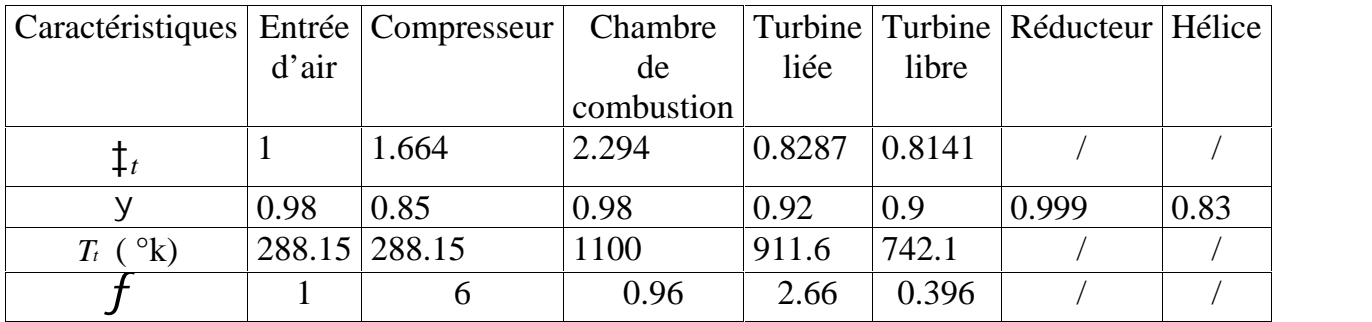

## **IV.6 Les déférentes** stations d'un turbopropulseur **:**

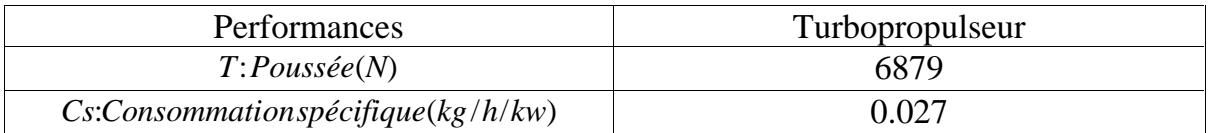

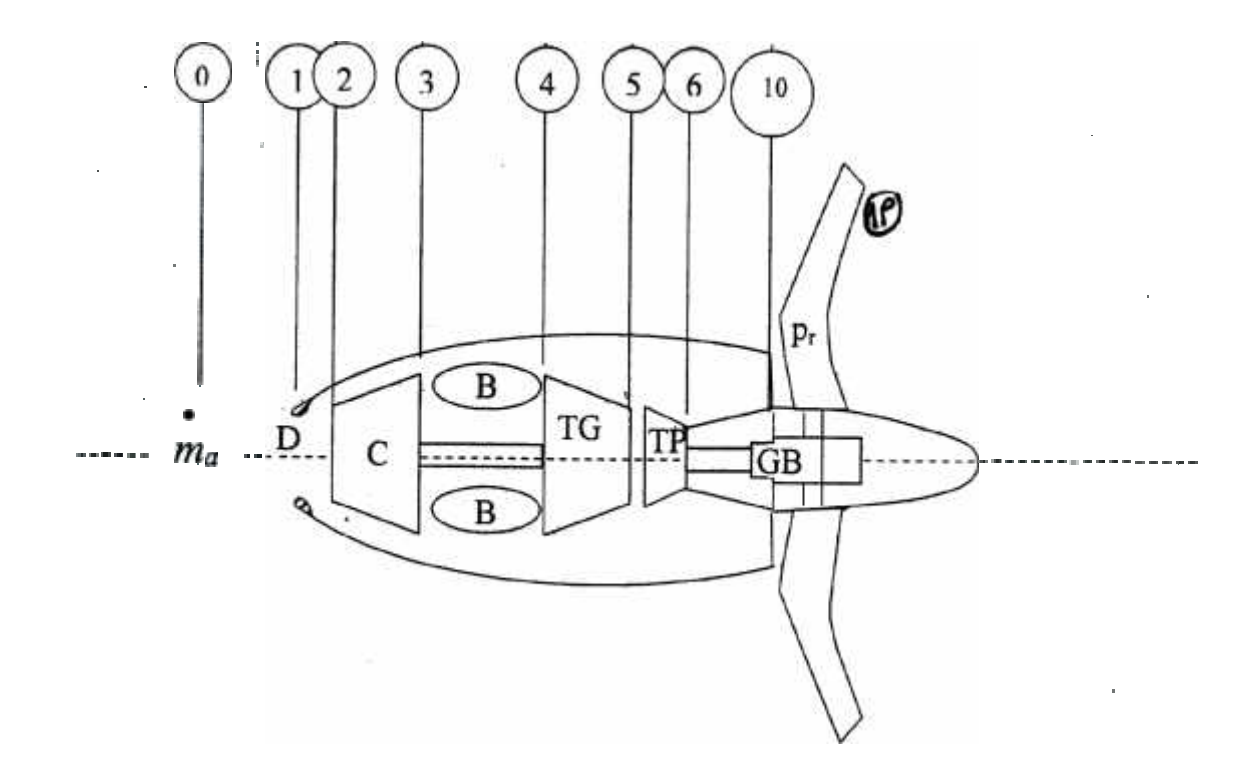

**Fig. (IV.1) : Schéma de différent station d'un turbopropulseur**

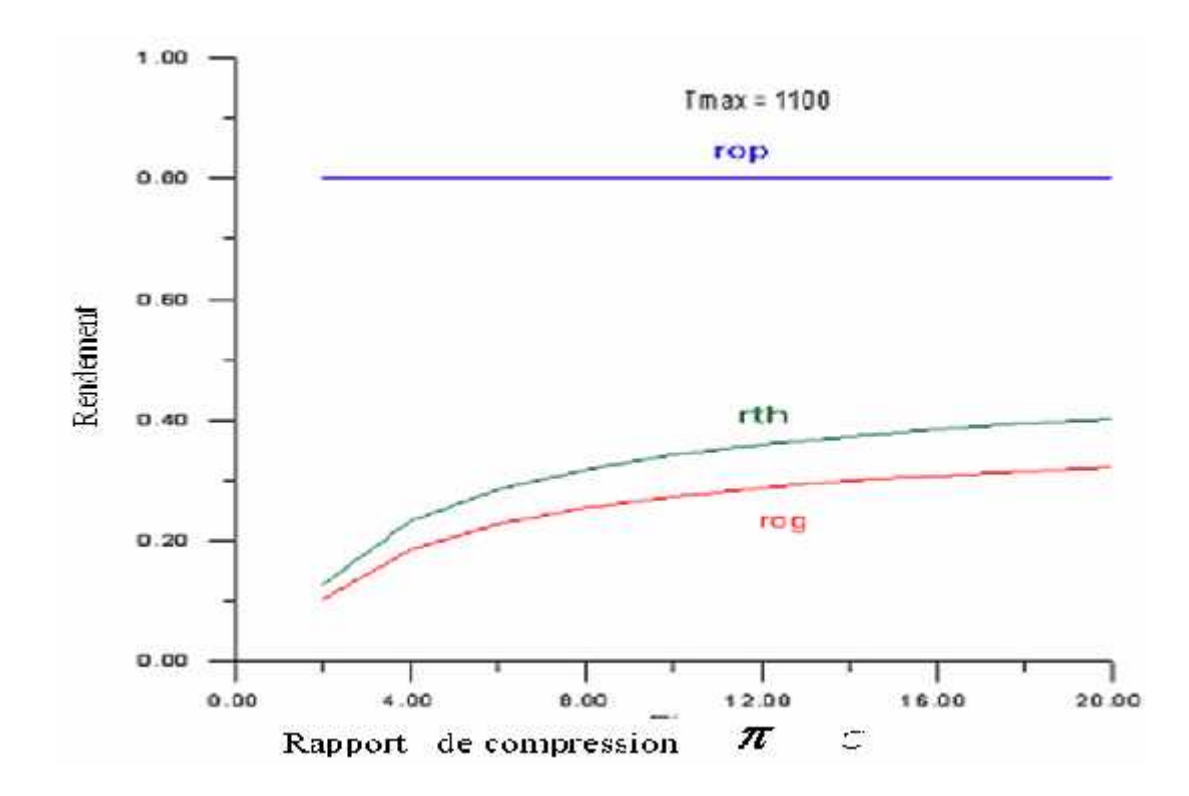

### **IV.7 Les différents graphes :**

**Fig. (IV.2) : La variation des rendements (d'un turbopropulseur en vol) en fonction de rapport de compression :** *<sup>C</sup>*

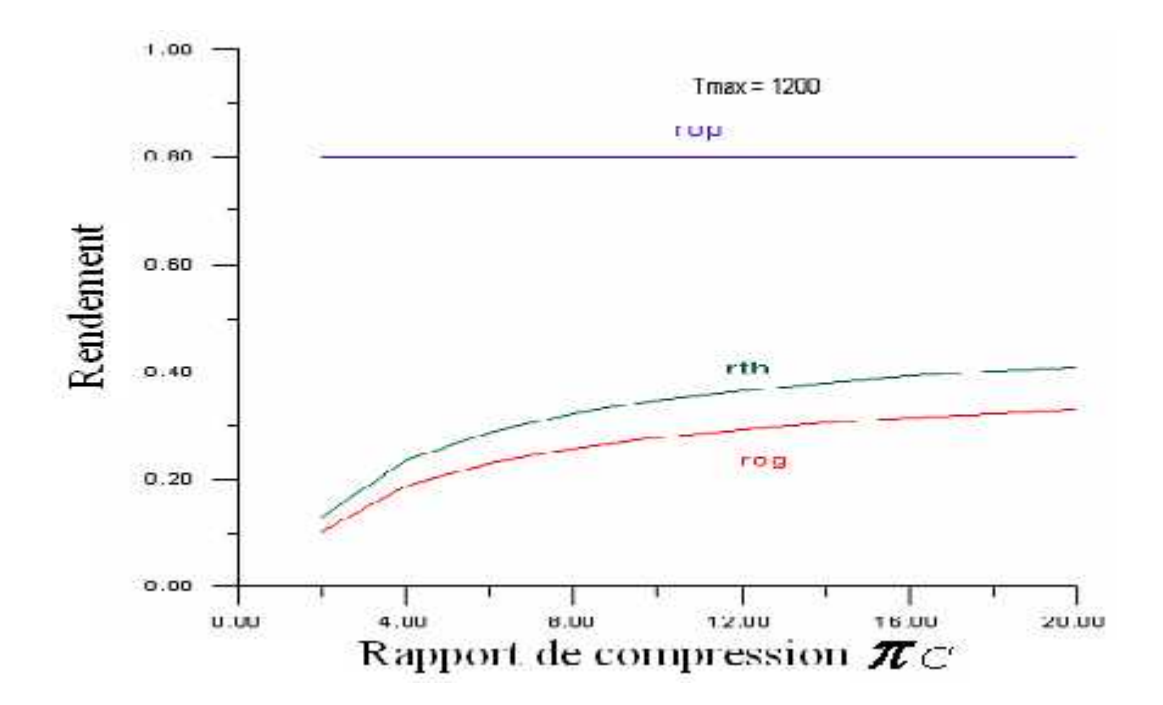

**Fig. (IV.3) : La variation des rendements (d'un turbopropulseur en vol) en fonction de rapport de compression :** *<sup>C</sup>*

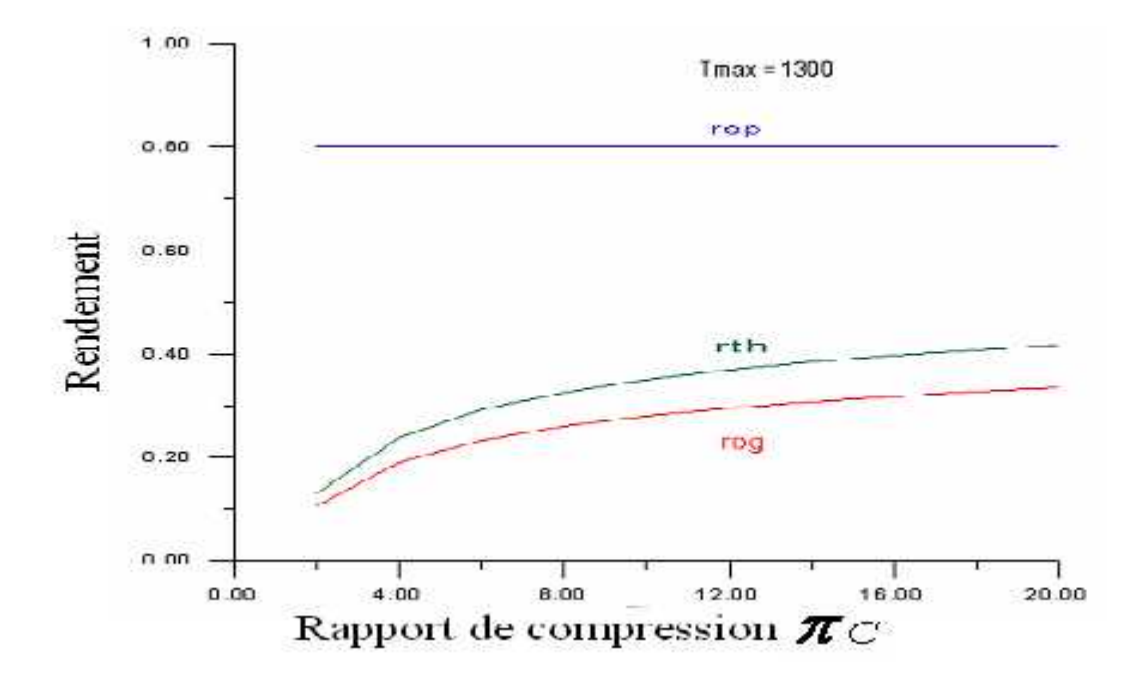

**Fig. (IV.4) : La variation des rendements (d'un turbopropulseur en vol) en fonction de rapport de compression :** *<sup>C</sup>*

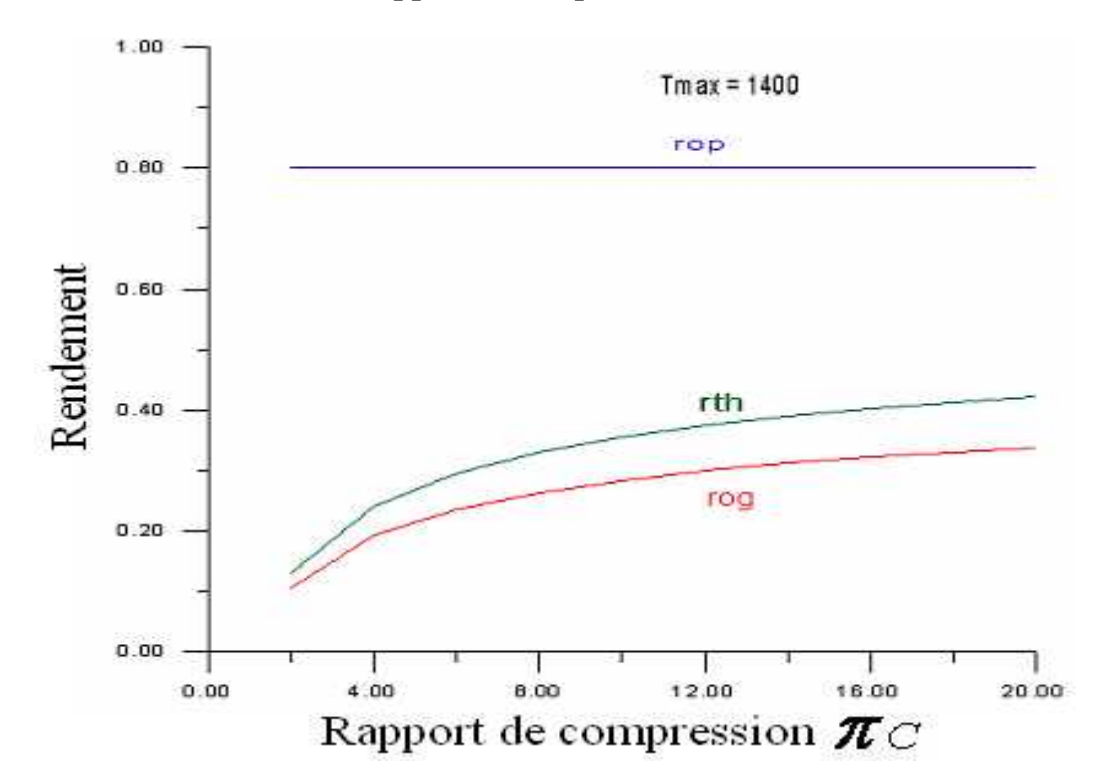

**Fig. (IV.5) : La variation des rendements (d'un turbopropulseur en vol) en fonction de rapport de compression :** *<sup>C</sup>*

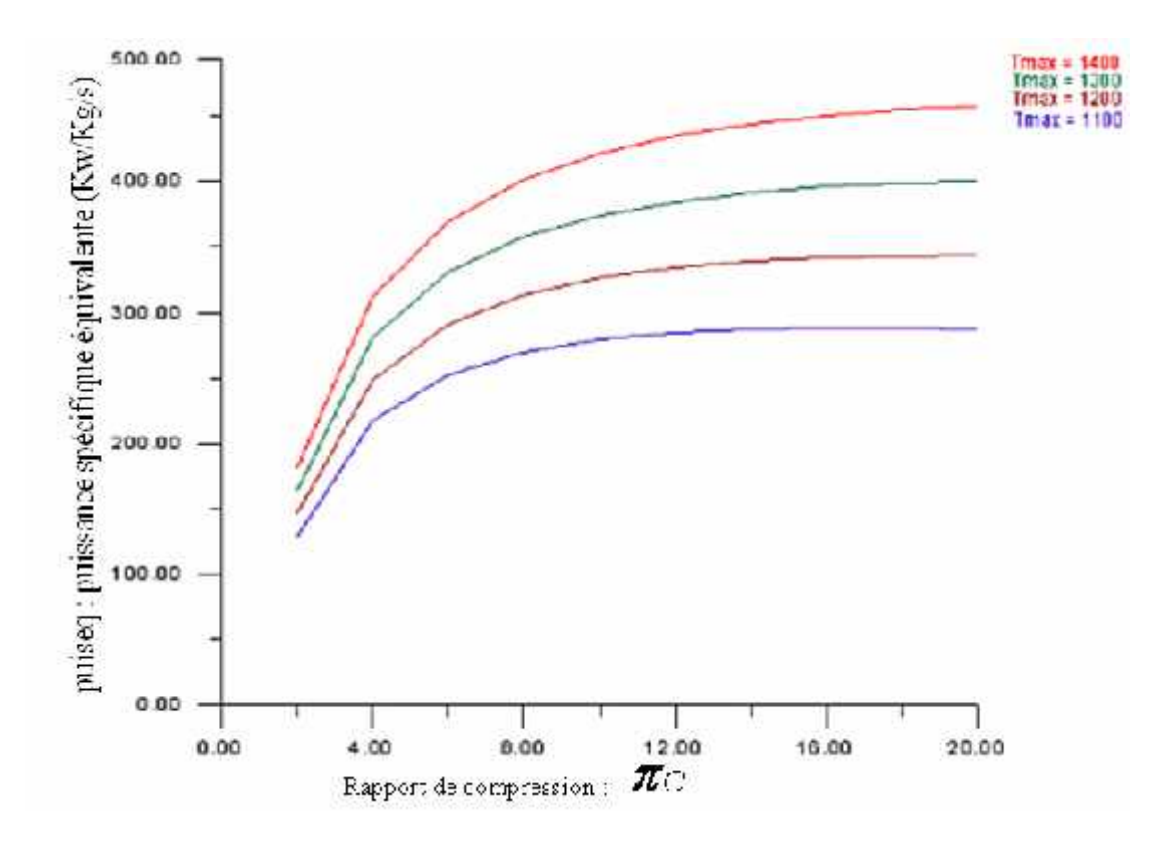

**Fig. (IV.6) : La variation de la puissance spécifique équivalente (d'un turbopropulseur en vol) en fonction de rapport de compression (** *<sup>C</sup>* **) pour différentes température.**

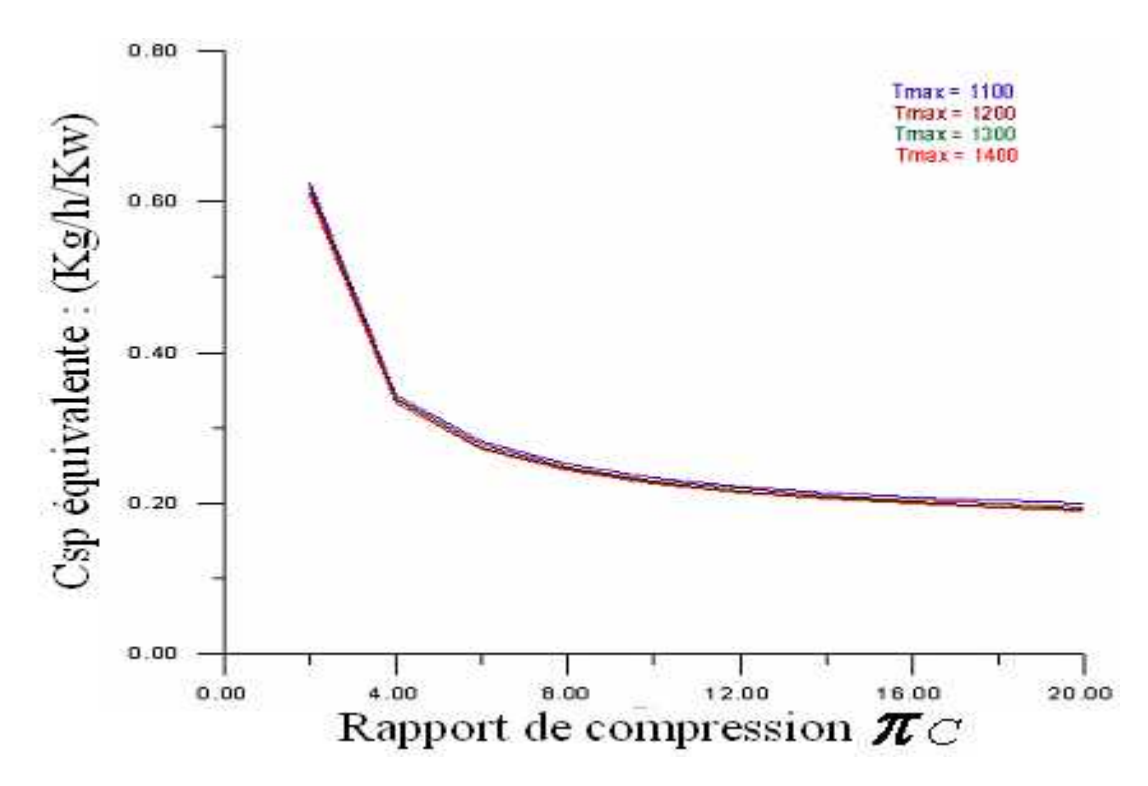

**Fig. (IV.7) : La variation de la consommation spécifique équivalente (d'un turbopropulseur en vol) en fonction de rapport de compression**  $(f c)$  pour **différentes température.**

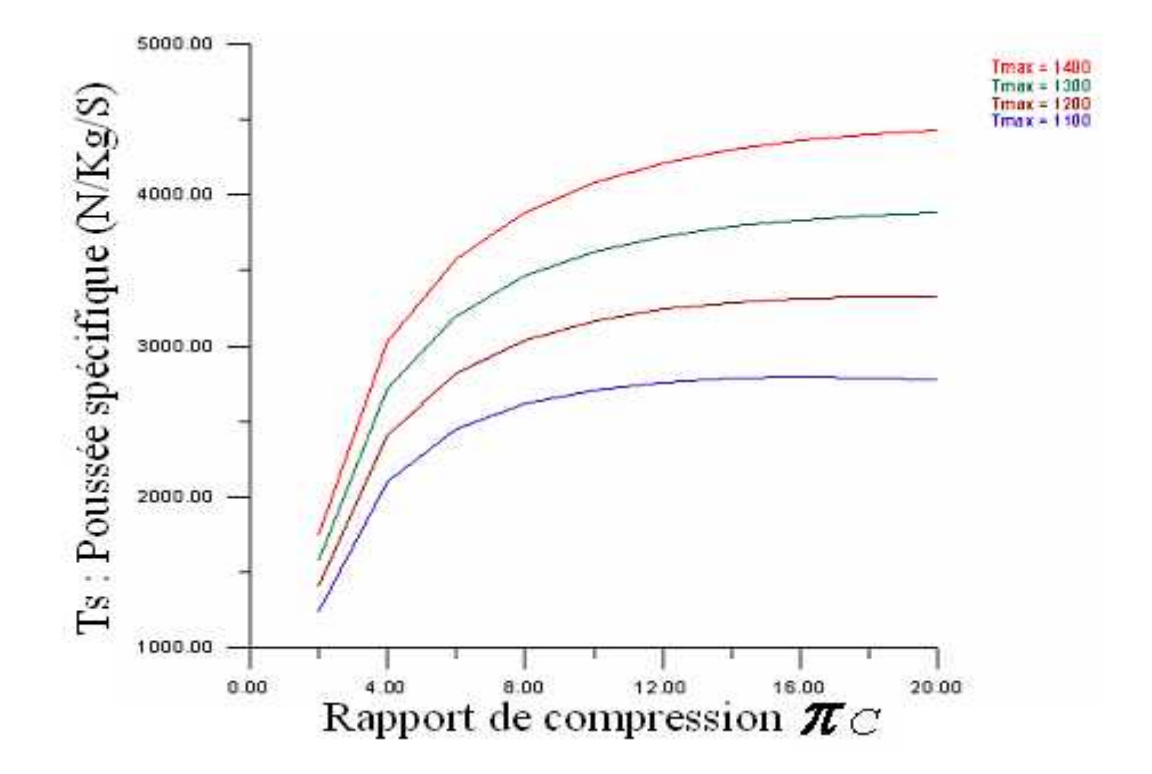

**Fig. (IV.8) : La variation de la poussée spécifique (d'un turbopropulseur en vol) en fonction de rapport de compression (** *<sup>C</sup>* **) pour différentes température.**

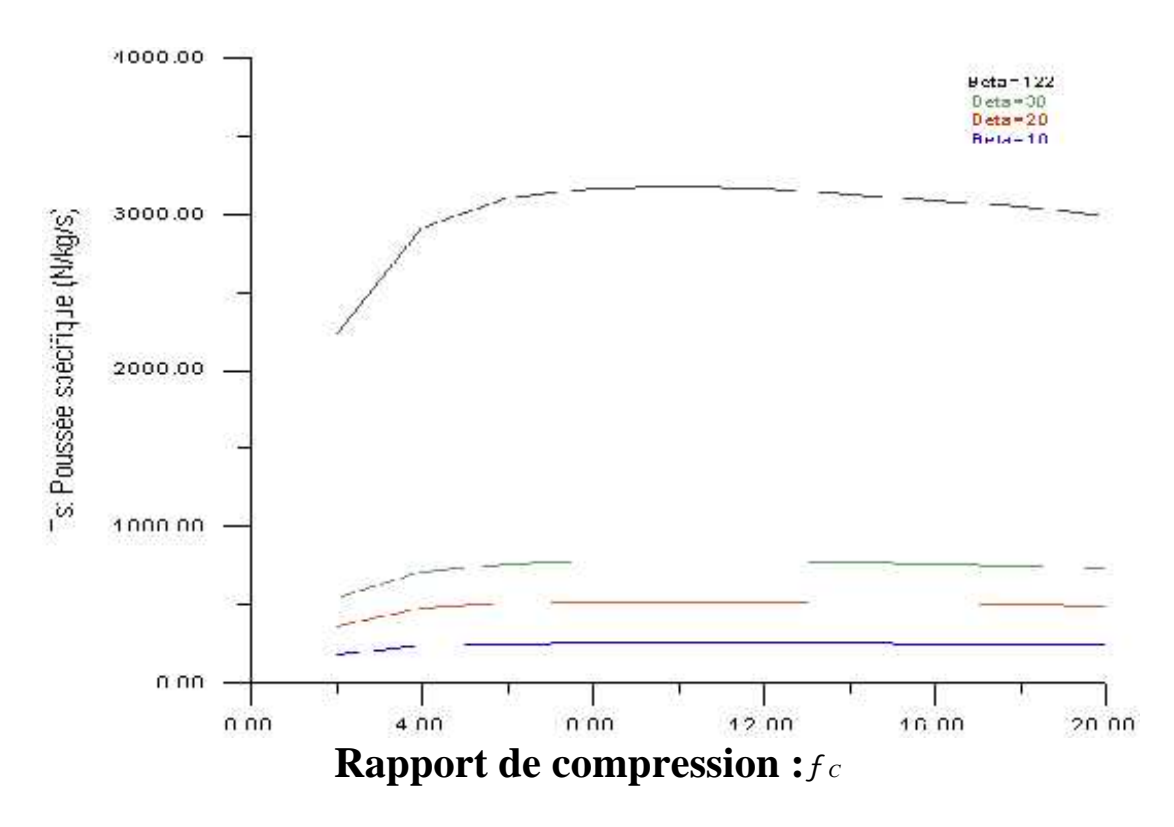

**Fig. (IV.9) : La variation de la poussée spécifique (d'un turbopropulseur au point** fixe ) en fonction du rapport de compression  $(f c)$  pour différent taux de dilution  $(B)$ .

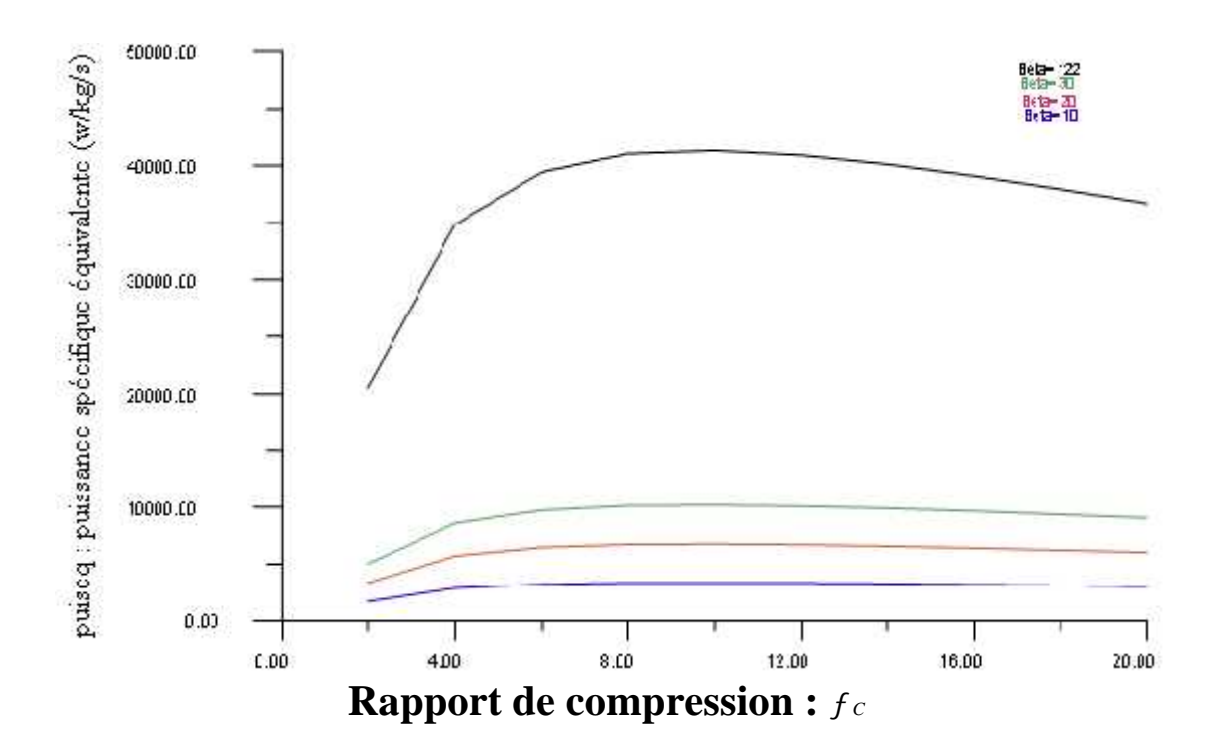

**Fig. (IV.10) : La variation de la puissance spécifique équivalente (d'un turbopropulseur au point fixe) en fonction du rapport de compression**  $(f c)$  **pour différent taux de dilution (B).**

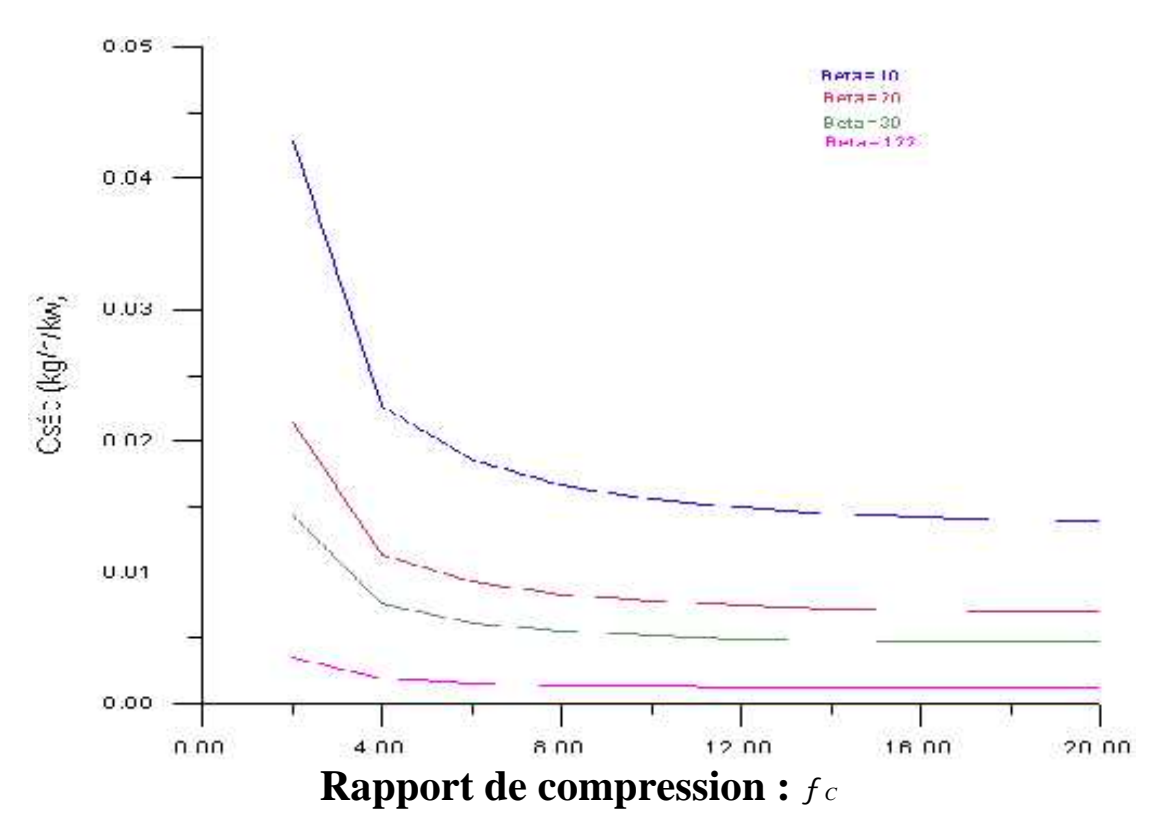

**Fig. (IV.11) : La variation de la consommation spécifique équivalente (d'un turbopropulseur au point fixe) en fonction du rapport de compression (***<sup>C</sup>* **) pour : la variation de la poussée de l'hélice en fonction de la vitesse de rotation.**

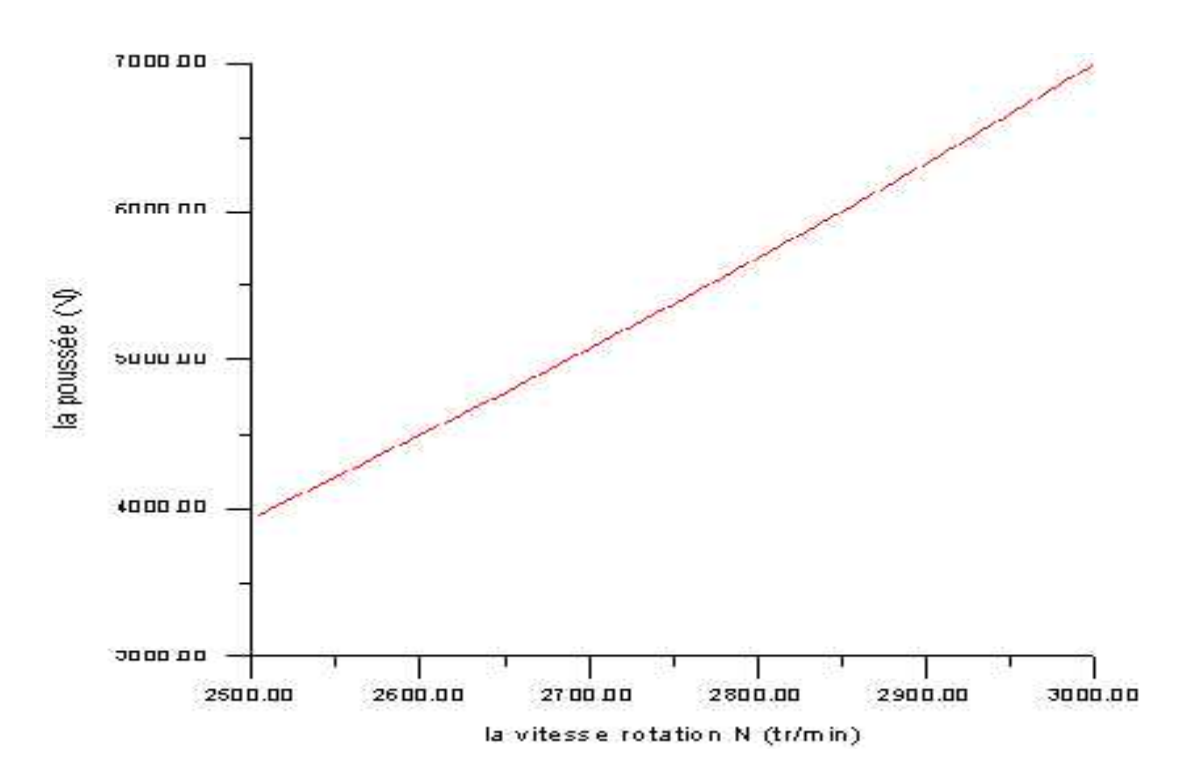

**Fig. (IV.12): la variation de poussée de l'hélice en fonction de la vitesse de rotation.**

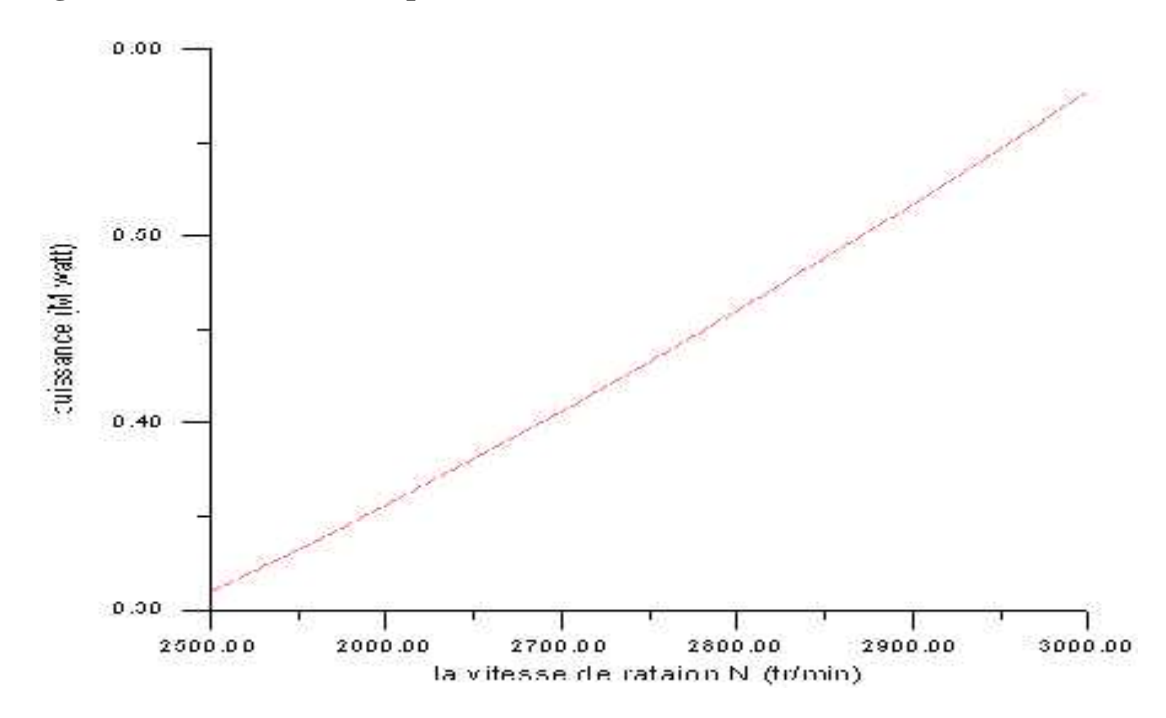

**Fig. (IV.13) : la variation de puissance de l'hélice en fonction de la vitesse de rotation.**

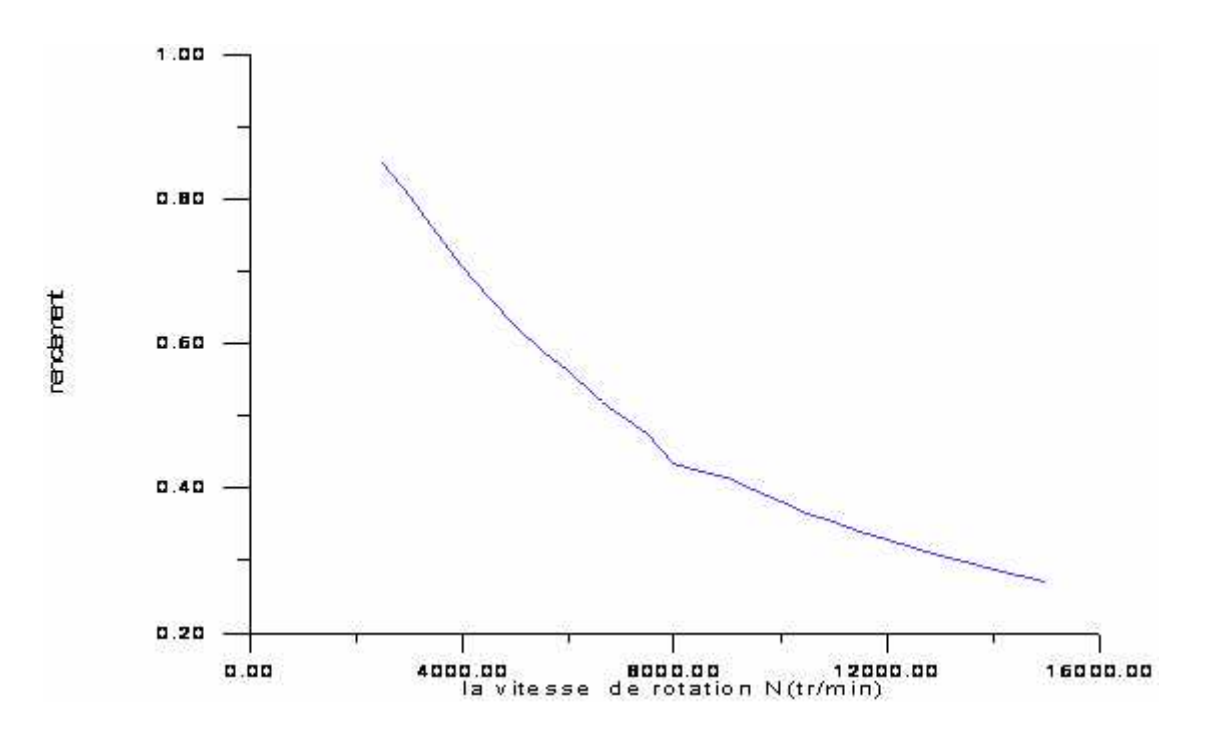

**Fig. (IV.14) : La variation de rendement de l'hélice en fonction de la vitesse de rotation (N).**

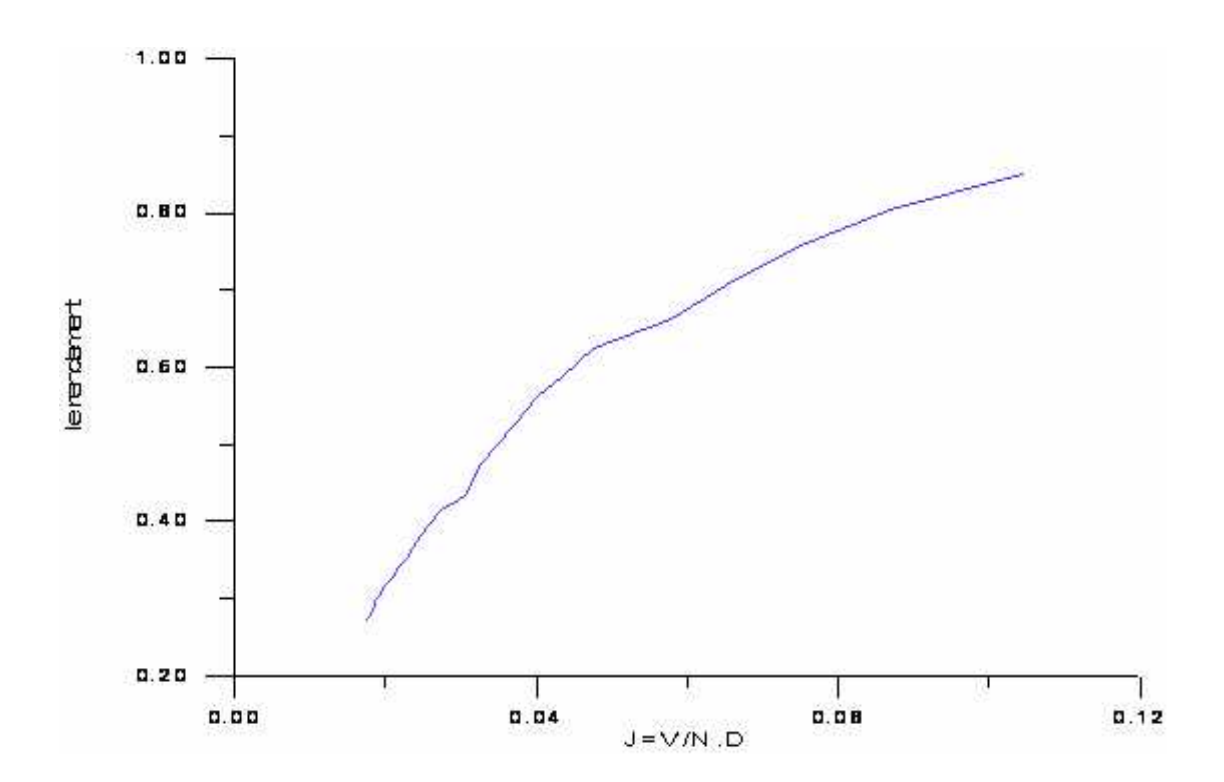

**Fig. (IV.15) : La variation de rendement de l'hélice en fonction de j : (j=V/N.D).**

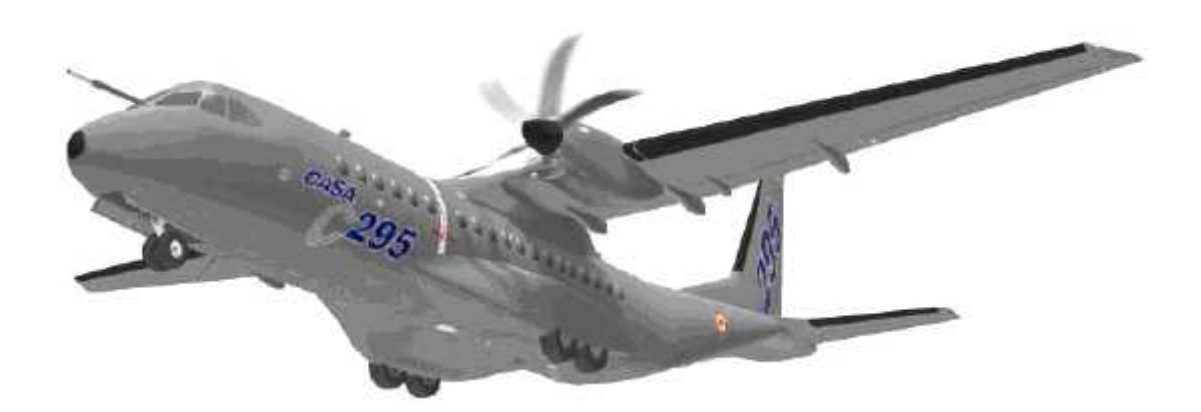

# Conclusion

## **CONCLUSION**

Pour l'optimisation des performances d'un turbo propulseur on a fixé la température de la sortie de la chambre de combustion et on a fait des itérations pour des différents nombres de Mach (0.1 - 0.8) avec un taux de compression qui varie aussi (10-50). Les résultats sont présentés sous forme des graphes.

A partir des graphes de la poussée et la consommation spécifique en fonction du rapport de compression pour une température maximum fixe en fait une optimisation pour une toux de compression fixe et différents nombres de Mach.

Cependant la comparaison des résultats obtenus avec des réalisations au banc d'essai permettrait d'améliorer les modèles théoriques, en tenant compte de l'état du fonctionnement du moteur.

Pour un travail futur, il serait très utile, d'intégrer des modèles théoriques de plus en plus performants en vue d'améliorer les résultats obtenus.

Le choix convenable de l'hélice pour différentes conditions de fonctionnement sur les incidences (), et le rapport de débit (), nécessite un lissage difficile sur les différents paramètres de conception tells que ; les calages, la longueur, la vitesse de rotation et la puissance consommée.

Cette petite expérience nous a permit d'approfondir nos connaissances théoriques et techniques dans le domaine de la motorisation et de nous préparer pour une vie professionnelle dans le domaine d'aéronautique.

#### *REFERENCES BIBLIOGRAPHIQUES*

- (1) R GALAN . J . P .TOURRES Connaissance avion EDITION 1991.
- (2) P .LEPOURRY et R .CIRYCI Propulseurs aéronautiques.
- (3) H.COHEN G.F.C .RoGERS H.I.H SARAVANAMUTTOO Gaz Turbine théorie .
- (4) RENE BIDARD JACQUES BONSSIN G.DORRIEUS Energétique et turbomachines EDITION 1979.
- (5) MICHAL PLUVIOSE CHRISTELLE PERILHON Techniques de l'ingénieur traite mécanique et chaleur B 4411 2004.

**Les thèses :**

(1) Mr BADR-EDDINE Etude De Conception Aérothermodynamique D'un

Turbopropulseur Adapté Au Turboréacteur Prototype De Laboratoire GLSK .

2005/2006 Université de Blida.